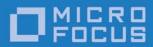

Orbix 6.3.9

Enterprise Messaging Guide: C++

Micro Focus The Lawn 22-30 Old Bath Road Newbury, Berkshire RG14 1QN

http://www.microfocus.com Copyright © Micro Focus 2017. All rights reserved.

MICRO FOCUS, the Micro Focus logo, and Micro Focus product names are trademarks or registered trademarks of Micro Focus Development Limited or its subsidiaries or affiliated companies in the United States, United Kingdom, and other countries. All other marks are the property of their respective owners.

1/12/17

# **Contents**

| Pre  | Contacting Micro Focus                           |     |
|------|--------------------------------------------------|-----|
|      | Contacting Micro Focus                           | VII |
| Do   | rt I Massaging Carvisa Tachnalogies              |     |
| Ра   | rt I Messaging Service Technologies              |     |
| COF  | RBA Messaging Technologies                       | 3   |
|      | Event Service                                    | 3   |
|      | Notification Service                             |     |
|      | Telecom Log Service  Event Communication         |     |
| The  | e JMS-Notification Bridge Service                | 11  |
| 1116 | Message sharing                                  |     |
|      | Bridge endpoints                                 |     |
|      | Message and property conversion                  |     |
|      |                                                  |     |
| Da   | rt II The Notification Service                   |     |
| ıa   | It if the Notification Service                   |     |
| Dev  | veloping Suppliers and Consumers                 | 15  |
| Det  | Obtaining an Event Channel                       |     |
|      | Implementing a Supplier                          |     |
|      | Instantiating the Supplier                       |     |
|      | Connecting to a Channel                          |     |
|      | Creating Event Messages                          |     |
|      | Sending Event Messages                           |     |
|      | Disconnecting From the Event Channel             |     |
|      | Implementing a Consumer Instantiating a Consumer |     |
|      | Connecting to the Channel                        |     |
|      | Obtaining Event Messages                         |     |
|      | Disconnecting From the Event Channel             |     |
|      |                                                  |     |
| Not  | tification Service Properties                    |     |
|      | Property Types                                   | 39  |
|      | Property Inheritance                             |     |
|      | Setting Properties Programmatically              |     |
|      | Setting Properties Programmatically              |     |
|      | Getting Properties                               |     |
|      | Validating Properties                            |     |
|      | Property Descriptions                            |     |
|      | Reliability Properties                           |     |
|      | Event Queue Order                                |     |
|      | Event Priority                                   |     |
|      | Lifetime Properties                              | 10  |

|            | Start Time Properties                          |            |
|------------|------------------------------------------------|------------|
|            | Undelivered Event Properties                   |            |
|            | RequestTimeout                                 |            |
|            | Sequenced Events Properties                    |            |
|            | Proxy Push Supplier Properties                 |            |
|            | Proxy Pull Consumer Properties                 |            |
|            | Channel Administration Properties              | .54        |
| Even       | t Filtering                                    | 57         |
|            | Forwarding Filters                             |            |
|            | Implementing a Forwarding Filter               |            |
|            | Processing Events with Forwarding Filters      |            |
| N          | Mapping Filters                                |            |
|            | Implementing a Mapping Filter Object           |            |
|            | Processing Events with Mapping Filters         |            |
| F          | Filter Constraint Language                     |            |
| -          | Constraint Expression Data Structure           |            |
|            | Event Type Filtering                           |            |
|            | Referencing Filtered Data                      |            |
|            | Operand Handling                               |            |
|            | Examples of Notification Service Constraints   |            |
|            | Examples of Notification Service Sensitalities | .,_        |
| Subs       | cribing and Publishing                         | <b>7</b> 5 |
| E          | Event Subscription                             | .75        |
|            | Adding Forwarding Filters                      | .75        |
|            | Obtaining Subscriptions                        |            |
|            | Implementing subscription_change()             | .79        |
| F          | Publishing Event Types                         |            |
|            | Advertising Event Types                        | .81        |
|            | Discovering Available Event Types              | .83        |
|            | Implementing offer_change()                    | .86        |
| N /1 I + i | ioast Consumors                                | റെ         |
|            | icast Consumers                                |            |
|            | MIOP                                           |            |
|            | DL Interfaces                                  |            |
|            | Configuring Orbix for Multicast                |            |
| ı          | mplementing an Endpoint Group                  |            |
|            | Instantiating an IP/Multicast Consumer         |            |
|            | Creating a POA for an Endpoint Group           |            |
|            | Registering an Endpoint Group Object Reference |            |
|            | Connecting to an Event Channel                 |            |
|            | Receiving Events                               |            |
|            | Filtering and Event Subscription               |            |
| L          | Disconnecting from an Event Channel            | .99        |
| Mana       | aging the Notification Service1                | 01         |
|            | Configuring the Notification Service           |            |
|            | Running the Notification Service               |            |
|            | Jsing Direct Persistence                       |            |
|            | Managing a Deployed Notification Service       |            |
|            | Example 1: Generating Trace Information        |            |
|            | Example 2: Failure Recovery                    |            |
| _          | 1                                              |            |

# Part III The Telecom Log Service

| Te     | elecom Log Service Basics                   | 109 |
|--------|---------------------------------------------|-----|
|        | Telecom Log Service Objects                 |     |
|        | Telecom Log Service Features                |     |
|        |                                             |     |
| De     | eveloping Telecom Log Clients               | 111 |
|        | Creating a Log                              |     |
|        | Obtain a log factory                        |     |
|        | Obtain a log object                         |     |
|        | Logging Events                              |     |
|        | Logging with a BasicLog                     |     |
|        | Logging Events with an EventLog             |     |
|        | Logging Events with a NotifyLog             |     |
|        | Getting Log Records                         | 122 |
|        | Deleting Records from the Log               | 123 |
|        | Ending a Logging Session                    | 124 |
|        |                                             |     |
| Ad     | Ivanced Features                            | 125 |
|        | Scheduling                                  | 125 |
|        | Log Generated Events                        |     |
|        | Event Forwarding                            | 135 |
|        | Filtering                                   |     |
|        | Log Management                              |     |
|        | Administrative State                        |     |
|        | Maximum Log Size                            |     |
|        | Log Duration                                |     |
|        | Record Lifetime                             |     |
|        | Log QoS Properties                          |     |
|        | Availability Status                         |     |
|        | Operational State                           |     |
|        | Qualities of Service                        | 140 |
| N // a | one wing the Telegons Low Comities          | 151 |
| SIVI   | anaging the Telecom Log Service             |     |
|        | Configuring the Telecom Log Service         |     |
|        | Running the Telecom Log Service             |     |
|        | Managing a Deployed Telecom Log Service     | 154 |
|        |                                             |     |
| Da     | art IV The JMS-Notification Bridge Serv     | ica |
| ıc     | art iv The Jivis-Nothication bridge Serv    | ICC |
|        |                                             |     |
| JM     | 1S-Notification Message Translation         | 157 |
|        | JMS Message to Notification Event           | 157 |
|        | Notification Event to JMS Message           | 159 |
|        |                                             |     |
| Ma     | anaging the JMS-Notification Bridge Service | 163 |
|        | Configuring the Bridge Service              |     |
|        | Running the Bridge Service                  |     |
|        | Managing the Bridge Service with itadmin    |     |
|        | Managing the Bridge Service Programatically |     |
|        | Getting a BridgeAdmin                       |     |
|        | Getting a Bridge                            |     |
|        | Managing Message Flow Through a Bridge      | 169 |

|         | Destroying a Bridge | . 170     |
|---------|---------------------|-----------|
| Glossar | y 1                 | <b>73</b> |
| Index   |                     | 77        |

# **Preface**

### **Specification compliance**

The Orbix Notification Service is a full implementation of the notification service as specified by the Object Management Group.

The Orbix Telecom Log Service is a full implementation of the telecom log service a specified by the Object Management Group.

All CORBA messaging services comply with the following specifications:

- CORBA 2.6
- GIOP 1.2 (default), 1.1, and 1.0

### **Audience**

This guide is intended to help you become familiar with the notification service, and shows how to develop applications with it. This guide assumes that you are familiar with CORBA concepts, and with C++.

This guide does not discuss every interface and its operations in detail, but gives a general overview of the capabilities of the notification service and how various components fit together. For detailed information about individual operations, refer to the CORBA Programmer's Reference.

### Organization of this Guide

Read "Messaging Service Technologies" for an overview of the Orbix enterprise messaging services. Subsequent parts describe various components of the messaging service in detail, and show how you implement an application that uses its capabilities.

### **Document Conventions**

This guide uses the following typographical conventions:

Constant width

Constant width (courier font) in normal text represents portions of code and literal names of items such as classes, functions, variables, and data structures. For example, text might refer to the CORBA::Object class.

Constant width paragraphs represent code examples or information a system displays on the screen. For example:

#include <stdio.h>

Italic Italic words in normal text represent

emphasis and new terms.

Italic words or characters in code and commands represent variable values you must supply, such as arguments to commands or path names for your particular system. For example:

% cd /users/your\_name

**Note:** some command examples may use angle brackets to represent variable values you must supply. This is an older convention that is replaced with *italic* words or characters.

This guide may use the following keying conventions:

| No prompt | When a command's format is the same for multiple platforms, a prompt is not used.                                                      |
|-----------|----------------------------------------------------------------------------------------------------|
| 8         | A percent sign represents the UNIX command shell prompt for a command that does not require root privileges.                           |
| #         | A number sign represents the UNIX command shell prompt for a command that requires root privileges.                                    |
| >         | The notation > represents the DOS,<br>Windows NT, Windows95, or Windows98<br>command prompt.                                           |
| ···· · ·  | Horizontal or vertical ellipses in format and syntax descriptions indicate that material has been eliminated to simplify a discussion. |
| []        | Brackets enclose optional items in format and syntax descriptions.                                                                     |
| {}        | Braces enclose a list from which you must choose an item in format and syntax descriptions.                                            |
| 1         | A vertical bar separates items in a list of choices enclosed in {} (braces) in format and syntax descriptions.                         |

# **Contacting Micro Focus**

Our Web site gives up-to-date details of contact numbers and addresses.

# Further Information and Product Support

Additional technical information or advice is available from several sources.

The product support pages contain a considerable amount of additional information, such as:

- The WebSync service, where you can download fixes and documentation updates.
- The Knowledge Base, a large collection of product tips and workarounds.
- Examples and Utilities, including demos and additional product documentation.

To connect, enter <a href="http://www.microfocus.com">http://www.microfocus.com</a> in your browser to go to the Micro Focus home page.

#### Note:

Some information may be available only to customers who have maintenance agreements.

If you obtained this product directly from Micro Focus, contact us as described on the Micro Focus Web site,

http://www.microfocus.com. If you obtained the product from another source, such as an authorized distributor, contact them for help first. If they are unable to help, contact us.

### Information We Need

However you contact us, please try to include the information below, if you have it. The more information you can give, the better Micro Focus SupportLine can help you. But if you don't know all the answers, or you think some are irrelevant to your problem, please give whatever information you have.

- The name and version number of all products that you think might be causing a problem.
- Your computer make and model.
- Your operating system version number and details of any networking software you are using.
- The amount of memory in your computer.
- The relevant page reference or section in the documentation.
- Your serial number. To find out these numbers, look in the subject line and body of your Electronic Product Delivery Notice email that you received from Micro Focus.

#### Contact information

Our Web site gives up-to-date details of contact numbers and addresses.

Additional technical information or advice is available from several sources.

The product support pages contain considerable additional information, including the WebSync service, where you can download fixes and documentation updates. To connect, enter <a href="http://www.microfocus.com">http://www.microfocus.com</a> in your browser to go to the Micro Focus home page.

If you are a Micro Focus SupportLine customer, please see your SupportLine Handbook for contact information. You can download it from our Web site or order it in printed form from your sales representative. Support from Micro Focus may be available only to customers who have maintenance agreements.

You may want to check these URLs in particular:

- http://www.microfocus.com/products/corba/orbix/orbix-6.asp(x trial software download and Micro Focus Community files)
- https://supportline.microfocus.com/productdoc.aspx\_ (documentation updates and PDFs)

To subscribe to Micro Focus electronic newsletters, use the online form at:

http://www.microfocus.com/Resources/Newsletters/infocus/newsletter-subscription.asp

# Part I

# Messaging Service Technologies

### **Overview**

Orbix provides enterprise messaging technology through the CORBA notification service, the CORBA telecom log service, and the Java Messaging System (JMS). Orbix also provides a bridging service that allows the CORBA notification service and JMS to seamlessly share messages.

### In this part

This part contains the following chapters:

| CORBA Messaging Technologies        | page 3  |
|-------------------------------------|---------|
| The JMS-Notification Bridge Service | page 11 |

# **CORBA Messaging Technologies**

The architecture of the CORBA event service provides the foundation for the CORBA messaging technologies. In the event service, client *suppliers* generate messages which are forwarded to client *consumers* through an *event channel*. The event channel provides a mechanism for publish / subscribe messaging, but does not support point to point messaging.

The notification service provides enterprise level decoupled messaging facilities by extending the functionality of the CORBA event service to include Qualities of Service, subscription mechanisms, filtering, and structured messages.

The telecom log service encompasses the functionality of both the event service and the notification service and extends their functionality by adding a durable and searchable log. The logs record the events forwarded through the associated event or notification service.

**Note:** The telecom log service also provides a log for non-messaging CORBA clients.

### **Event Service**

An event originates at a client *supplier* and is forwarded through an *event channel* to any number of client *consumers*. Suppliers and consumers are completely decoupled; a supplier has no knowledge of the number of consumers or their identities, and consumers have no knowledge of which supplier generated a given event.

### Service Capabilities

An event channel provides the following capabilities for forwarding events:

- Accepts incoming events from client suppliers.
- Forwards supplier-generated events to all connected consumers.

### Connections

Suppliers and consumers connect to an event channel and not directly to each other, as shown in Figure 1. From a supplier's perspective, the event channel appears as a single consumer;

from a consumer's perspective, the event channel appears as a single supplier. In this way, the event channel decouples suppliers and consumers.

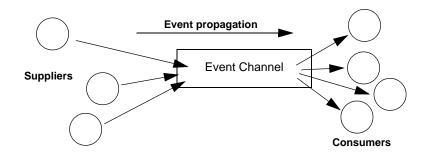

Figure 1: Suppliers and Consumers Communicating through an Event Channel

### **How Many Clients?**

Any number of suppliers can issue events to any number of consumers using a single event channel. There is no correlation between the number of suppliers and the number of consumers. New suppliers and consumers can be easily added to or removed from the system.

### **Example**

Many documents can be linked to a spreadsheet cell, and must be notified when the cell value changes. However, the spreadsheet software does not need to know about the documents linked to its cell. When the cell value changes, the spreadsheet software should be able to issue an event that is automatically forwarded to each connected document.

### **Event Delivery**

Figure 2 shows a sample implementation of event propagation in a CORBA system. In this example, suppliers are implemented as CORBA clients; the event channel and consumers are implemented as CORBA servers. An event occurs when a supplier invokes a clearly defined IDL operation on an object in the event

channel application. The event channel then propagates the event by invoking a similar operation on objects in each of the consumer servers.

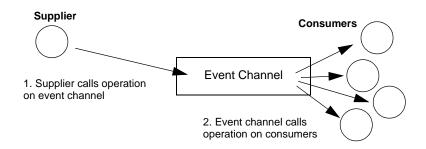

**Figure 2:** Event Propagation in a CORBA System

### **Further Reading**

For a full discussion of the event service and how to develop applications with it see the *CORBA Programmer's Guide*.

### **Notification Service**

# **Extensions of Event-based Communication**

The notification service extends the concept of event-based messaging with the following features:

| Feature                          | Description                                                                                                    |  |
|----------------------------------|----------------------------------------------------------------------------------------------------|--|
| Quality-of-service               | Properties such as event message priority and lifetime, can be set on different levels within the event channel.                                                     |  |
| Persistence                      | Quality-of-service parameters control the availability of events and channels beyond the lifetime of the service process, supplier processes, or consumer processes. |  |
| Event filtering and subscription | Filters allow consumers to receive only the events they are interested in, and to tell suppliers which events are in demand.                                         |  |
| Event publication                | Suppliers can inform an event channel which events they can supply, so consumers can subscribe to new event types as they become available.                          |  |
| Structured events                | Header information in structured events let you set properties and filterable data on event messages.                                                                |  |

| Feature                  | Description                                                                                                    |
|--------------------------|----------------------------------------------------------------------------------------------------|
| Multicast event delivery | Groups of consumers can subscribe to events and receive them using UDP multicast protocol, which keeps network traffic to a minimum. |

**Note:** The CORBA notification service is integrated with the other Orbix services. However, it is not designed for use with the Object Transaction Service (OTS).

For more information on the CORBA notification service, see "The Notification Service" on page 13

### **Telecom Log Service**

The telecom log service is modeled on the CORBA notification service and uses event-aware objects and an event channel to manage the logging of events to a persistent store. This implementation allows logs to generate events relating to the log and propagate them to their clients, filter events for logging, and forward events from suppliers to consumers. It also allows notification channel-aware logs to leverage the notification service's Quality of Service (QoS) properties. The telecom log service also provides interfaces that allow event-unaware clients to write directly to the log.

Figure 3 shows a basic telecom log service configuration.

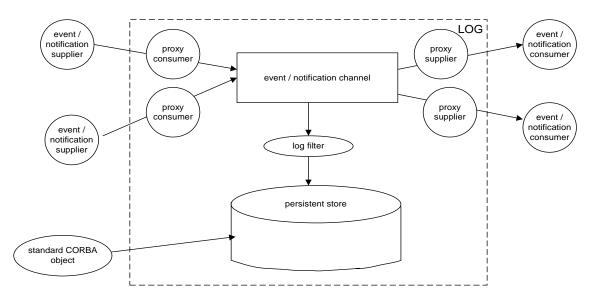

Figure 3: Log service configuration

### Features of the Telecom Log Service

The telecom log service offers the following extensions to the notification service:

**Table 1:** Features of the telecom log service

| Feature               | Description                                                                                                    |
|-----------------------|----------------------------------------------------------------------------------------------------|
| Log generated events  | Log objects can keep their event aware clients informed of the telecom log service's state by generating events and forwarding the events onto their clients.                                                                                                    |
| Quality of<br>Service | The telecom log service specifies three levels of Quality of Service for logged events.                                                                                                    |
| Log size              | The size of the persistent store for each log object can be set individually.                                                                                                    |
| Log full behavior     | The behavior of the log when it becomes full is configurable. The log can either discard new log records until the old ones are deleted manually, or the log can overwrite the oldest records in the store with new ones.                                                                    |
| History               | The maximum lifetime of a log record can be controlled through property settings.                                                                                                    |
| Scheduling            | Record logging can be scheduled. When the log object is scheduled to log events, it is fully functional. When it is not scheduled to receive events, the log object will continue to provide read access to the logged events and perform the functions of an event or notification channel. |
| Filtering             | In addition to delivery level filtering,  NotifyLog objects support event filtering at the logging level. They can apply filters to the events that are recorded in the log's persistent store.                                                                                              |

For more information of the telecom log service, see "The Telecom Log Service" on page 107.

### **Event Communication**

CORBA specifies two approaches to initiating the transfer of events between suppliers and consumers

- *push model*: Suppliers initiate transfer of events by sending those events to the channel. The channel then forwards them to any consumers connected to it.
- *pull model*: Consumers initiate the transfer of events by requesting them from the channel. The channel requests events from the suppliers connected to it.

### **Push Model**

In the push model, suppliers generate events and actively pass them to an event channel. In this model, consumers wait for events to arrive from the channel.

Figure 4 illustrates a push model architecture in which push suppliers communicate with push consumers through the event channel.

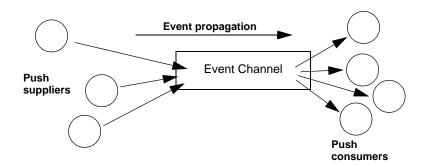

Figure 4: The Push Model of Event Transfer

### **Pull Model**

In the pull model, a consumer actively requests events from the channel. The supplier waits for a pull request to arrive from the channel. When a pull request arrives, event data is generated and returned to the channel.

Figure 5 illustrates a pull model architecture in which pull consumers communicate with pull suppliers through the event channel.

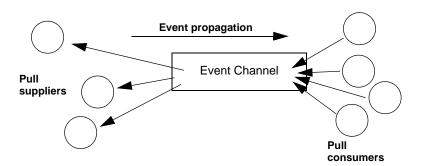

**Figure 5:** Pull Model Suppliers and Consumers Communicating through an Event Channel

### Mixing Push and Pull Models

Because suppliers and consumers are completely decoupled by the event channel, push and pull models can be mixed in a single system.

For example, suppliers can connect to an event channel using the push model, while consumers connect using the pull model, as shown in Figure 6.

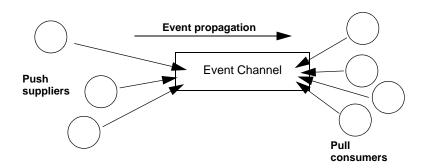

**Figure 6:** Push Suppliers and Pull Consumers Communicating through an Event Channel

In this case, both suppliers and consumers participate in initiating event transfer. A supplier invokes an operation on an object in the event channel to transfer an event to the channel. A consumer then invokes another operation on an event channel object to transfer the event data from the channel.

In the case where push consumers and pull suppliers are mixed, the event channel actively propagates events by invoking IDL operations in objects in both suppliers and consumers. The pull supplier would wait for the channel to invoke an event transfer before sending events. Similarly, the push consumer would wait for the event channel to invoke event transfer before receiving events.

# The JMS-Notification Bridge Service

The bridge service allows JMS and CORBA notification clients to share messages.

Orbix provides a bridging mechanism between CORBA notification service clients and JMS clients. Using this bridge notification service clients and JMS clients can exchange messages based on the OMG's *Notification / Java Message Service* specification.

## Message sharing

The JMS-Notification bridge allows JMS publishers to forward messages to CORBA notification consumers and CORBA notification suppliers to forward messages to JMS subscribers. This is done using unidirectional bridges that mimic JMS and notification clients.

For example, a bridge forwarding messages from a notification channel to a JMS topic acts as a CORBA notification consumer and a JMS publisher. Figure 7 shows an application that uses two bridges to facilitate bidirectional messaging between a JMS topic and a notification channel. All of the events supplied to the notification channel are forwarded to the notification consumers and Bridge2. All of the messages published to the JMS topic are forwarded to the subscribers and Bridge1.

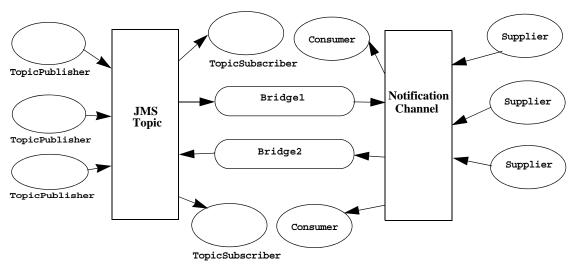

Figure 7: JMS-Notification Bridging

Bridge1 is a JMS subscriber to the topic and consumes the JMS messages. It then converts them to a notification service event and pushes the events to the notification service, where the attached consumers can recieve them.

Bridge2 is a notification push consumer attached to the notification service. When it receives an event it converts it into a JMS message and publishes the message to the topic, where the subscribers can consume it.

## **Bridge endpoints**

Bridges connect to JMS and the notification service using endpoints which mimic notification or JMS clients. For example, a bridge that passes messages from a JMS topic to a notification channel might have one endpoint that acts like a durable JMS TopicSubscriber at the JMS side of the bridge and another endpoint that behaves like a StructuredPushSupplier on the notification service end of the bridge.

**Note:** In fact, notification endpoints are specialized instances of proxy objects. In the example above the endpoint in the notification channel would appear as a bridge proxy consumer in the notification service console.

## Message and property conversion

The translation of message data and properties conforms to the OMG's *Notification / Java Message System Interworking* specification.

Essentially, JMS messages are translated into structured events with the JMS header and property data placed in the structured event header. Events are translated into JMS messages based on the following conventions:

- Any events are translated such that the data of the event is stored in the JMS message body and any QoS properties set for the message are placed in the appropriate fields of the JMS message header.
- Structured events are translated such that the data encapsulated in the message body is mapped to the JMS message body, the optional header fields and filterable date are mapped to user defined properties, and any QoS properties set in the header are mapped to the appropriate JMS header fields.
- Sequences of events are broken into single JMS messages according to the mapping for a structured event.

QoS service properties specifying the level of guarantee that a message is delivered, the lifetime of the message, and the priority of the message are preserved in the mapping and are enforced according to the specifications of each service.

For more information on the JMS-Notification bridge, see "The JMS-Notification Bridge Service" on page 155.

# Part II

# The Notification Service

# In this part

This part contains the following chapters:

| Developing Suppliers and Consumers | page 15  |
|------------------------------------|----------|
| Notification Service Properties    | page 39  |
| Event Filtering                    | page 57  |
| Multicast Consumers                | page 89  |
| Subscribing and Publishing         | page 75  |
| Managing the Notification Service  | page 101 |

# **Developing Suppliers and Consumers**

Client suppliers and consumers connect to an event channel in order to share information with each other.

The CosNotifyComm module defines client supplier and consumer interfaces. The interfaces can be categorized according to the following dependencies:

- A client interface supports either the push or pull model.
- For each push or pull model, an interface is defined to support one of the event message types: untyped, structured, or sequence.

The interface that you implement determines how a client sends or receives event messages.

## **Obtaining an Event Channel**

Client consumers and suppliers obtain an event channel object reference either by creating a channel, or by finding an existing one.

#### **Procedure**

You obtain an event channel by completing the following steps:

| Step | Action                                                                                        |
|------|-----------------------------------------------------------------------------------------------|
| 1    | Obtain an event channel factory by calling resolve_initial_references("NotificationService"). |
| 2    | Use the event channel factory to create a channel or find an existing one.                    |

### **Event Channel Factory Operations**

You can call one of several operations on an event channel factory to create or find an event channel. By providing both create and find operations, the notification service allows any client or supplier to create an event channel, which other clients and suppliers can subsequently discover.

Orbix Notification supports two sets of event channel factory operations:

- The OMG-defined CosNotifyChannelAdmin::EventChannelFactory interface relies on system-generated IDs.
- Proprietary extensions in the IT\_NotifyChannelAdmin:: EventChannelFactory interface allow user-defined channel names.

### **OMG Operations**

CosNotifyChannelAdmin::EventChannelFactory defines the following operations for obtaining an event channel:

**create\_channel()** creates an event channel and returns an object reference.

**get\_all\_channels()** returns a sequence IDs of all event channels.

**get\_event\_channel()** returns an object reference to the ID-specified event channel.

#### **Orbix Extensions**

Orbix Notification provides proprietary operations for obtaining named event channels, in

IT\_NotifyChannelAdmin::EventChannelFactory:

```
// IDL module IT_NotifyChannelAdmin
struct EventChannelInfo
{
   string name;
   CosNotifyChannelAdmin::ChannelID id;
   CosNotifyChannelAdmin::EventChannel reference;
};

typedef sequence<EventChannelInfo> EventChannelInfoList;

// ...
interface EventChannelFactory :
   CosNotifyChannelAdmin::EventChannelFactory
```

```
CosNotifyChannelAdmin::EventChannel create_named_channel(
        in string name,
        in CosNotification::QoSProperties initial_qos,
        in CosNotification::AdminProperties initial admin,
        out CosNotifyChannelAdmin::ChannelID id)
  raises (ChannelAlreadyExists, CosNotification::UnsupportedQoS,
         CosNotification::UnsupportedAdmin);
  CosNotifyChannelAdmin::EventChannel find_channel(
                         in string name,
                       out CosNotifyChannelAdmin::ChannelID id)
  raises(CosNotifyChannelAdmin::ChannelNotFound);
  CosNotifyChannelAdmin::EventChannel find_channel_by_id(
                        in CosNotifyChannelAdmin::ChannelID id,
                         out string name)
  raises (CosNotifyChannelAdmin::ChannelNotFound);
  // ...
  EventChannelInfoList list_channels();
};
```

**create\_named\_channel()** creates a named event channel and returns an object reference.

**find\_channel()** returns an object reference to the named event channel.

**find\_channel\_by\_id()** returns an object reference to an event channel based on the channel's ID.

**list\_channels()** returns a list of event channels, which provides their names, IDs, and object references.

### Example

The following code can be used by any supplier or consumer to obtain an event channel.

**Example 1:** Obtaining an Event Channel

```
// C++
CosNotifyChannelAdmin::EventChannel_var ec;
CosNotifyChannelAdmin::ChannelID id;
CosNotification::QosProperties init_qos(0);
CosNotification::AdminProperties init_admin(0);

CORBA::Object_var obj =
    orb->resolve_initial_references("NotificationService");
IT_NotifyChannelAdmin::EventChannelFactory_var factory =
    IT_NotifyChannelAdmin::EventChannelFactory::_narrow(obj);
try
    {
        ec = factory->create_named_channel("EventChannel", init_qos, init_admin, id);
    }
}
```

#### **Example 1:** Obtaining an Event Channel

This code executes as follows:

- 1. Obtains the event channel factory.
- 2. Tries to create an event channel by calling create named channel().
- 3. Catches the IT\_NotifyChannelAdmin::ChannelAlreadyExists exception if a channel of the specified name already exists.
- 4. Tries to obtain an existing channel of the same name by calling find channel().

# Implementing a Supplier

### **Actions**

A client supplier program performs the following actions:

- 1. Instantiates suppliers using the appropriate interface in module CosNotifyComm.
- 2. Connects suppliers to the event channel.
- 3. Creates event messages.
- 4. Sends event messages to the event channel.
- 5. Disconnects from the event channel.

### Instantiating the Supplier

### Which Interface to Use?

Two dependencies determine which interface you should use to instantiate a supplier:

- The model that the supplier supports: push or pull.
- The type of event messages that the supplier generates: untyped, structured, or sequence of structures.

The IDL module CosNotifyComm defines six interfaces that support different combinations of both dependencies:

| Event type | Push model             | Pull model             |
|------------|------------------------|------------------------|
| untyped    | PushSupplier           | PullSupplier           |
| structured | StructuredPushSupplier | StructuredPullSupplier |
| sequence   | SequencePushSupplier   | SequencePullSupplier   |

### Example

You instantiate a supplier from the interface that supports the desired model and event message type. Example 2 shows how a client application might instantiate a supplier of type StructuredPushSupplier.

**Example 2:** Instantiating a StructuredPushSupplier (Sheet 1 of 2)

```
// C++
#include <omg/CosNotification.hh>
#include <omg/CosNotifyChannelAdmin.hh>
#include <omg/CosNotifyCommS.hh>

class NotifyPushSupplier_i :
   public virtual POA_CosNotifyComm::StructuredPushSupplier
{
   public:
     NotifyPushSupplier_i()
     { }
     ~NotifyPushSupplier_i()
     { }
     // ...
}
```

```
// ...
// client supplier program
int main(int argc, char *argv[])
{
    // ...
    // ORB and POA activation not shown
    // ...
    supplier = new NotifyPushSupplier_i;
    // ...
}
```

### Connecting to a Channel

In order to pass messages to the event channel, a supplier must connect to it through a proxy consumer that receives unfiltered events from the supplier. Each supplier must have its own proxy consumer. The proxy consumer begins the filtering process and passes the events down the channel.

#### **Procedure**

A client supplier connects to the event channel in three steps:

| Step | Action                                                                                           |
|------|--------------------------------------------------------------------------------------------------|
| 1    | Obtain a SupplierAdmin object from the event channel.                                            |
| 2    | Create a proxy consumer in the event channel, to receive the events that the supplier generates. |
| 3    | Connect to the proxy consumer.                                                                   |

### **Obtaining a Supplier Admin**

On creation, an event channel instantiates a default <code>SupplierAdmin</code> object, which you obtain by calling <code>default\_supplier\_admin()</code> on the event channel. For example:

```
CosNotifyChannelAdmin::SupplierAdmin_var sa =
  channel->default_supplier_admin();
```

The EventChannel interface also defines operations for creating and getting other supplier admin objects:

**new\_for\_suppliers()** returns a new supplier admin and its system-assigned AdminID identifier. When you create a supplier admin, you also determine whether to AND or OR its filters with proxy consumer filters (see "Traversing Multiple Filters in a Channel" on page 62).

**get\_supplieradmin()** takes an AdminID identifier and returns an existing supplier admin.

**get\_all\_supplieradmins()** returns a sequence of AdminID identifiers.

### Why Create Multiple Admin Objects?

You might want to create multiple supplier admin objects for one of the following reasons:

- Groups of proxy consumers each require the same quality-of-service properties. All proxy consumers inherit properties from their parent supplier admin. By creating different supplier admin objects with the desired sets of properties, you can more easily manage the properties of individual proxies.
  - For more information about quality-of-service properties, see "Notification Service Properties".
- Groups of proxy consumers have different filtering requirements. You can set different filters on individual admin objects and group proxy consumers accordingly.
- You need to distribute the load of event messages among different supplier admin objects. A supplier admin's workload is liable to increase for two reasons: using supplier-side forwarding filters (see "Forwarding Filters" on page 57), and implementing pull-model suppliers. One or both factors might require additional supplier admin objects to handle the extra work load that these entail.

### **Proxy Consumers**

A proxy consumer is responsible for receiving event messages from its client supplier and inserting them into the event channel, where they are forwarded to all interested consumers. You create one proxy consumer for each client supplier.

As with client suppliers, you can create six types of proxy consumers, depending on the client supplier's model (push/pull) and event message type (untyped, structured, or sequence of structures). The type of proxy consumer must match the type of its client supplier.

The  ${\tt CosNotifyChannelAdmin}$  module defines interfaces that support the following proxy consumer objects:

ProxyPushConsumer StructuredProxyPushConsumer SequenceProxyPushConsumer ProxyPullConsumer StructuredProxyPullConsumer SequenceProxyPullConsumer

### **Obtaining a Proxy Consumer**

You obtain a proxy consumer by invoking one of the following operations on a supplier admin:

**obtain\_notification\_push\_consumer()** returns a push-model proxy consumer.

**obtain\_notification\_pull\_consumer()** returns a pull-model proxy consumer.

Both methods take one of the following arguments, which determines the event message type that this proxy consumer handles:

```
ANY_EVENT
STRUCTURED_EVENT
SEQUENCE EVENT
```

Both methods raise CosNotifyChannelAdmin::AdminLimitExceeded when the event channel's MaxSuppliers(see "MaxSuppliers" on page 54) limit is reached.

### **Example**

The code in Example 3 obtains a StructuredProxyPushConsumer proxy consumer for a StructuredPushSupplier supplier by calling obtain\_notification\_push\_consumer(), and supplying an argument of STRUCTURED\_EVENT.

**Example 3:** Obtaining a Proxy Consumer

```
// C++
CosNotifyChannelAdmin::ProxyID proxy_id;
CosNotifyChannelAdmin::ClientType ctype =
    CosNotifyChannelAdmin::STRUCTURED_EVENT;

try
{
    CosNotifyChannelAdmin::ProxyConsumer_var obj =
        sa->obtain_notification_push_consumer(ctype,
        proxy_id);
}
catch(CosNotifyChannelAdmin::AdminLimitExceeded err)
{
// handle the exception
}
CosNotifyChannelAdmin::StructuredProxyPushConsumer_ptr
        ppc =
CosNotifyChannelAdmin::StructuredProxyPushConsumer::_narr
        ow(obj);
```

# Connecting a Supplier to a Proxy Consumer

After creating a proxy consumer, you can connect it to a compatible client supplier. This establishes the client supplier's connection to the event channel, so it can send messages.

Each proxy consumer interface supports a connect operation; the operation requires that the supplier and its proxy support the same delivery model and event-message type. For example, the StructuredProxyPushConsumer interface defines connect\_structured\_push\_supplier(), which only accepts an object reference to a StructuredPushSupplier as input.:

```
// IDL
interface StructuredProxyPushConsumer :
    ProxyConsumer, CosNotifyComm::StructuredPushConsumer
{
    void connect_structured_push_supplier(
            in CosNotifyComm::StructuredPushSupplier push_supplier)
    raises(CosEventChannelAdmin::AlreadyConnected);
};
```

### **Example**

Example 4 shows one method of implementing a StructuredPushSupplier client that connects itself to a proxy consumer.

**Example 4:** Connecting a StructuredPushSupplier

### **Creating Event Messages**

### Types of Event Messages

The notification service supports three formats for sending events:

- Untyped events are sent as CORBA: :Any types. Clients can store
  an event message into any format they choose, including a
  structure, then package the data into an Any.
- Structured events provide a well-defined data structure that encapsulates an event's type and other information. Filters use this data to screen event messages.
- Sequences of structured events are simply batches of structured events gathered together and sent at the same time.

### **Structured Event Messages**

Structured event messages are defined in module CosNotification as follows:

```
struct Property {
    PropertyName name;
    PropertyValue value;
};
typedef sequence<Property> PropertySeq;
typedef PropertySeq OptionalHeaderFields;
typedef PropertySeq FilterableEventBody;
struct EventType {
    string domain name;
    string type name;
};
struct FixedEventHeader {
    EventType event_type;
    string event name;
};
struct EventHeader {
   FixedEventHeader fixed header;
    OptionalHeaderFields variable_header;
};
struct StructuredEvent {
    EventHeader header;
    FilterableEventBody filterable data;
    any remainder_of_body;
};
```

Each structured event has three main components, as shown in Figure 8.

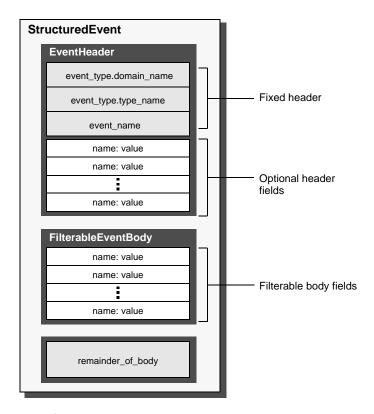

Figure 8: Structured Event Components

#### EventHeader consists of two members:

- A fixed header section that contains three string fields for specifying event-type data: domain\_name, type\_name, and event\_name.
- A list of zero or more optional header fields. Each field name is a string, and each value is a CORBA::Any. These fields are typically used to set properties on an event message, such as its lifetime and priority.

**FilterableEventBody** consists of data fields that can be used to set user-defined properties. Filters typically use these to screen event messages.

**remainder\_of\_body** is a CORBA::Any, which can store any event-related data, such as the contents of a file.

### Why Use Structured Event Messages?

A structured event message can provide filterable information, such as the event's type and contents, and assign quality-of-service properties to the event, such as its priority or

lifetime. Later chapters in this guide describe notification filters ("Event Filtering") and quality-of-service properties ("Notification Service Properties").

### **Example**

The code in Example 5 shows how a supplier creates a structured message that sets an event type's domain name and type name to SportsNews and BaseballResults, respectively, and sets its priority to 0.

**Example 5:** Creating a structured message

```
//C++
CosNotification::StructuredEvent se;
se.header.fixed_header.event_type.domain_name =
    string_dup("SportsNews");
se.header.fixed_header.event_type.type_name =
    string_dup("BaseballResults");
se.header.fixed_header.event_name = string_dup("");
se.header.variable_header.length(1);
se.header.variable_header[0].name =
    string_dup(CosNotification::Priority);
se.header.variable_header[0].value <<= 0;
se.filterable_data.length(0);</pre>
```

### **Sending Event Messages**

A client supplier sends event messages in one of two ways:

- A push supplier invokes the appropriate push operation on its proxy consumer and supplies the event as an input argument.
- A pull supplier implements the appropriate pull or try\_pull operation. When the proxy consumer invokes one of these operations, the supplier returns an event message, if one is available.

### **Push Supplier**

A push supplier invokes one of the following push operations on its proxy consumer, according to the event messages that they support:

- push() is invoked by a PushSupplier and accepts a CORBA::Any as input.
- push\_structured\_event() is invoked by a StructuredPushSupplier and accepts a StructuredEvent as input.
- push\_structured\_events() is invoked by a SequencePushSupplier and accepts a sequence of event structures as input.

Example 6 pushes a structured event message.

**Example 6:** Pushing a Structured Event

```
// C++
// proxy consumer and event message already obtained
try
    {
        proxy->push_structured_event(se);
    }
catch (CORBA::SystemException& sysex)
    {
        cerr << "System exception occurred during push: " <<
            sysex << endl;
        exit(1);
    }
catch (CORBA::Exception&)
    {
        cerr << "Unknown exception occurred during push" << endl;
        exit(1);
    }
}</pre>
```

#### **Pull Supplier**

A pull supplier sends event messages only on request. Depending on the setting of the configuration variable dispatch\_strategy, a pull supplier's proxy consumer invokes a try\_pull() or a pull() operation on it's supplier. Pull suppliers are responsible for implementing the appropriate variant of try\_pull() or pull(). Each pull supplier interface supports a try\_pull() and pull() operation:

- try\_pull() and pull() are invoked on a PullSupplier and return a CORBA::Any.
- try\_pull\_structured\_event() and pull\_structured\_event() are invoked on a StructuredPullSupplier and return a CosNotification::StructuredEvent.
- try\_pull\_structured\_events() and pull\_structured\_events()
  are invoked on a SequencePullSupplier and return a sequence
  of event structures.

A try\_pull operation is non-blocking and is called by the proxy when the notification service's dispatch\_strategy is set to thread\_pool. It returns immediately with an output parameter of type boolean to indicate whether the return value actually contains an event. The proxy consumer continues to invoke the pull operation on the supplier as many times as specified in the MaxRetries property (see "MaxRetries" on page 53). The interval between retries is specified by the PullInterval property (see "PullInterval" on page 54).

A pull operation is blocking and is called by the proxy when the notification service's dispatch\_strategy is set to single\_thread. It blocks until an event is ready to be forwarded to the proxy.

Since the setting of the notification service's dispatch\_strategy cannot typically be determined at development time, the safest approach to developing pull style suppliers is implement both try pull() and pull().

#### **Example**

Example 7 implements try\_pull\_structured\_event() by attempting to populate an event structure with the latest baseball scores.

**Example 7:** Pulling Structured Events

```
// C++
CosNotification::StructuredEvent*
NotifyPullSupplier_i::try_pull_structured_event(boolean
                                                has event)
throw(CORBA::SystemException)
  boolean has scores = false;
  has event = false;
  // check if any baseball scores are available
  string scores = get_latest_scores(has_scores));
    CosNotification::StructuredEvent *event =
      new CosNotification::StructuredEvent();
    if (has scores)
      event->header.fixed_header.event_type.domain_name =
        string dup("SportsNews");
      event->header.fixed header.event_type.type_name =
        string dup("BaseballResults");
      // no filterable data
     event->header.variable header.length(0);
     event->filterable data.length(0);
      event->remainder_of_body <<= scores;
      has event = true;
    return (event);
```

#### **Disconnecting From the Event Channel**

A client supplier can disconnect from the event channel at any time by invoking the disconnect operation on its proxy consumer. This operation terminates the connection between a supplier and its target proxy consumer. The channel then releases all resources allocated to support its connection to the supplier, including destruction of the target proxy consumer.

Each proxy consumer interface supports a disconnect operation. For example, disconnect\_structured\_push\_consumer() is defined in the interface StructuredProxyPushConsumer.

# Implementing a Consumer

#### **Actions**

A client consumer program performs the following actions:

- Instantiates consumers using the appropriate CosNotifyComm interface.
- 2. Connects consumers to the event channel.
- 3. Obtains event messages.
- 4. Disconnects from the event channel.

#### Instantiating a Consumer

#### Which Interface to Use?

Two dependencies determine which interface you use to instantiate a consumer:

- The model that the consumer supports: push or pull.
- The type of event messages that the consumer receives: untyped, structured, or sequence of structures.

The IDL module CosNotifyComm defines six interfaces that support different combinations of both dependencies:

| Event type | Push model                                             | Pull model           |
|------------|--------------------------------------------------------|----------------------|
| untyped    | PushConsumer                                           | PullConsumer         |
| structured | ructured StructuredPushConsumer StructuredPullConsumer |                      |
| sequence   | SequencePushConsumer                                   | SequencePullConsumer |

You instantiate a consumer from the interface that supports the desired model and event message type.

#### **Example**

Example 8 shows how a client application might instantiate a structured push consumer.

**Example 8:** Instantiating a Consumer (Sheet 1 of 2)

```
// C++
// client consumer definitions
#include <omg/CosNotification.hh>
#include <omg/CosNotifyChannelAdmin.hh>
#include <omg/CosNotifyCommS.hh>
```

#### **Example 8:** Instantiating a Consumer (Sheet 2 of 2)

```
class NotifyPushConsumer_i :
   public virtual POA_CosNotifyComm::StructuredPushConsumer
{
    public:
    // ...

   void push_structured_event(const

        CosNotification::StructuredEvent);
        // ...
}
// client consumer program
int main(int argc, char *argv[])
{
        // ORB and POA activation not shown
        // ...
        consumer = new NotifyPushConsumer_i;

        // ...
}
```

#### **Connecting to the Channel**

Consumers receive messages from the event channel through a proxy supplier. Each consumer on the channel has its own proxy supplier. Proxy suppliers use the same delivery method as their consumers and send the appropriate message type.

#### **Procedure**

Consumers connect to the event channel in three steps:

| Step | Action                                                                                      |
|------|---------------------------------------------------------------------------------------------|
| 1    | Obtain a ConsumerAdmin object from the event channel.                                       |
| 2    | Create a proxy supplier in the event channel, to receive supplier-generated event messages. |
| 3    | Connect to the proxy supplier.                                                              |

#### **Obtaining a Consumer Admin**

On creation, an event channel instantiates a default <code>ConsumerAdmin</code> object, which you supply by calling <code>default\_consumer\_admin()</code> on the event channel. For example:

```
CosNotifyChannelAdmin::ConsumerAdmin_var ca =
  channel->default_consumer_admin();
```

The EventChannel interface also defines operations for creating and getting other consumer admin objects:

**new\_for\_consumers()** returns a new consumer admin and its system-assigned AdminID identifier. When you create a consumer admin, you also determine whether to AND or OR its forwarding filters with proxy supplier filters (see "Traversing Multiple Filters in a Channel" on page 62).

**get\_consumeradmin()** takes an AdminID identifier and returns an existing consumer admin.

**get\_all\_consumeradmins()** returns a sequence of AdminID identifiers.

#### Why Create Multiple Admin Objects?

You might want to create multiple consumer admin objects for one of the following reasons:

- Groups of proxy suppliers each require the same quality-of-service properties. All proxy suppliers inherit properties from their parent consumer admin. By creating different consumer admin objects with the desired sets of properties, you can more easily manage the properties of individual proxies.
  - For more information about quality-of-service properties, see "Notification Service Properties".
- Groups of proxy suppliers each have the same filtering requirements. Because all event messages are initially filtered by the consumer admin, you can use admin filters to centralize filter processing and administration, and minimize the associated overhead.
- You need to distribute the load of event messages among different consumer admin objects. A consumer admin's work load is liable to increase for two reasons: using consumer-side filters, and the number of message-forwarding proxies. One or both factors might require additional consumer admin objects to handle the extra work load that these entail.

For more information about filters, see "Event Filtering".

#### **Proxy Suppliers**

A proxy supplier is responsible for distributing event messages that have been sent by the event channel to its consumer, subject to filtering and quality-of-service settings. You create one proxy supplier for each client consumer.

As with client consumers, you can create six types of proxy suppliers, depending on the client consumer's model (push/pull) and event message type (untyped, structured, or sequence of structures). The proxy supplier must be the same type as its client consumer.

The module CosNotifyChannelAdmin defines interfaces that support the following proxy supplier objects:

ProxyPushSupplier StructuredProxyPushSupplier SequenceProxyPushSupplier ProxyPullSupplier StructuredProxyPullSupplier SequenceProxyPullSupplier

#### **Obtaining a Proxy Supplier**

You obtain a proxy supplier by invoking one of the following methods on a consumer admin:

**obtain\_notification\_push\_supplier()** returns a push-model proxy supplier.

**obtain\_notification\_pull\_supplier()** returns a pull-model proxy supplier.

Both methods take one of the following arguments, which determines the event message type that this proxy supplier handles:

ANY\_EVENT
STRUCTURED\_EVENT
SEQUENCE EVENT

Both methods raise CosNotifyChannelAdmin::AdminLimitExceeded when the event channel's MaxConsumers(see "MaxConsumers" on page 54) limit is reached.

Example 9 obtains a proxy supplier for a StructuredPushConsumer supplier by calling obtain notification push supplier().

**Example 9:** Obtaining a Proxy Supplier

```
// C++
CosNotifyChannelAdmin::ProxyID proxy_id;
CosNotifyChannelAdmin::ClientType ctype =
    CosNotifyChannelAdmin::STRUCTURED_EVENT;

try
{
    CosNotifyChannelAdmin::ProxySupplier_var obj =
        ca->obtain_notification_push_supplier(ctype,
        proxy_id);
}
catch(CosNotifyChannelAdmin::AdminLimitExceeded err)
{
    // handle the exception
}
CosNotifyChannelAdmin::StructuredProxyPushSupplier_ptr
    pps =
    CosNotifyChannelAdmin::StructuredProxyPushSupplier::_nar
    row(obj);
```

# Connecting a Consumer to a Proxy Supplier

After creating a proxy supplier, you can connect it to a compatible client consumer. This establishes the client's connection to the event channel, so it can obtain messages from suppliers.

Each proxy supplier interface supports a connect operation; the operation requires that the client supplier and its proxy support the same push or pull model and event-message type. For example, the <code>structuredProxyPushSupplier</code> interface defines <code>connect\_structured\_push\_consumer()</code>, which only accepts an object reference to a <code>StructuredPushSupplier</code> as input:

Example 10 shows how you might implement a StructuredPushConsumer client that connects itself to a proxy supplier.

**Example 10:** Connecting to a Proxy Supplier

#### **Obtaining Event Messages**

A client consumer obtains event messages in one of two ways:

- A push consumer implements the appropriate push operation.
   As events become available, the proxy supplier pushes them to its client consumer in the appropriate format.
- A pull consumer invokes the appropriate pull or try\_pull operation on its proxy supplier; the proxy supplier returns with the next available event.

# **Event Message Conversion**

If necessary, the event channel converts event messages to the type expected by its consumers. For example, if a PushSupplier pushes an untyped event message to an event channel that has StructuredPushConsumer clients, the channel delivers the event to those clients as a structured event message. The event data is stored in the message's remainder\_of\_body member. Similarly, PushConsumer clients receive an event originally sent in structured format as a CORBA::Any.

#### **Push Consumer**

A push consumer implements one of the following push operations:

• push() is implemented by a PushConsumer, and receives an event message of the CORBA::Any type.

- push\_structured\_event() is implemented by a StructuredPushConsumer and receives an event message of CosNotification::StructuredEvent.
- push\_structured\_events() is implemented by a SequencePushConsumer and receives a sequence of structured event messages CosNotification::EventBatch.

Example 11 implements push\_structured\_event() to receive a structured event that contains sports scores.

**Example 11:** Receiving Events Using Push Operation

```
// C++
void NotifyPushConsumer_i::push_structured_event
          (const CosNotification::StructuredEvent& event)
          throw(CORBA::SystemException)
{
    CORBA::String news_type;
    CORBA::String sports_type;
    CORBA::String scores;

    event.domain_name >> = news_type;
    event.type_name >>= sports_type;

    if (strcmp(news_type, "SportsNews") == 0)
        {
        event.remainder_of_body >>= scores;

        cout << "Current " << sports_type << "scores: " << scores
        << endl;
    }
}</pre>
```

#### **Pull Consumer**

A pull client consumer invokes the appropriate pull or try\_pull operation on its proxy supplier to solicit event messages; the proxy supplier returns with the next available event.

Each proxy supplier interface supports a variant of the pull and the try\_pull operations:

- pull() and try\_pull() are invoked on a PullSupplier proxy and return a CORBA::Any argument.
- pull\_structured\_event() and try\_pull\_structured\_event() are invoked on a StructuredPullSupplier proxy and return a CosNotification::StructuredEvent.
- pull\_structured\_events() and try\_pull\_structured\_events() are invoked on a SequencePullSupplier proxy and return a sequence of event structures.

The pull and try\_pull operations differ only in their blocking mode:

- A pull operation blocks until an event is available.
- A try\_pull operation is non-blocking—it returns immediately with a boolean output parameter to indicate whether the return value actually contains an event. The proxy consumer continues to invoke the pull operation on the supplier as many times as specified in the MaxProxyConsumerRetries property (see "MaxRetries" on page 53). The interval between retries is specified by the PullInterval property (see "PullInterval" on page 54).

# **Example**

Example 12 shows how one might use try\_pull to receive data from a StructuredProxyPullSupplier.

#### **Example 12:** Pulling Events

```
// C++
CosNotification::StructuredEvent *event;
CORBA::ULong n;
boolean has data = false;
try
    event = proxy->try_pull_structured_event(has_data);
catch (CosEventComm::Disconnected&)
    cerr << "Disconnected exception occurred during pull"</pre>
         endl;
    exit(1);
catch (CORBA::SystemException& se)
    cerr << "System exception occurred during pull" <<
   endl;
    exit(1);
if (has data)
   event->remainder_of_body >>= n;
   cout << "Received event number " << n << "using
   try pull"
         << endl;
```

#### **Disconnecting From the Event Channel**

A client consumer can disconnect from the event channel at any time by invoking the disconnect operation on its proxy supplier. This operation terminates the connection between the consumer and its target proxy supplier. The event channel then releases all resources allocated to support its connection to the consumer, including destruction of the target proxy supplier.

Each proxy supplier interface supports a disconnect operation. For example, disconnect\_structured\_push\_supplier() is defined in StructuredProxyPushSupplier.

# **Notification Service Properties**

You can set and modify a number of properties on notification service components.

Notification service properties control the delivery of event messages—for example, their priority and reliability. You can use either the API or the Notification Console to set these properties on a channel, an administration object, a proxy object, or an event message.

# **Property Types**

#### **Administration Properties**

Administration properties control the behavior of event channels and cannot be set on other objects. They are supported by the AdminPropertiesAdmin interface, which provides the accessor operations get\_admin() and set\_admin().

The notification service supports the following administration properties:

MaxConsumers MaxSuppliers MaxQueueLength RejectNewEvents

# **Quality-of-Service Properties**

Quality-of-service properties control the behavior of all notification service components and can be set on any notification service object, including messages. They are supported by the QosAdmin interface, which provides accessor operations  $get\_qos()$  and  $set\_qos()$ .

Table 2 lists the quality-of-service properties and the component types on which they can be set. Some properties have more specific restrictions; these are discussed in the property descriptions (see "Property Descriptions" on page 46).

**Table 2**: Component Support for Quality-of-Service Properties

| Property              | Message | Proxy | Admin | Channel |
|-----------------------|---------|-------|-------|---------|
| EventReliability      | Υ       |       |       | Υ       |
| ConnectionReliability |         | Υ     | Υ     | Υ       |
| Priority              | Υ       | Υ     | Υ     | Υ       |
| OrderPolicy           |         | Υ     | Υ     | Υ       |
| StopTime              | Υ       |       |       |         |

 Table 2:
 Component Support for Quality-of-Service Properties

| Property             | Message | Proxy | Admin | Channel |
|----------------------|---------|-------|-------|---------|
| StopTimeSupported    |         | Υ     | Υ     | Υ       |
| Timeout              | Υ       | Υ     | Υ     | Υ       |
| StartTime            | Υ       |       |       |         |
| StartTimeSupported   |         | Υ     | Υ     | Υ       |
| MaxEventsPerConsumer |         | Υ     | Υ     | Υ       |
| DiscardPolicy        |         | Υ     | Υ     | Υ       |
| MaximumBatchSize     |         | Υ     | Υ     | Υ       |
| PacingInterval       |         | Υ     | Υ     | Υ       |
| MaxRetries           |         | Υ     | Υ     | Υ       |
| RetryTimeout         |         | Υ     | Υ     | Υ       |
| MaxRetryTimeout      |         | Υ     | Υ     | Υ       |
| RequestTimeout       |         | Υ     | Υ     | Υ       |
| PullInterval         |         | Υ     | Υ     | Υ       |
| RetryMultiplier      |         | Υ     | Υ     | Υ       |

# **Property Inheritance**

#### Order of Inheritance

On creation, an event channel, admin, or proxy initially inherits its quality-of-service properties from the following components, in ascending order of precedence:

- The notification service's default property settings.
- Component ancestors, in order of creation.

For example, when you create a consumer proxy, the notification service:

- 1. Obtains its own default properties
- 2. Merges these properties with notification channel properties.
- 3. Merges the aggregate of all higher-level properties with the parent supplier admin's properties
- 4. Sets the merged list of properties on the consumer proxy.

At each merge stage, the current object's properties override corresponding properties of all higher-level components.

**WARNING:** If you change a component's properties, the changes are inherited only by child components that are created afterwards; existing child components are unaffected by changes in their parents.

# **Setting Properties**

Properties can be set on the following notification service components, in ascending order of precedence:

- Event channel
- Admins
- Proxies
- Structured event messages

Properties can be set programmatically or through the Notification Console. Properties can also be set for individual structured events through their optional header fields.

#### Consistency

Because properties can be set individually on the different components that handle event message delivery, it is important to ensure consistent settings across the entire delivery path. Unless all of the components in the delivery path agree on a consistent set of policies, message delivery can be unpredictable.

# **Setting Properties Programmatically**

#### **Methods for Setting Properties**

The notification service provides two methods for setting an object's properties:

- set\_admin() sets administration properties on an event channel. It cannot be used to set properties on other notification service objects.
- set\_qos() sets quality-of-service properties on all notification service objects.

#### set\_admin()

set\_admin() is called on an event channel to set one of the
following administration properties:

MaxConsumers MaxSuppliers

You can use  $\mathtt{set\_admin}()$  to change existing properties on an event channel or set new ones. Any property that is not specified remains unchanged.

set\_admin() takes a single argument of type
CosNotification::AdminProperties, which is defined as a sequence
of String/Any name-value pairs specifying the properties to be
changed and their new settings.

set\_admin() throws an exception of UnsupportedAdmin if the property is unsupported for the target component. This exception returns a sequence of structures containing the name of the invalid property, an error code identifying the error, and a cstruct specifing the valid range of settings for the property.

Table 3 lists the possible error codes returned because of an UnsupportedAdmin exception.

#### set\_qos()

set\_qos() can be called on all notification service components to set their quality-of-service properties.

You can use set\_qos() to change existing properties on any notification service component or to set new ones. Any property that is not specified remains unchanged.

set\_qos() takes a single argument of type
CosNotification::QosProperties which is defined as a sequence of
String/Any name-value pairs specifying the properties to be
changed and their new settings.

set\_qos() can throw UnsupportedQos, if the property is unsupported for the target component. This exception returns a sequence of structures containing the name of the invalid property, an error code identifying the error, and a cstruct specifing the valid range of settings for the property.

Table 3 lists the possible error codes returned because of an UnsupportedQoS exception.

Table 3: Error Codes returned with the UnsupportedQoS and UnsupportedAdmin Exceptions

| Error code           | Meaning                                                                                                    |
|----------------------|----------------------------------------------------------------------------------------------------|
| UNSUPPORTED_PROPERTY | Orbix does not support the property for this type of object.                                                                                                    |
| UNAVAILABLE_PROPERTY | This property cannot be combined with existing quality-of-service properties.                                                                                   |
| UNSUPPORTED_VALUE    | The value specified for this property is invalid for the target object. A range of valid values is returned.                                                    |
| UNAVAILABLE_VALUE    | The value requested for this property is invalid in the context of other quality-of-service properties currently in force. A range of valid values is returned. |
| BAD_PROPERTY         | The property name is unknown.                                                                                                    |
| BAD_TYPE             | The type supplied for the value of this property is incorrect.                                                                                                  |
| BAD_VALUE            | The value supplied for this property is illegal. A range of valid values is returned.                                                                           |

Example 13 shows one way to set an event channel's OrderPolicy to FifoOrder.

#### Example 13: Setting QoS Properties

#### Setting a Structured Event's QoS Properties

You can set quality-of-service properties in a structured event message's header. These settings override the corresponding properties specified for the consumer and supplier proxies; however, they apply only to that event.

# **BAD\_QOS Exception**

If the requested property is invalid, the notification service raises system exception BAD\_QOS. This exception is thrown during transmission of a structured event from a supplier to the channel when the channel determines that it cannot accept the event header properties.

The BAD\_QOS exception provides no details about why it was thrown. By calling validate\_event\_qos() in advance, a client can verify whether it can safely set a property in an event message header. For more on this operation see page 45.

Example 14 sets a structured event's Priority property to 0.

Example 14: Setting QoS Properties in an Event Header

```
//C++
CosNotification::StructuredEvent se;
se.header.fixed_header.event_type.domain_name =
    CORBA::string_dup("SportsNews");
se.header.fixed_header.event_type.type_name =
    CORBA::string_dup("BaseballResults");
se.header.fixed_header.event_name =
    CORBA::string_dup("");
se.header.variable_header.length(1);
se.header.variable_header[0].name =
    CORBA::string_dup(CosNotification::Priority);
se.header.variable_header[0].value <<= 0;
se.filterable_data.length(0);</pre>
```

# **Getting Properties**

#### **Methods**

The notification service provides methods for looking at a notification service object's properties. Depending on a property's type (see "Property Types" on page 39), you can call either get\_admin() or get\_qos() on a notification service object to retrieve its properties.

#### get\_admin()

get\_admin() takes no input parameters, and returns a sequence of CosNotification::AdminProperties which contains name-value pairs encapsulating the current administrative settings for the target channel.

#### get\_qos()

get\_qos() retrieves the effective quality-of-service properties for a channel, admin, or proxy. It returns the list of properties, and their values, that are set on the target object, including those properties inherited from higher levels, in a sequence of name-value pairs of type <code>CosNotification::QosProperties</code>.

Example 15 gets the quality-of-service properties that are set for channel chan.

**Example 15:** Getting QoS Properties

```
//C++
CosNotification::QosProperties_var qos = chan->get_qos();
```

# **Validating Properties**

#### **Methods**

The notification service supports two methods that lets a supplier check whether a given object supports one or more quality-of-service properties:

- validate qos() can be called on all notification service objects.
- validate\_event\_qos() can only be called on consumer proxies to determines which quality-of-service properties are valid for an event message.

#### **Parameters**

Both methods take an input and output parameter:

**required\_qos:** A sequence of quality-of-service property name-value pairs of type CosNotification::QosProperties that specify a set of quality-of-service settings.

available\_qos: An output parameter that contains a sequence of CosNotification::PropertyRange data structures. Each element in this sequence includes the name of an additional quality-of-service property supported by the target object that could have been included on the input list and resulted in a successful return from the operation, along with the range of values that would have been acceptable for each such property.

available\_qos only returns properties that have no interdependencies. If two properties are interdependent—for example, EventReliability and ConnectionReliability—then neither is returned.

# UnsupportedQoS Exception

If any of the properties listed in required\_qos are invalid for the target object, the call throws an UnsupportedQos exception, which shows which properties are invalid and why. For more information on return codes, see Table 3 on page 42.

In Example 16, a supplier calls validate\_event\_qos() on the proxy consumer ppc to determine whether it can accept a structured event whose EventReliability property is set to Persistent.

**Example 16:** Validating Event Message Properties

# **Property Descriptions**

The following topics are discussed in this section:

- Reliability Properties
- Event Priority
- Event Queue Order
- Lifetime Properties
- Start Time Properties
- Undelivered Event Properties
- Discard Policy
- Sequenced Events Properties
- Proxy Push Supplier Properties
- Proxy Pull Consumer Properties
- RequestTimeout
- Channel Administration Properties

#### **Reliability Properties**

#### **Property Names**

The notification service defines two reliability properties that determine how it handles service fail over:

- EventReliability
- ConnectionReliability

#### **EventReliability**

EventReliability specifies level of assurance that an event will be delivered over multiple restarts of the process hosting its event channel. This property can be set on an event channel and on individual events. By default, an event's reliability is set to match the event channel.

You can set this property to BestEffort or Persistent:

**BestEffort:** (default) A queued event remains viable only during the event channel's hosting process' lifetime. If the event channel's hosting process fails, delivery cannot be guaranteed for any buffered best-effort events; and consumers might receive the same event more than once.

**Persistent:** A queued event is persistent. If the event channel's hosting process fails, all persistent events that remain within their expiry limits are restored when the channel's hosting process is restarted.

**Note:** EventReliability on a per event basis is only effective when the channel's EventReliability is set to Persistent. Otherwise, all events will be delivered with BestEffort.

#### ConnectionReliability

ConnectionReliability specifies whether a channel maintains information about connected suppliers and consumers beyond its hosting processes current lifetime. This property can be set only on a channel.

You can set this property to BestEffort or Persistent:

**BestEffort:** (default) Supplier and consumer connections are valid only during the event channel's hosting process' current lifetime. If the event channel's hosting process fails, all references to that event channel become invalid and should be explicitly disconnected by the consumers and suppliers. Upon restart of the channel's hosting process, all suppliers and consumers must reconnect to the channel using new references.

**Persistent:** All supplier and consumer connections remain viable beyond the event channel's hosting process' current lifetime. Upon restart from a failure, the event channel automatically re-establishes connections to all clients that were connected to it at the time of failure.

#### **Valid Combinations**

The following matrix shows which combinations for EventReliability and ConnectionReliability are valid:

|                  | ConnectionReliability |            |
|------------------|-----------------------|------------|
| EventReliability | BestEffort            | Persistent |
| BestEffort       | Y                     | Υ          |
| Persistent       | N                     | Υ          |

#### **Event Queue Order**

# **OrderPolicy**

The OrderPolicy property tells a proxy in what order to queue events for delivery. This property can be set on a channel, and on individual admin or proxy objects; it is typically set by a consumer on its consumer admin, supplier proxy, or both.

#### **Values**

You set this policy with one of the following constants:

**AnyOrder:** Queue events in any order. In practice, this has the same effect as specifying FifoOrder.

**FifoOrder:** Queue events in the order they are received by the event channel.

**PriorityOrder:** (default) Queue events according to their Priority property setting, so higher priority events are delivered before lower priority events.

**DeadlineOrder:** Queue events in order of expiry deadlines, so events that are destined to expire earliest are delivered first.

#### **Event Priority**

#### **Priority**

The Priority property determines the order in which events are delivered to a consumer. This property can be set on all component types; however, it is typically set on individual event messages.

#### Interaction with OrderPolicy

Priority settings are effective only if the delivery points for prioritized messages have their OrderPolicy property set to PriorityOrder (see "Event Queue Order" on page 48); otherwise, the Priority property is ignored. Thus, in order to guarantee that all supplier-assigned priorities are respected in a given channel, OrderPolicy must be set to PriorityOrder for all proxy suppliers within that channel.

#### **Values**

The Priority property can be set to any short value between -32,767 (lowest priority) and 32,767 (highest priority), inclusive. By default, all events have a Priority setting of 0.

**Note:** A consumer can modify a message's priority with mapping filters (see "Mapping Filters" on page 63).

#### Lifetime Properties

# **Property Names**

Lifetime properties specify the time span in which an event remains viable; if the event is not delivered within that time span, it is discarded. By default, events do not have fixed expiry times. The notification service defines three lifetime properties:

- StopTime
- StopTimeSupported
- Timeout

#### StopTime

stopTime sets an absolute expiry time (for example, September 1, 2001), after which the event is no longer deliverable and must be discarded. StopTime can only be set in the header of structured event messages.

This property is set with a TimeBase::UtcT datatype.

#### **StopTimeSupported**

StopTimeSupported can be set on a channel, admin, or proxy objects; its boolean setting specifies whether the component supports the StopTime property. It has a defualt setting of TRUE and the notification service does not currently support a setting of FALSE.

#### **Timeout**

Timeout specifies, in units of  $10^{-7}$  seconds, how long an event remains viable after the channel receives it. After the Timeout value expires, the event is no longer deliverable and must be discarded.

You can set this property on a structured event message, channel, admin, or proxy. A consumer can override this property with mapping filters (see "Mapping Filters" on page 63).

This property is set with a TimeBase::TimeT datatype; the default value is 0.

#### **Start Time Properties**

#### **Property Names**

Start time properties specify when an event becomes deliverable. By default, all events are deliverable as soon as they are received by the channel. The notification service defines two start time properties:

- StartTime
- StartTimeSupported

#### StartTime

StartTime specifies that the event is to be delivered only after the specified time, which is set with a TimeBase::UtcT datatype. This property can only be set on structured event messages.

#### **StartTimeSupported**

StartTimeSupported can be set on a channel, admin, or proxy objects, its boolean setting specifies whether the component supports the StartTime property. It has a defualt setting of TRUE and the notification service does not currently support a setting of FALSE.

#### **Undelivered Event Properties**

#### **Property Names**

Two properties control the behavior of undelivered events in a channel:

- MaxEventsPerConsumer
- DiscardPolicy

#### **MaxEventsPerConsumer**

MaxEventsPerConsumer limits the number of undelivered events that a channel queues for a consumer at any given time.

Overflow events are discarded in the order specified by <code>DiscardPolicy</code>.

You can set MaxEventsPerConsumer on:

- Individual consumers, by setting it on their supplier proxies.
- A group of consumers, by setting it on their common consumer admin.
- All consumers connected to a given channel, by setting this property on the channel itself.

This property is set with a long datatype; the default value is 0 (unlimited).

#### **Discard Policy**

 $\label{local_policy} \begin{tabular}{ll} {\tt DiscardPolicy} & specifies the order in which events are discarded. \\ {\tt You} & can set {\tt DiscardPolicy} & with one of the following constants: \\ \end{tabular}$ 

AnyOrder: (default) Discard any events.

FifoOrder: Discard events from the head of the queue.

**PriorityOrder:** Discard events according to their priority, so lower priority events are discarded before higher priority events.

**DeadlineOrder:** Discard events in order of shortest expiry deadline first.

**LifoOrder:** Discard events from the tail of the queue.

**Note:** Events are discarded only for a consumer whose number of queued events exceeds its MaxEventsPerConsumer setting. The event remains queued for any consumers whose maximum is not exceeded.

#### RequestTimeout

RequestTimeout specifies, in units of 10<sup>-7</sup> seconds, how much time is allowed a channel object to perform an operation on a client. If the operation does not return within the specified limit, it throws a CORBA::TRANSIENT system exception.

This property is set with a TimeBase::TimeT datatype; the default is 5 seconds. The maximum value is 600 seconds.

#### **Sequenced Events Properties**

#### **Property Names**

Consumers that are registered to receive sequences of structured events can control the inflow of events through two properties:

- MaximumBatchSize
- PacingInterval

Both properties can be set only for supplier proxies of types SequenceProxyPushSupplier and SequenceProxyPullSupplier. You can set these properties on individual proxies, on consumer admin objects, and on the event channel.

#### **MaximumBatchSize**

MaximumBatchSize specifies the maximum number of structured events that are sent in a sequence to consumers. This property is set with a long datatype; the default value is 1.

#### Pacing Interval

PacingInterval specifies, in units of 10<sup>-7</sup> seconds, the maximum amount of time that a channel is given to assemble structured events into a sequence, before delivering the sequence to consumers. This property is set with a TimeBase::TimeT datatype; the default value is 0.

**Note:** The default values for MaximumBatchSize and PacingInterval configure a SequenceProxy to behave similarly to a StrucuredProxy.

#### **Setting Both Properties**

With both properties set, a supplier proxy must deliver a sequence of structured events to its consumers when one of the following events occurs:

- The number of events is equal to MaximumBatchSize.
- The PacingInterval time limit expires.

#### **Proxy Push Supplier Properties**

#### **Property Names**

Four quality-of-service properties control interaction between a ProxyPushSupplier and its consumer:

- MaxRetries
- RetryTimeout
- RetryMultiplier
- MaxRetryTimeout

You can set these properties on a ProxyPushSupplier on consumer administration objects, and on an event channel.

#### **MaxRetries**

MaxRetries specifies the maximum number of times that a proxy push supplier calls <code>push()</code> on its consumer before it gives up. This property is set with a <code>corba::Ulong</code> datatype; the default value is 0, which effectively means an infinite number of retries.

#### RetryTimeout

RetryTimeout specifies, in units of  $10^{-7}$  seconds, how much time elapses between attempts by a proxy push supplier to call push() on its consumer. This property is set with a TimeBase::TimeT datatype; the default value is 1 second  $(1x10^7)$ .

# RetryMultiplier

RetryMultiplier specifies the number by which the current value of RetryTimeout is multiplied to determine the next RetryTimout value. RetryMultiplier is applied until either the push() is successful or MaxRetryTimeout is reached. This property is set with a CORBA::double datatype between 1.0 and 2.0; the default value is 1.0.

#### MaxRetryTimeout

MaxRetryTimeout sets the ceiling, in units of  $10^{-7}$  seconds, for RetryTimeout. This property applies to RetryTimeout values directly assigned by developers as well as RetryTimeout values reached by the multiplication of RetryMultiplier and RetryTimeout. This property is set with a TimeBase::TimeT datatype; the default value is 60 seconds  $(60x10^7)$ .

#### **Proxy Pull Consumer Properties**

#### **Property Names**

Two quality-of-service properties control interaction between a ProxyPullConsumer and its supplier:

- MaxRetries
- PullInterval

You can set these properties on a ProxyPullConsumer; on supplier admin objects; and on an event channel.

#### **MaxRetries**

MaxRetries specifies the maximum number of times that a proxy pull consumer calls pull() or try\_pull() on its supplier before it gives up. This property is set with a CORBA::Ulong datatype. The default value is 3.

#### **PullInterval**

PullInterval specifies, in units of  $10^{-7}$  seconds, how much time elapses between attempts by a proxy pull consumer to call pull() or try\_pull() on its supplier. This property is set with a long datatype; the default value is 1 second  $(1x10^7)$ .

#### **Channel Administration Properties**

 $\label{lem:maxConsumers} $$\operatorname{MaxSuppliers}, $\operatorname{MaxQueueLength}, $\operatorname{and} $\operatorname{RejectNewEvents}$ apply only to event channel administration, and can be set only on an event channel. These properties are accessible through <math display="block">\operatorname{set\_admin}() \ \ \text{and} \ \ \operatorname{get\_admin}().$ 

#### **MaxConsumers**

MaxConsumers specifies the maximum number of consumers that can be connected to the channel at any given time. This property is set with a long datatype; the default value is 0 (unlimited).

# MaxSuppliers

MaxSuppliers specifies the maximum number of suppliers that can be connected to the channel at any given time. This property is set with a long datatype; the default value is 0 (unlimited).

#### MaxQueueLength

MaxQueueLength specifies the maximum number of events that will be queued by the channel before the channel begins discarding events or rejecting new events if RejectNewEvents is set to TRUE; the default value is 0 (unlimited).

#### RejectNewEvents

RejectNewEvents specifies whether or not the channel continues accepting new events after the number of events has reached MaxQueueLength. Micro Focus's implementation only supports a value of TRUE for this property.

When the total number of undelivered events within the channel is equal to <code>MaxQueueLength</code>, each pull-style proxy consumer will stop attempting to perform pull invocations on its supplier until the total number of undelivered events within the channel is decreased. Attempts to push new events to the channel by push-style suppliers will result in the <code>IMPL\_LIMIT</code> system exception being raised.

# **Event Filtering**

Filter objects screen events as they pass through the channel, and process those that meet the filter constraints.

The notification service defines two types of filters:

- Forwarding filters are set in a channel by clients that wish to restrict event delivery to those events that meet certain constraints. These filters implement interface CosNotifyFilter::Filter.
- Mapping filters are set by consumers to adjust the priority or lifetime settings of those messages that meet filter constraints. These filters implement interface CosNotifyFilter::MappingFilter.

# **Forwarding Filters**

Consumers can use forwarding filters to receive only those events that interest them. For example, a consumer within a company's accounting department might use filters to ensure that it receives from government agencies only those events that pertain to tax code changes.

Forwarding filters can be set on individual proxies, both consumer and supplier types, and on groups of proxies through their common admin objects. Because forwarding filters can be set on any delivery point within an event channel, you can build a filtering system that satisfies the individual and collective needs of widely different consumers.

**Note:** An object that has no filters associated with it forwards all events that it receives to the next delivery point.

# Implementing a Forwarding Filter

#### **Procedure**

Implementing a forwarding filter is a four-step process:

| Step | Action                                        |
|------|-----------------------------------------------|
| 1    | Obtain a filter object.                       |
| 2    | Set up filter constraints.                    |
| 3    | Add constraints to the filter object.         |
| 4    | Attach the filter to a proxy or admin object. |

#### **Obtaining a Filter Object**

To create filter objects, an application first obtains a filter factory, which is based on interface CosNotifyFilter::FilterFactory:

Orbix Notification provides a default filter factory instance that is associated with each event channel. After obtaining a filter factory, the consumer or supplier client calls <code>create\_filter()</code> on the filter factory object; the call supplies the argument <code>EXTENDED TCL</code>, which specifies the default constraint grammar.

#### **Example**

The code in Example 17 obtains a filter object.

**Example 17:** Obtaining a Filter Object

```
// C++
// event channel obtained earlier
CosNotifyFilter::FilterFactory_var dff =
   channel->default_filter_factory();
CosNotifyFilter::Filter_var filter =
   dff->create_filter("EXTENDED_TCL");
```

# **Setting Up Filter Constraints**

After creating a filter object, you can set up its constraints. Filter objects encapsulate one or more constraints through a sequence of <code>COSNOtifyFilter::ConstraintExp</code> data structures.

```
// IDL
struct ConstraintExp {
    CosNotification::EventTypeSeq event_types;
    string constraint_expr;
};

typedef sequence<ConstraintExp> ConstraintExpSeq;
```

Each ConstraintExp has two members:

**EventTypeSeq** specifies a sequence of EventType data structures, each containing two fields that combine to specify an event type:

```
// IDL in module CosNotification
struct EventType {
    string domain_name;
    string domain_type;
};

typedef sequence<EventType>EventTypeSeq;
```

**constraint\_expr** specifies a boolean string expression whose syntax conforms to the default filter constraint language (see "Filter Constraint Language" on page 68).

#### **Example**

Example 18 sets up a filter constraint with a single constraint expression, which specifies to forward only even-numbered events:

**Example 18:** Setting up a Filter Constraint

The filter constraint is set up as follows:

- A single EventType is initialized, where the domain\_name member is set to Orbix Demos; and the type\_name member is set to Structured Notification Push Demo Event.
- A ConstraintExpSeq is defined with a single ConstraintExp member.
- constraint\_expr is set to a boolean string expression, which evaluates to true if an event's \$EventNumber is an even integer; false if it is odd.

#### Adding Constraints to a Filter

After you set up filter constraints, you add them to a filter by calling add constraints(), as in the following example:

```
CosNotifyFilter::ConstraintInfoSeq* info =
  filter->add_constraints(constraints);
```

The operation checks whether the constraint is syntactically correct; if not, it throws exception InvalidConstraint.

#### **Attaching Filters**

All proxy and admin objects inherit CosNotifyFilter::FilterAdmin, which provides operations for adding and removing filters:

```
interface FilterAdmin {
   FilterID add_filter( in Filter new_filter );
   void remove_filter( in FilterID filter )
      raises (FilterNotFound);
   Filter get_filter( in FilterID filter )
      raises (FilterNotFound);
   FilterIDSeq get_all_filters();
   void remove_all_filters();
};
```

You can add one or more filter objects to any proxy or admin object in an event channel, providing multiple filtering layers in a channel.

#### Example

Example 19 attaches the filter object created earlier to a structured proxy push supplier.

Example 19: Attach a Filter Object

```
// C++
// event channel ca obtained earlier
CosNotifyFilter::FilterID fid;

// create structured push supplier proxy
CosNotifyChannelAdmin::ProxyID proxy_id;
CosNotifyChannelAdmin::ClientType ctype =
    CosNotifyChannelAdmin::STRUCTURED_EVENT;

CosNotifyChannelAdmin::ProxySupplier_var obj =
    ca->obtain_notification_push_supplier(ctype, proxy_id);

CosNotifyChannelAdmin::StructuredProxyPushSupplier_ptr pps =
    CosNotifyChannelAdmin::StructuredProxyPushSupplier::_narrow(obj);

// add filter to proxy
fid = pps->add_filter(filter);
```

In this example, the filter is attached to a supplier proxy, so it applies to all events that are targeted at that proxy's consumer. Filters that are attached to an admin object apply to all the admin's proxies. If a set of proxies can use the same filters, it is more efficient to set these on a common admin, so filter processing on a given event takes place only once for all proxies.

If filters are set on an admin and one of its proxies, events can be evaluated against both sets of filters, depending on whether the admin object was created with AND or OR semantics (see "Traversing Multiple Filters in a Channel" on page 62).

#### Filter Evaluation

A filter evaluates an event against its set of constraints until one evaluates to true. A constraint evaluates to true when both of the following conditions are true:

- A member of the constraint's EventTypeSeq matches the message's event type.
- The constraint expression evaluates to true.

The first filter in which the event message evaluates to true forwards the event to the next delivery point in the channel. If the event message fails to pass any forwarding filters, the event may not be forwarded. For full details on filter processing, see "Processing Events with Forwarding Filters" on page 61.

#### **Processing Events with Forwarding Filters**

When an event message enters an event channel, it can encounter filters at one or more delivery points. The filters at each delivery point evaluate the event message, then either forward the event message to the next delivery point, or drop the event.

# **Event Message Evaluation**

When an object receives an event, it invokes the appropriate match operation—match\_structured() on structured events, match() on untyped events—on its filters. The match operation accepts as input the contents of the event, evaluates it against the filter constraints, and returns a Boolean result:

- true: The event satisfies one of the filter constraints and is forwarded immediately to the next delivery point. Other filters for that object are ignored.
- false: The event satisfies none of the filter constraints. If the
  object has multiple filters, the event is passed on to the next
  filter and the match operation is invoked on it. If all match
  invocations return false, the event message may be removed
  from the event channel, depending on the status of its
  progress in the channel delivery path.

#### Traversing Multiple Filters in a Channel

Forwarding filters can be attached to admin and proxy objects on both supplier and consumer sides of an event channel. As Figure 9 shows, an event message can potentially traverse four sets of forwarding filters, set on the following objects:

- Consumer proxy
- Supplier admin object
- Consumer's admin object
- Supplier proxy

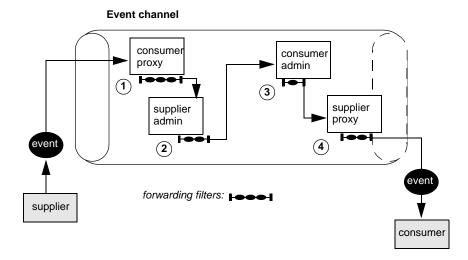

**Figure 9:** Forwarding Filters Can Intercept an Event Message at Multiple Delivery Points

If filters are set on an admin and one of its proxies, events can be evaluated against both sets of filters, depending on whether the admin object was created with AND or OR semantics:

- AND semantics require events to pass both admin and proxy filters.
- OR semantics only require an event to pass an admin or proxy filter.

An event message traverses channel filters as follows:

- 1. The consumer proxy filters each forwarded event with one of the following results:
  - If the supplier admin has OR semantics, an event that passes any proxy filter is forwarded directly to the consumer admin.
  - If the supplier admin has AND semantics, an event that passes any proxy filter is forwarded to the supplier admin for further filtering.
  - If the admin has AND semantics, an event that fails all proxy filters is not forwarded.

- 2. The supplier admin filters each event with one of the following results:
  - The event passes one of the filters and is forwarded to the consumer admin.
  - The event fails all filters and is not forwarded.
- 3. The consumer admin filters each forwarded event with one of the following results:
  - If the admin has OR semantics, an event that passes any filter is forwarded directly to the consumer.
  - If the admin has AND semantics, an event that passes any filter is forwarded to the supplier proxy for further filtering.
  - If the admin has AND semantics, an event that fails all filters is not forwarded.
- 4. The supplier proxy filters each forwarded event with one of the following results:
  - The event passes one of the filters and is forwarded to the consumer.
  - The event fails all filters and is not forwarded to the consumer.

# **Mapping Filters**

An event's lifetime and priority can be set at several levels—in the event message itself, and at the channel, admin, or proxy levels. While suppliers can set an event's priority or lifetime—typically, in the header of a structured event message—they cannot always anticipate the importance that individual consumers might assign to events of certain types. For example, a consumer might wish to raise the priority of all messages where event\_type field is set to sport and sport\_type field is set to baseball. Mapping filters allow consumers to increase or diminish the importance of certain events by enabling their supplier proxies to override their Priority and Timeout properties.

You can apply mapping filters to supplier proxies and consumer admin objects. Each object can have up to two mapping filters:

- A priority filter that determines an event's priority.
- A lifetime filter that determines how long an event remains deliverable.

#### Implementing a Mapping Filter Object

#### **Procedure**

Implementing a mapping filter is a four-step process:

| Step | Action                                    |
|------|-------------------------------------------|
| 1    | Obtain a filter object.                   |
| 2    | Set up constraints and associated values. |

| Step | Action                                                                |
|------|-----------------------------------------------------------------------|
| 3    | Add constraints to the filter object.                                 |
| 4    | Associate the mapping filter with a supplier proxy or consumer admin. |

#### **Obtaining a Mapping Filter Object**

To create mapping filter objects, an application first obtains a filter factory, which is based on interface

CosNotifyFilter::FilterFactory:

The consumer client calls <code>create\_mapping\_filter()</code> on the filter factory object and supplies two arguments:

- The argument EXTENDED\_TCL, which specifies the default constraint grammar.
- An any that specifies the mapping filter's default value. This
  value is used only when an event message fails to match any
  filter constraints, and the target property is not set anywhere
  for the event (see "Processing Events with Mapping Filters" on
  page 67). This value must be consistent with the mapping
  filter's target property.

#### **Example**

Example 20 creates a mapping filter object and sets its default value to 2.

**Example 20:** Creating a Mapping Filter

```
// C++
// channel obtained earlier
CosNotifyFilter::FilterFactory_var dff =
    chan->default_filter_factory();
CORBA::Any default_value;

// set filter's default priority to 2
CORBA::Short value = 2;
default_value <<= value;
CosNotifyFilter::MappingFilter_var Mapfilter =
    dff->create_mapping_filter("EXTENDED_TCL", default_value);
```

#### **Setting Up Filter Constraints**

After creating a mapping filter object, you can set up its constraints. Mapping filter objects encapsulate one or more constraints through a sequence of

 ${\tt CosNotifyFilter::MappingConstraintPair\ data\ structures:}$ 

```
// IDL in module CosNotifyFilter
// ...
struct ConstraintExp {
    CosNotification::EventTypeSeq event_types;
    string constraint_expr;
};
struct MappingConstraintPair{
    ConstraintExp constraint_expression;
    any result_to_set;
};
```

Each MappingConstraintPair contains:

- A constraint that is defined through a ConstraintExp data structure (see "Event Type Filtering" on page 69).
- The property override value associated with the constraint. The override value must be consistent with the target property: short for a priority filter; TimeBase::TimeT for a lifetime filter.

#### Example

Example 21 sets up a mapping filter constraint with two MappingConstraintPair data structures, which evaluates all events whose event type domain field is set to SportsNews:

- If the event type is set to BaseballResults, and the event's priority is less than 100, reset the priority to 100.
- If the event type is set to FootballResults and the event's priority is greater than 0, reset the priority to 0.

**Example 21:** Mapping Filter Constraints (Sheet 1 of 2)

```
// C++
CosNotifyFilter::MappingConstraintPairSeq mapexp(2);
mapexp.length(2);

CosNotification::EventTypeSeq event_types(1);
event_types.length(1);

CosNotifyFilter::ConstraintExpSeq constraints(1);
constraints.length(1);
```

```
// set up first constraint
event_types[0].domain_name = CORBA::string_dup("SportsNews");
event_types[0].type_name =
   CORBA::string dup("BaseballResults");
constraints[0].event_types = event_types;
constraints[0].constraint expr =
  CORBA::string dup("($Priority < 100)");</pre>
mapexp[0].constraint_expression = constraints;
mapexp[0].result_to_set <<= (CORBA::Short) 100;</pre>
// set up second constraint
// domain name is still SportsNews
event types[0].type name =
   CORBA::string_dup("FootballResults");
constraints[0].event_types = event_types;
constraints[0].constraint expr =
  CORBA::string_dup("($Priority > 0)");
mapexp[1].constraint expression = constraints;
mapexp[1].result to set <<= (CORBA::Short) 0;</pre>
```

#### Adding Constraints to a Mapping Filter

After you set up filter constraints, you add them to the mapping filter by calling add\_mapping\_constraints(), as in the following example:

```
CosNotifyFilter::MappingConstraintInfoSeq_var mcis1 =
   Mapfilter->add_mapping_constraints(mapexp);
```

The operation checks whether the constraint is syntactically correct; if not, it throws exception InvalidConstraint.

# **Attaching Mapping Filters**

Any supplier proxy and consumer admin can have up to two mapping filters; one that pertains to an event's Priority property, the other to its Timeout property. The following objects provide a method for setting each filter type:

- priority\_filter() attaches a mapping filter that can override an event's Priority setting.
- lifetime\_filter() attaches a mapping filter that can override an event's Timeout Setting.

For example, the following code attaches a priority mapping filter to a supplier proxy:

```
// Add the Filter to the structured push supplier proxy
structured pps->priority filter(Mapfilter);
```

#### **Processing Events with Mapping Filters**

When an event message enters an event channel, it can encounter mapping filters at one or more delivery points. The mapping filters at each delivery point evaluate the event message, and either override the messages quality-of-service settings, set the messages default quality-of-service settings, or do nothing.

#### **Event Evaluation**

When a consumer admin or supplier proxy object receives an event, it invokes the appropriate match operation on its mapping filters—match\_structured() on structured events, match() on any-type events:

```
// IDL in interface CosNotifyFilter::MappingFilter
boolean match (in any filterable_data, out any result_to_set)
    raises (UnsupportedFilterableData);

boolean match_structured (
        in CosNotification::StructuredEvent filterable_data,
        out any result_to_set)
    raises (UnsupportedFilterableData);
```

The match operation accepts as input the contents of the event, and evaluates it against the filter constraints. Filter constraints are traversed in descending order of override values—longest-to-shortest lifetime for a lifetime filter, and largest-to-smallest integer for a priority filter.

The match operation returns from each filter with a Boolean result:

- *true*: The event satisfies one of the mapping filter constraints and applies that constraint's override value to the event. The match operation's output parameter returns with the override value.
- false: The event satisfies none of the filter constraints. In this case, the event retains its current property setting, if this is explicitly set elsewhere in the channel—for example, by the event channel itself, or in the current proxy. If the target property is not set anywhere, the mapping filter's default value is applied.

While mapping filters effectively change an event's lifetime and priority, they have no effect on event message content. Because they do not depend on finding property settings in the message itself, you can apply mapping filters to any-type and structured event messages alike.

# Traversing Multiple Mapping Filters in a Channel

Mapping filters can be attached to a consumer admin and its supplier proxies. If set on both, a supplier proxy's mapping filters take precedence.

# Filter Constraint Language

The default filter constraint language is based on the standard OMG Trader Constraint Language with some modifications that make it more suitable for use as a filter constraint language.

#### **Constraint Expression Data Structure**

#### **Constraint Sequence**

Filter objects encapsulate one or more constraints through a sequence of CosNotifyFilter::ConstraintExp data structures:

```
\\ IDL in module CosNotifyFilter
struct ConstraintExp{
    CosNotification::EventTypeSeq event_types;
    string constraint_expr;
};

typedef sequence<ConstraintExp> ConstraintExpSeq;
```

Each ConstraintExp has two members:

- EventTypeSeq
- constraint expr

#### **EventTypeSeq**

A sequence of EventType data structures which contains two fields that specify an event type:

```
\\ IDL
struct EventType {
    string domain_name;
    string domain_type;};

typedef sequence<EventType>EventTypeSeq;
```

#### constraint\_expr

A boolean string expression whose syntax conforms to the default filter constraint language (see "Examples of Notification Service Constraints" on page 72). The constraint expression is applied to events whose event type matches one of the event types defined in the constraint's EventTypeSeq.

For full details on the filter constraint language, see the OMG's *Notification Service Specification*.

#### **Event Type Filtering**

The ConstraintExp portion of a constraint is a sequence of EventType data structures identifying which event types are to be filtered. Any event type not specified in a filter's ConstraintExp will be evaluated to false by the filter.

#### Filtering for a Single Event Type

Example 22 sets up a constraint expression that evaluates to true for all sports news events reporting on baseball results and whose priority is set to less than 100.

**Example 22:** Using the Filtering Constraint Language

#### Applying a Constraint to All Events

A constraint can set its EventTypeSeq to indicate that the constraint expression applies to all events, in several ways:

Declare an empty EventTypeSeq:

```
CosNotification::EventTypeSeq event_types(0);
event_types.length(0);
```

• Initialize a single-element EventTypeSeq to empty strings:

```
CosNotification::EventTypeSeq event_types(1);
event_types.length(1);
event_types[0].domain_name = CORBA::string_dup("");
event_types[0].type_name = CORBA::string_dup("");
```

 Initialize a single-element EventTypeSeq with wildcard characters, \*:

```
CosNotification::EventTypeSeq event_types(1);
event_types.length(1);
event_types[0].domain_name = CORBA::string_dup("*");
event_types[0].type_name = CORBA::string_dup("*");
```

#### **Using Wildcards**

The default constraint grammar supports wildcard characters in EventType fields. For example, the following setting applies to all news events, such as SportsNews or FinancialNews:

```
CosNotification::EventTypeSeq event_types(1);
event_types.length(1);

// set up first contstraint
event_types[0].domain_name = CORBA::string_dup("*News");
event_types[0].type_name = CORBA::string_dup("*");
// ...
```

# **Referencing Filtered Data**

You can identify any data component in a structured event message by specifying its full path within a

CosNotification::StructuredEvent:

```
\$. \textit{EventHeader} [. \textit{intermediate-component} [...]]. \textit{component-name}
```

For example, you can reference an event type's domain name as follows:

```
$.EventHeader.FixedEventHeader.event_type.domain_name
```

#### Name-Value Pair Notation

Structured event messages are set up to allow extensive use of name-value pairs sequences. The full syntax for referencing these is as follows:

```
$.EventHeader.FixedEventHeader.OptionalHeaderFields[i].name
$.EventHeader.FixedEventHeader.OptionalHeaderFields[i].value
$.FilterableEventBody[i].name
$.FilterableEventBody[i].value
```

Given this syntax, you can construct a constraint expression that evaluates as follows:

```
($.EventHeader.FixedEventHeader.OptionalHeaderFields[i].name ==
  'Priority') and
($.EventHeader.FixedEventHeader.OptionalHeaderFields[i].value >
  10)
```

While this syntax lets you loop through all optional header and filterable data field members, it is also cumbersome. Therefore, the notification service also supports two abbreviated formats for referencing name-value pairs in a structured event message.

**Optional header fields** can be represented as follows:

```
$.EventHeader.variable_header(prop-name)
```

For example, the constraint expression shown earlier might be rewritten as follows:

```
$.EventHeader.variable_header(Priority) > 10
```

Filterable data fields can be represented as follows:

```
$.filterable_data(field-name)
```

For example, the following notation refers to filterable data field StockSymbol:

```
$.filterable_data(StockSymbol)
```

#### **Shorthand Notation**

The notification service supports a shorthand notation that lets you reference filterable data components in both structured and unstructured events:

\$component-name

This notation is valid for referencing the following structured event components:

```
$.EventHeader.FixedEventHeader.event_type.domain_name
$.EventHeader.FixedEventHeader.event_type_name
$.EventHeader.FixedEventHeader.event_name
$.EventHeader.variable_header.(prop-name)
$.filterable_data.(field-name)
```

For example, the following constraint:

```
($.EventHeader.FixedEventHeader.event_type.type_name ==
  'StockAlert') and
($.EventHeader.variable_header(pct_change) > 5.0)
```

can be rewritten as follows:

```
($type_name == 'StockAlert') and ($pct_change > 5.0)
```

The notification service uses the following algorithm to resolve runtime variable \$variable:

- 1. If the variable name is reserved—for example, \$curtime—this usage takes precedence.
- 2. The first matching translation is chosen from:
  - A member of \$.EventHeader.FixedEventHeader
  - A property in \$.EventHeader.variable header
  - A field name in \$.filterable data
- 3. If no match is found, the translation defaults to \$.variable.

Thus, a generic constraint can use \$Priority to reference an unstructured event's \$.priority member, and a structured event's \$.EventHeader.variable header(priority) member.

#### **Operand Handling**

When you add a constraint to a filter, the notification service only checks whether it is syntactically correct. When a filter processes an event, the match operation is responsible for ensuring that operands have valid data types. When the match operation encounters invalid operands, or nonexistent identifiers, it returns false.

#### **Examples**

The following constraint expression evaluates three event message fields, a, b, and c:

```
(\$a + 1 > 32) or (\$b == 5) or (\$c > 3)
```

The following examples show how the match operation handles constraint operands as it evaluates the contents of different events.

```
Event 1: <$a, 'Hawaii'>, <$c, 5.0>
```

The first expression resolves to (Hawaii' + 1 > 32). Because it is not possible to add an integer to a string data type, the constraint is invalid and the match operation returns false.

```
Event 2: <$a, 5>, <$c, 5.0>
```

The first expression evaluates to false. Because the event lacks a \$b member, an error occurs and the match operation returns false. The constraint expression can be modified to handle the missing \$b member as follows:

```
(\$a + 1 > 32) or (exist \$b and \$b == 5) or (\$c > 3)
```

```
Event 3: <$a, 5>, <$b, 5.0>
```

The second expression evaluates to true, although \$b is set to a floating point. Following arithmetic conversion rules, the constraint expression's constant 5 is also cast to floating point. Because the second expression evaluates to true, the match operation never detects the omission of member \$c.

#### **Examples of Notification Service Constraints**

The following examples show different constraint expressions that use the default constraint language:

Accept all CommunicationsAlarm events but no lost\_packet messages:

```
$event_type == 'CommunicationsAlarm' and
not ($event_name == 'lost_packet')
```

Accept CommunicationsAlarm events with priorities ranging from 1 to 5:

```
($event_type == 'CommunicationsAlarm') and
($priority >= 1) and ($priority <= 5)
```

Select MOVIE events featuring at least three of the Marx Brothers:

```
($event_type == 'MOVIE') and ((('groucho' in $.starlist) +
('chico' in $.starlist) + ('harpo' in $.starlist) +
('zeppo' in $.starlist) + ('gummo' in $.starlist)) > 2)
```

Accept only recent events:

```
$origination timestamp.high + 2 < $curtime.high</pre>
```

Accept students that took all three tests and had an average score of at least 80%:

```
($.test_length == 3) and ((($.test[1].score + $.test[2].score + $.test[3].score) / 3) >= 80)
```

Select processes that exceed a certain usage threshold:

```
$memsize / 5.5 + $cputime * 1275.0 + $filesize * 1.25 >
500000.0h
```

# Subscribing and Publishing

Notification service consumers can tell an event channel which event types they wish to receive from suppliers, and suppliers can advertise the event types they offer to consumers.

The event channel maintains all information about event type supply and demand, and passes this information to consumers and suppliers:

- As consumers change their subscriptions, the channel updates its subscription list and informs suppliers of the changes, so that they can adjust event output accordingly.
- As suppliers add or remove event types that they supply, the channel updates its *publication list* and informs consumers of the changes, so that they can re-evaluate their subscriptions.

# **Event Subscription**

Event subscription enables clients to inform suppliers which events they are interested in receiving. Event subscription requires the following actions from client consumers and suppliers:

- Each consumer subscribes to its desired event types by adding or modifying forwarding filters to their proxy suppliers or consumer admin.
- Each supplier builds its own list of event types to evaluate changes to the channel subscription list against the list of events that they supply.
- On connecting to the event channel, suppliers call obtain\_subscription\_types() on their proxy consumers to discover which event types are currently subscribed to by consumers.
- The supplier's implementation of subscription\_change() evaluates changes to the channel's subscription list and acts accordingly.

#### Adding Forwarding Filters

A consumer initially specifies which event types it wishes to subscribe to by adding forwarding filters to its proxy supplier or consumer admin. The event types specified in these filters are relayed to the channel, which consolidates, in a single subscription list, all event types that consumers require. A consumer can also remove or modify existing filters. Each time a consumer changes its forwarding filters, the channel modifies its subscription list accordingly.

#### Filter Modification Operations

A consumer modifies its forwarding filters through one of the following operations, defined in module CosNotifyFilter:

#### in FilterAdmin interface: in Filter interface:

#### **Subscription List**

The channel's subscription list contains one entry for each event type, and associates a reference count with it. When a consumer adds an unknown event type to one of its filters, the channel opens a new entry in the subscription list and assigns it a reference count of 1. It then notifies client suppliers of the new event type by calling <code>subscription\_change()</code>, which is implemented by each supplier's developer, on them. The supplier's implementation (see "Implementing subscription\_change()" on page 79.) typically uses subscription information to evaluate consumer demand, and to determine whether it should continue or stop supplying certain events.

If an event type's reference count falls to 0—that is, no filters specify this event type—the channel removes the event type from its subscription list. It then notifies all suppliers of the removal through <code>subscription\_change()</code>. Given this new information, suppliers can stop supplying this particular event type.

**Note:** Consumers should never invoke subscription\_change() on their proxy suppliers. The notification service calls this operation automatically when a proxy supplier detects changes in consumer subscriptions.

For information about implementing forwarding filters, see "Forwarding Filters" on page 57.

#### Example

Example 23 implements a client push supplier that defines an array of SuppliedType elements. This structure encapsulates the event types that this supplier can produce, and sets a flag of true or false to indicate which ones the supplier should push.

#### Example 23: Client Push Supplier

```
\\ C++
class NotifyPushSupplier_i :
    public virtual POA_CosNotifyComm::StructuredPushSupplier
{
    struct SuppliedType
    {
        CORBA::String_var domain_name;
        CORBA::String_var type_name;
        CORBA::Boolean supply;
    };
    SuppliedType *m_supply_types;

// Hard code the number of events suppplied
    CORBA::ULong NUM_TYPES_I_SUPPLY = 5;
    // ...
}
```

#### **Obtaining Subscriptions**

#### obtain\_subscription\_types()

After a supplier connects to an event channel, it can ascertain which event types consumers currently require by calling obtain\_subscription\_types() on its proxy consumer. This operation is defined as follows:

```
CosNotification::EventTypeSeq
  obtain_subscription_types(in ObtainInfoMode mode);
```

#### **Arguments**

It takes a single <code>ObtainInfoMode</code> argument as input, which informs the channel whether to automatically notify this supplier of future subscription list changes. This argument is typically set with one of the following flags:

**ALL\_NOW\_UPDATES\_ON**: The invocation returns the contents of the subscription list, and enables automatic notification by subscription\_change(). Use this argument for a supplier that implements subscription\_change() to handle notification (see "Implementing subscription\_change()" on page 79).

**ALL\_NOW\_UPDATES\_OFF**: The invocation returns the contents of the subscription list, and disables automatic notification. Use this argument for a supplier that wishes to control when it receives subscription changes, through subsequent calls to obtain\_subscription\_types().

**NONE\_NOW\_UPDATES\_ON**: The invocation enables automatic notification of updates to the subscription list without returning the contents of the subscription list. Use this argument for a supplier that implements subscription\_change() to handle notification (see "Implementing subscription\_change()" on page 79).

**NONE\_NOW\_UPDATES\_OFF**: The invocation disables automatic notification of updates to the subscription list without returning the contents of the subscription list. Use this argument for a supplier that wishes to control when it receives subscription changes, through subsequent calls to obtain subscription types().

#### **Return Values**

The operation returns an EventTypeSeq, which contains all event types currently requested by consumers.

#### **Example**

In Example 24, a client supplier performs the following steps to implement obtain\_subscription\_types():

- 1. Initializes a list of event types that it supplies.
- Calls obtain\_subscription\_types() to obtain a list of subscription types.
- 3. For each subscription type, calls find\_index() (shown in the next section), which compares each subscription type against the client's own event types list; if the event types match, it sets the list element's supply flag to true.

Example 24: Implementing obtain\_subscription\_types()

```
//C++
// Initialize supply list with types of supplied sporting events
NotifyPushSupplier i::init supply types()
    CORBA:: ULong i;
    m supply types = new SuppliedType[NUM TYPES I SUPPLY];
    for (i = 0; i < NUM TYPES I SUPPLY; i++)
        m_supply_types[i].domain_name =
          CORBA::string dup("Sports News");
        m supply types[i].supply = IT FALSE;
    m_supply_types[0].type name =
      CORBA::string_dup("Baseball_Results");
    m_supply_types[1].type_name =
      CORBA::string_dup("Football Results");
    // ... other sporting event types
    m_supply_types[4].type_name =
      CORBA::string dup("Tennis Results");
```

```
// get list of types consumers are currently interested in
CosNotification::EventTypeSeq_var types_to_supply;
types_to_supply =
    m_proxy->obtain_subscription_types(ALL_NOW_UPDATES_ON);

// For each supplied event type which consumers want,
// set its boolean flag to true
CORBA::Long index;
for (i=0; i<types_to_supply->length(); i++)
{
    index = find_index(types_to_supply[i]);
    if(index >= 0)
        m_supply_types[index].supply = IT_TRUE;
}
}
```

# Implementing subscription\_change()

#### subscription\_change()

When the channel's subscription list adds or removes an event type, the channel automatically calls <code>subscription\_change()</code> on all client suppliers. This operation is defined in interface <code>CosNotifyComm::NotifySubscribe:</code>

```
\\ IDL
module CosNotifyComm
{
   exception InvalidEventType {CosNotification::EventType
   type;};
   // ...
   interface NotifySubscribe
   {
      void subscription_change(
            in CosNotification::EventTypeSeq added,
            in CosNotification::EventTypeSeq removed)
        raises (InvalidEventType);
   }
   // ...
};
```

# **Arguments**

The operation receives two EventTypeSeq arguments:

added Specifies new event types that this supplier now

offers.

removed Specifies event types that the supplier no longer

offers.

A supplier implements this operation in order to ascertain which event types are being consumed and which are not, and re-evaluate its event output accordingly.

#### Example

If a consumer subscribes to sports news events, suppliers can detect this interest through their implementation of subscription\_change() and start to push events of that type. When consumers are no longer interested in this event type, the channel's subscription list changes again, and the channel calls subscription\_change() on its suppliers with this change. The supplier can then stop pushing those events.

In the implementation of subscription\_change() shown in Example 25 the supplier updates the list of events that it can supply.

Example 25: Updating the Supplier's List of Events

```
// C++
   // Find the index in the array of supplied event types
   CORBA::Long NotifyPushSupplier i::find index(const EventType
      &e_type)
       for (int i = 0, i < NUM TYPES I SUPPLY; i++)
       if(!strcmp(e_type.domain_name,
                   m_supply_types[i].domain name) &&
          !strcmp(e_type.type_name, m_supply_types[i].type_name))
         return i;
       return -1; // Not a supplied type
   void NotifyPushSupplier_i::subscription_change(
       const CosNotification::EventTypeSeq &added,
       const CosNotification::EventTypeSeq &removed)
   throw (CORBA::SystemException)
       CORBA::ULong i;
       // Turn on supplying of added types
       for (i=0; i<added.length(); i++)</pre>
       if (find index(added[i]) >= 0)
           m_supply_types[i].supply = IT_TRUE;
2
       // Turn off supplying of removed types
       for (i=0; i<removed.length(); i++)</pre>
       if (find_index(removed[i]) >= 0)
           m supply types[i].supply = IT_FALSE;
```

This code executes as follows:

1. The first argument (added) is evaluated for new event types that have been added to the subscription list. If the argument contains event types, find\_index() is called for each event

- type and compares it against the client's list of supplied event types. If it is on the list, the event type's Boolean flag is set to true
- 2. The second argument (removed) is evaluated for event types that have been removed from the subscription list. If the argument contains event types, find\_index() is called for each event type and compares it against the client's list of supplied event types. If it is on the list, the event type's Boolean flag is set to false.

**Note:** A supplier that wishes not to be notified of subscription changes should implement subscription\_change() to throw a CORBA::NO\_IMPLEMENT exception.

# **Publishing Event Types**

Event publication enables consumers to discover new event types as they are offered by suppliers. Event publication requires the following actions from client consumers and suppliers:

- Suppliers advertise event types that they can provide by calling offer\_change().
- On connecting the consumer to the event channel, consumers call obtain\_offered\_types() on their proxy suppliers to discover which event types are currently available.
- The consumer's implementation of offer\_change() evaluates changes to the channel's publication list and acts accordingly.

#### **Advertising Event Types**

# offer\_change()

A supplier informs the event channel of those event types that it can supply by calling offer\_change() on its proxy consumer or supplier admin object. This operation is defined in interface

NotifyPublish interface, which is inherited by all ConsumerAdmin and SupplierAdmin interfaces:

#### Arguments to offer\_change()

offer\_change() receives two arguments of the EventTypeSeq type, which is a sequence of EventType structures defined as follows:

```
// IDL in module CosNotification
struct EventType {
    string domain_name;
    string type_name;
};

typedef sequence<EventType> EventTypeSeq;
```

The two parameters let the supplier modify the channel's publication list:

added Specifies new event types that this supplier now

offers.

removed Specifies event types that the supplier no longer

offers.

#### **Publication List**

An event channel maintains a single publication list of all event types that its suppliers advertise, which it updates with each supplier's invocation of offer\_change().

The channel's publication list contains one entry for each event type, and associates a reference count with it. When a supplier calls offer\_change() with an unknown event type, the channel opens an entry in the publication list and assigns it a reference count of 1. It then notifies client consumers of the new event type by calling offer\_change() on them. The consumer's implementation (see "Implementing offer\_change()" on page 86) typically evaluates the updated publication data, to determine whether it contains event types of interest.

As other suppliers advertise the same event type, the channel updates its reference count. However, intermediate changes in an event type's reference count—for example, an increase from 1 to 2—are not conveyed to consumers.

If an event type's reference count falls to 0—that is, no suppliers offer this event type—the channel removes the event type from its publication list. It then notifies all consumers of the removal through offer\_change(). Given this new information, consumers can remove or modify the filters that forward this event type, and avoid the overhead these otherwise incur.

#### Example

In the following code, a supplier builds event types that it wishes to supply, and adds them to an EventTypeSeq sequence. It then invokes offer\_change() on its structured proxy push consumer, structured\_ppc.

```
// C++
CosNotification::EventType Baseball;
CosNotification::EventType Football;

Baseball.domain_name = CORBA::string_dup("Sports_News");
Baseball.type_name = CORBA::string_dup("Baseball_Results");
Football.domain_name = CORBA::string_dup("Sports_News");
Football.type_name = CORBA::string_dup("Football_Results");

CosNotification::EventTypeSeq added(2);
CosNotification::EventTypeSeq removed;
added.length(2);
added[0] = Baseball;
added[1] = Football;

structured ppc->offer_change(added, removed);
```

#### **Discovering Available Event Types**

#### obtain\_offered\_types()

After a consumer connects to an event channel, it can ascertain which event types are currently available from suppliers by calling obtain\_offered\_types() on its proxy supplier or consumer admin. This operation is defined as follows:

```
CosNotification::EventTypeSeq
  obtain offered types(in ObtainInfoMode mode);
```

# **Arguments**

It takes a single <code>ObtainInfoMode</code> argument as input, which informs the channel whether or not to automatically notify this consumer of future publication list changes. This argument is typically set with one of the following flags:

**ALL\_NOW\_UPDATES\_ON:** The invocation returns the contents of the publication list, and enables automatic notification of future changes to the list through offer\_change(). Use this argument for a consumer that implements offer\_change() to handle notification (see "Implementing offer\_change()" on page 86).

**ALL\_NOW\_UPDATES\_OFF:** The invocation returns the contents of the publication list, and disables automatic notification. Use this argument for a consumer that wishes to control when it receives publication changes through subsequent calls to obtain\_offered\_types().

**NONE\_NOW\_UPDATES\_ON:** The invocation enables automatic notification of updates to the publication list without returning the contents of the publication list. Use this argument for a supplier that implements offer\_change() to handle notification (see "Implementing offer\_change()" on page 86).

**NONE\_NOW\_UPDATES\_OFF:** The invocation disables automatic notification of updates to the publication list without returning the contents of the publication list. Use this argument for a supplier that wishes to control when it receives publication changes, through subsequent calls to <code>obtain\_offered\_types()</code>.

#### **Return Values**

The operation returns an EventTypeSeq, which contains all event types currently available from suppliers.

#### **Example**

The code shown in Example 26 might be called by a consumer during or immediately after instantiation. In it, two methods are implemented.

init\_consume\_types() calls obtain\_offered\_types(), which
returns with all currently advertised event types. The method then
calls get\_choices(), which returns with the events selected (if any)
by an end user. The method finally calls add subscription().

**add\_subscription()** receives the user-selected event types and builds a forwarding filter for each one. It then builds an indexed list of filter data and their IDs, which allows the client consumer to access filters as its subscription needs change.

**Example 26:** Subscribing to Selected Event Types

```
// Set up constraint expression for new filter
     CosNotification::EventTypeSeq event_types(1);
     event_types.length(1);
     event types[0].domain name =
       CORBA::string_dup(e_type.domain_name);
     event types[0].type name =
       CORBA::string_dup(e_type.type_name);
     CosNotifyFilter::ConstraintExpSeq constraints(1);
     constraints.length(1);
     constraints[0].event_types = event_types;
     constraints[0].constraint expr = "";
       // Add constraint to new filter
     CosNotifyFilter::ConstraintInfoSeq *info =
       filter->add constraints(constraint);
     m_filter_ids.length(m_filter_ids.length() + 1);
     m consume types.length(m consume types.length() + 1);
   \\ Complete subscription by adding new filter to proxy
     m filter ids[m filter ids.length()-1] =
       m_proxy->add_filter(filter);
   // Update internal data structures to track subscription data
     m_consume_types[m_consume_types.length()-1].domain_name =
       CORBA::string_dup(e_type.domain_name);
     m_consume_types[m_consume_types.length()-1].type_name =
       CORBA::string dup(e type.type name);
   void NotifyPushConsumer_i::init_consume_types()
     CosNotification::EventTypeSeq var types available;
1
     types available =
      m proxy->obtain offered types (ALL NOW UPDATES ON);
     // return with user choices
     CosNotification::EventTypeSeq_var types_wanted;
2
     types_wanted = get_choices(types_available);
    for (int i = 0; i < types wanted->length(); i++)
       add subscription(types wanted[i]);
```

The code executes as follows:

- Obtains all available event types that are currently advertised in the event channel.
- 2. Calls get\_choices(), which returns with user-selected event types.
- 3. For each chosen event type, calls add\_subscription(), which subscribes the client consumer to receive that event type.

#### Implementing offer\_change()

When the channel's publication list adds or removes an event type, the channel calls <code>offer\_change()</code> on all client consumers. This operation receives two input arguments of type <code>EventTypeSeq</code>, which contain added and removed event types (see "Arguments to <code>offer\_change()</code>" on page 82). A consumer's implementation should examine both arguments and re-evaluate its subscriptions accordingly.

#### **Example**

In Example 27, offer\_change() returns new event types to an end user, who decides which (if any) of the new event types to subscribe to.

Example 27: Adding and Removing Event Types

```
// C++
   // The following are defined as member variables of class
   // NotifyPushConsumer i:
   CosNotification::EventTypeSeq m_consume_types;
   CosNotifyFilter::FilterIDSeq m filter ids;
   void NotifyPushConsumer_i::offer_change(const
      CosNotification:: EventTypeSeq &added, const
      CosNotification::EventTypeSeq &removed)
   throw (CORBA::SystemException)
1
       // return with user choices
       CosNotification::EventTypeSeq_var types_wanted;
       if (added.length() > 0)
         types wanted = get choices(added);// not implemented here
         for(int i=0; i < types wanted.length(); i++)</pre>
           add_subscription(types_wanted[i]);
        } // if added
2
       // Remove subscription for types no longer supplied
     for(int i = 0; i < removed.length(); i++)</pre>
       for(int n = 0, n < m_consume_types.length(); n++)</pre>
         {
         if(!strcmp(removed[i].domain name,
                    m consume types[n].domain name) &&
            !strcmp(removed[i].type name,
                    m_consume_types[n].type_name))
             // Remove filter from proxy
             m_proxy->remove_filter(m_filter_ids[n]);
```

```
// Remove subscription data from customer list
          for (int ix = n; ix < m_filter_ids.length()-1; ix++)</pre>
              m filter ids[ix] = m filter ids[ix + 1];
              m_consume_types[ix].domain_name =
                CORBA::string dup(m consume types[ix +
                                   1].domain name);
              m_consume_types[ix].type_name =
                CORBA::string_dup(m_consume_types[ix +
                                   1].type name);
            } // for ix
            // Resize data structures appropriately.
            m_filter_ids.length(m_filter_ids.length()-1);
            m_consume_types.length(m_consume_types.length()-1);
          }// if !strcmp
        } // for n
      } // for i
} // offer_change
```

This code executes as follows:

- 1. The first argument (added) is evaluated for new event types that have been added to the publication list. If the argument contains event types, get\_choices() is called and returns with the user's choices, if any. For each event type chosen, add\_subscription() is called (shown in the previous section), which builds a filter for that event type, and updates the consumer's own subscription list.
- The second argument (removed) is evaluated for event types
  that have been removed from the subscription list. If the
  argument contains event types, the method looks up each
  event type in the consumer's subscription list. If found, the
  corresponding filter is removed and the consumer's
  subscription list is updated.

**Note:** A consumer that wishes not to be notified of publication changes should implement offer\_change() to throw exception CORBA::NO IMPLEMENT.

# **Multicast Consumers**

A group of consumers that subscribe to the same events can connect to the notification service by using a UDP/IP Multicast based protocol, thereby reducing network overhead.

A notification service with many clients will generate a large amount of network traffic. The Orbix notification service provides a multicast based protocol to reduce the network overhead.

#### MIOP

#### Definition

Multicast Inter-ORB Protocol (MIOP) provides one-way communication between the notification service and groups of similar event consumers, using the UDP IP/Multicast protocol. This protocol helps lower network overhead when a large number of push-style consumers are receiving the same events.

#### **Endpoint Groups**

With MIOP, any number of push-style consumers interested in receiving identical events can join an *endpoint group*. While TCP/IP based IIOP requires the service to send one message per individual client, IP/Multicast based MIOP only requires one message per endpoint group. The endpoint group members attach to the same proxy supplier, and share the same filters and quality-of-service properties.

#### Limitations

MIOP cannot verify receipt of events by individual consumers. This raises the possibility that interested consumers using MIOP may miss events due to being unreachable when the channel sends them.

**Note:** The OMG provides no specifications for MIOP. Therefore, notification services from other vendors might be incompatible with Orbix IP/Multicast consumers.

#### **IDL** Interfaces

# **Interfaces for Endpoint Groups**

The module IT\_NotifyComm extends CosNotifyComm and provides interfaces for IP/Multicast endpoint groups. These interfaces support push-style delivery of untyped, structured, and sequence events to endpoint groups, via a UDP IP/Multicast based protocol.

The interfaces that support endpoint groups are defined as follows:

```
// IDL
module IT NotifyComm
  interface GroupNotifyPublish
    oneway void offer_change(
                in CosNotification::EventTypeSeq added,
                in CosNotification::EventTypeSeq removed);
   }; // GroupNotifyPublish
   interface GroupPushConsumer : GroupNotifyPublish
     oneway void push(in any data);
     oneway void disconnect_push_consumer();
   }; // GroupPushConsumer
  interface \ GroupStructuredPushConsumer : GroupNotifyPublish \\
    oneway void push structured event (
                in CosNotification::StructuredEvent
   notification);
    oneway void disconnect structured push consumer();
   }; // GroupStructuredPushConsumer
  interface GroupSequencePushConsumer : GroupNotifyPublish
    oneway void push structured events (
                in CosNotification::EventBatch notifications);
    oneway void disconnect_sequence_push_consumer();
  }; // GroupSequencePushConsumer
}; // IT_NotifyComm
```

# **Oneway Communication**

The interfaces for multicast consumers only support oneway invocation. MIOP only provides communication from the notification channel to the consumers. Consumers cannot report back to the notification service regarding the success or failure of a given transmission.

Consumers communicate with the notification service via standard IIOP.

# **Configuring Orbix for Multicast**

# **Configuration Scope**

In order to use MIOP, the runtime ORB must load the <code>egmiop</code> plug-in. A named configuration scope must be created that establishes the proper settings.

#### Settings

In order to configure the ORB to load the correct plug-ins for multicast, follow these steps:

- 1. Include "egmiop" in the orb plugins list.
- 2. Include "GIOP+EGMIOP" in the binding: client binding list.
- 3. Label the well known addressing id and set <label>:egmiop:addr\_list property to a valid multicast endpoint address.

When each multicast client starts up, it finds the proper configuration scope by initializing the ORB with a name that corresponds to a multicast configuration scope. Each client must also set its well-known addressing ID to the correct label.

#### **Example**

The following configuration excerpt creates a configuration scope for the ORB <code>egmiop\_test</code>. It includes the plug-in and the bindings required to use multicast. It labels the well-known address "miop\_test".

# Implementing an Endpoint Group

To use MIOP effectively, create an endpoint group of push-style consumers who share identical event subscriptions and quality-of-service properties.

# Instantiating an IP/Multicast Consumer

# Determining the Interface

#### ORB Initialization

The consumer must also initialize an ORB whose configuration scope establishes the correct environment for MIOP (see "Configuring Orbix for Multicast" on page 90).

#### **Example**

Example 28 shows how a client application might instantiate a consumer of type GroupPushConsumer and initialize an ORB whose configuration scope loads the correct plug-ins for MIOP.

**Example 28:** Instantiating a Consumer for Multicast

```
// C++
class NotifyConsumer i :
public virtual POA_IT_NotifyComm::GroupPushConsumer
  public:
   NotifyConsumer_i();
    ~NotifyConsumer i();
   virtual void push(const CORBA:: Any &event)
   throw(CORBA::SystemException);
   virtual void disconnect_push_consumer()
   throw(CORBA::SystemException);
   virtual void
   connect(IT NotifyChannelAdmin::GroupProxyPushSupplier ptr
   proxy);
};
CORBA::ORB_var orb;
NotifyConsumer_i miop_consumer;
int main(int argc, char *argv[])
// ...
orb = CORBA::ORB init(argc, argv, "egmiop test");
// ...
```

# **Required Methods**

You must provide implementations for <code>push()</code>, <code>offer\_change()</code>, and <code>disconnect\_push\_consumer()</code> for <code>consumers</code>. <code>IT\_NotifyComm</code> also <code>specifies</code> the methods <code>disconnect\_structured\_push\_consumer()</code> and <code>disconnect\_sequence\_push\_consumer()</code> for <code>clients</code> that <code>support</code> those event types.

#### Creating a POA for an Endpoint Group

#### **Required Policies**

To create an endpoint group, all of the endpoint group members must create POAs with the following policies:

| POA Policy                      | Setting                                                                                                    |
|---------------------------------|----------------------------------------------------------------------------------------------------|
| PERSISTENCE_MODE_POLICY_ID      | DIRECT_PERSISTENCE                                                                                                    |
| LIFESPAN_POLICY                 | PERSISTENT                                                                                                    |
| ID_ASSIGNMENT_POLICY            | USER_ID                                                                                                    |
| WELL_KNOWN_ADDRESSING_POLICY_ID | An agreed upon label as specified in the configuration scope for the ORB (see "Configuring Orbix for Multicast" on page 90). |

In addition, every endpoint group member must also use an agreed upon POA name.

**Note:** If a consumer's POA name is not identical to the POA names of the endpoint group members, it will not become a member of the endpoint group.

# **Example**

The code in Example 29 creates a POA with the correct policies. It must be run by every consumer wishing to join the endpoint group.

**Example 29:** Creating a POA for an Endpoint Group (Sheet 1 of 2)

```
// C++
// Create POAs for an endpoint group
#include <omg/CosNotifyChannelAdmin.hh>
#include <orbix/notify_channel_admin.hh>
#include <orbix/notify_channel_admin.hh>
#include <orbix/notify_commS.hh>

NotifyConsumer_i consumer = new NotifyConsumer_i;

CORBA::Object_var obj =
    orb->resolve_initial_references("RootPOA");
PortableServer::POA_var root_poa =
    PortableServer::POA::_narrow(obj);
PortableServer::POAManager_var poa_manager =
    root_poa->the_POAManager();
```

```
// Create the policy set required for multicast references
CORBA::PolicyList policies(4);
policies.length(4);
CORBA:: Any any;
any <<= "miop";
policies[0] =
  orb->create policy(IT CORBA::WELL KNOWN ADDRESSING POLICY ID,
                     any);
policies[1] =
  root poa->create lifespan policy(PortableServer::PERSISTENT);
any <<= IT_PortableServer::DIRECT_PERSISTENCE;</pre>
   orb->create policy(IT_PortableServer::PERSISTENCE_MODE_POLIC
  Y_ID,
                     any);
policies[3] =
   root poa->create id assignment policy(PortableServer::USER I
  D);
PortableServer::POA var multicast poa =
  root_poa->create_POA("miop_poa", poa_manager, policies);
```

#### Registering an Endpoint Group Object Reference

#### **Object Name**

After each endpoint group member creates a POA with the correct policies and name, it must register an object reference. Each endpoint group member registers with the same object reference. All endpoint group members must use the same object name to generate an object reference. Because this group object reference is created with a POA configured to support MIOP, it contains the multicast information needed to reach the endpoint group members.

**Note:** The consumer's object name must be identical to the other endpoint group member's object names. Otherwise, it will not join the endpoint group.

#### Example

Example 30 shows how an endpoint group member might register with a group object reference.

**Example 30:** Registering with a Group Object Reference (Sheet 1 of 2)

```
// C++
PortableServer::ObjectId_var oid =
   PortableServer::string_to_ObjectId("miopConsumer");
```

```
multicast_poa->activate_object_with_id(oid, &consumer);
consumer.myid(oid);

PortableServer::POAManager_var multicast_poa_manager =
    multicast_poa->the_POAManager();
multicast_poa_manager->activate();
```

The code executes as follows:

- 1. Gets an object ID for the consumer using the name agreed on by all members of the group.
- 2. Registers the consumer's object reference by activating it.
- 3. Activates the multicast POA to receive messages.

Repeat this sequence for each endpoint group member.

# **Connecting to an Event Channel**

All endpoint group members share the same proxy supplier. Therefore, only one endpoint group member connects to the channel. After this endpoint group member connects, the group can begin receiving messages.

Because all of the consumers in an endpoint group share a proxy, they also share the same event subscriptions, filters, and quality-of-service properties.

#### Interfaces

Module IT\_NotifyChannelAdmin provides an interface to connect endpoint groups of each consumer type—any, structured, or sequence—to a notification channel:

```
// IDL
interface GroupProxyPushSupplier :
    CosNotifyChannelAdmin::ProxyPushSupplier
{
    void connect_group_any_push_consumer(
        in IT_NotifyComm::GroupPushConsumer
    group_push_consumer)
    raises(
        CosEventChannelAdmin::AlreadyConnected,
        CosEventChannelAdmin::TypeError
        );
}; // GroupProxyPushSupplier
```

```
interface GroupStructuredProxyPushSupplier :
          CosNotifyChannelAdmin::StructuredProxyPushSupplier
  void connect group structured push consumer (
       in IT_NotifyComm::GroupStructuredPushConsumer
          group push consumer)
  raises(
         CosEventChannelAdmin::AlreadyConnected,
         CosEventChannelAdmin::TypeError
}; // GroupStructuredProxyPushSupplier
interface GroupSequenceProxyPushSupplier :
          CosNotifyChannelAdmin::SequenceProxyPushSupplier
  void connect group sequence push consumer (
       in IT_NotifyComm::GroupSequencePushConsumer
          group_push_consumer)
  raises(
         CosEventChannelAdmin::AlreadyConnected,
         CosEventChannelAdmin::TypeError
        );
}; // GroupSequenceProxyPushSupplier
```

#### **Implementation**

The connecting consumer creates a group proxy supplier of the same type in a notification channel. It then connects to the event channels by invoking the corresponding connect operation on the proxy.

**Note:** If more than one member of the group attempts to connect to the event channel, an AlreadyConnected exception is raised.

# **Group Proxy**

The proxy created by the connecting consumer serves as the proxy for the entire endpoint group and is shared by all of the endpoint group members.

If the connecting consumer disconnects from the channel, all members of the endpoint group also disconnect. However, if the connecting consumer dies without disconnecting, the proxy remains active and the remaining members of the group continue to receive events.

#### **Example**

Example 31 shows how to connect an endpoint group of GroupPushConsumers to a notification channel.

**Example 31:** Connecting an Endpoint Group to an Event Channel (Sheet 1 of 2)

```
// C++
   CosNotifyChannelAdmin::EventChannel_var ec;
   CosNotifyChannelAdmin::ChannelID id;
   CosNotification::QoSProperties initqos(0);
   CosNotification::AdminProperties initadmin(0);
   main(int argv, char argc[])
   // ...
  CORBA::Object var obj =
    orb->resolve initial references("NotificationService");
   IT NotifyChannelAdmin::EventChannelFactory var factory =
     IT_NotifyChannelAdmin::EventChannelFactory::_narrow(obj);
2 try
       ec = factory->create named chanel("miop channel",
                                         initqos, initadmin, id);
   catch(CosNotifyChannelAdmin::ChannelAlreadyExists&)
     {
   // the channel already exists so try to find it
       try
           ec = factory->find_channel("miop_channel", id);
       catch(CosNotifyChannelAdmin::ChannelNotFound&)
            cerr << "Cannot create or find notification channel"</pre>
           exit(1);
     }
3 CosNotifyChannelAdmin::InterFilterGroupOperator op =
     CosNotifyChannelAdmin::AND_OP;
   CosNotifyChannelAdmin::AdminID id;
   CosNotifyChannelAdmin::ConsumerAdmin var ca =
     channel->new for consumers(op, id);
4 CosNotifyChannelAdmin::ProxyID proxy id;
   CosNotifyChannelAdmin::ClientType ctype =
     CosNotifyChannelAdmin::ANY_EVENT;
   CosNotifyChannelAdmin::ProxySupplier var obj =
     ca->obtain notification push supplier(ctype, proxy_id);
   IT NotifyChannelAdmin::GroupProxyPushSupplier var pps =
     IT NotifyChannelAdmin::GroupProxyPushSupplier:: narrow(obj);
```

```
try
{
         pps->connect_group_any_push_consumer(consumer);
}
catch(CosEventChannelAdmin::AlreadyConnected)
         {
            // implementation left to developer
            }
// ...
}
```

This code executes as follows:

- 1. Obtains an EventChannelFactory from the ORB.
- 2. Obtains the event channel miop channel.
- 3. Creates a consumer admin object for the group.
- 4. Creates a GroupProxyPushSupplier for the group.
- 5. Invokes connect on the consumer and catches any exceptions.

# **Receiving Events**

Consumers that use IP/Multicast receive events the same way as a non-multicast, push-style consumer (see "Obtaining Event Messages" on page 34).

# Filtering and Event Subscription

Like non-multicast consumers, endpoint groups can use mapping and forwarding filters and subscribe to events. However, because they share a proxy supplier, any change in filters or subscriptions made by one endpoint group member affects every other endpoint group member.

#### ALL\_UPDATES\_NOW

To maximize the overhead benefits of using IP/Multicast, consumers should call <code>obtain\_offered\_types()</code> with <code>ALLL\_UPDATES\_NOW</code>. The channel then automatically notifies the group of future changes in the list of available events using IP/Multicast through <code>offer\_change()</code>. Consumers should implement <code>offer\_change()</code> to handle notification (see "Implementing <code>offer\_change()</code>" on page 86).

## Updating the Subscription List

Changes to the list of available events are broadcast to all endpoint group members using this implementation. However, only one endpoint group member should make changes to the subscription list, because all endpoint group members share the same proxy.

#### **IIOP Calls**

Calls to obtain\_offered\_events(), create\_filter(), and add filter() are two-way and do not use IP/Multicast.

#### For More Information

For more information on filters and subscribing to events, see "Event Filtering" on page 57 and "Subscribing and Publishing" on page 75.

## Disconnecting from an Event Channel

An endpoint group is disconnected from the notification channel when one of its members invokes the disconnect operation on the group's proxy supplier. This operation terminates the connection between the group and its proxy supplier. The notification channel then releases all resources allocated to support its connection to the group, including the destruction of the group's proxy supplier.

Each proxy supplier interface supports a disconnect operation. For example, disconnect\_structured\_push\_supplier() is defined in StructuredProxyPushSupplier.

**WARNING:** When one group member invokes disconnect on the proxy supplier, all members of the group stop receiving events from the notification channel.

## Managing the Notification Service

Orbix notification provides several configuration variables that allow you to control the behavior of a deployed notification service.

## **Configuring the Notification Service**

## **Uses of Configuration Variables**

Configuration variables allow the user to control the behavior of the notification service. You can alter the number of event channels that can be created, the maximum number of notification clients, the threading behavior of the individual components of the service, and other properties. Because the elements in the notification service are interdependent, changing one configuration variable may affect how several components of the service perform.

## Namespaces

The notification service's behavior is affected by variables in two namespaces:

**plugins:notification** The variables in this namespace control both the event and notification service. They control the general performance characteristics of event channel objects, including the number of threads they can use and how many event channels can be created at a time.

**plugins:notify** The variables in this namespace are specific to the notification service. They control the amount of debugging information the notification service generates, how the service's database behaves, and the threading strategy used in dispatching events to notification service clients.

For a complete listing of the notification service's configuration variables, see the *CORBA Administrator's Guide*.

## Changing

You can edit the values of the notification service's configuration variables either by using itadmin or, in the case of a file-based configuration, hand editing the configuration file. For more information, see the *CORBA Administrator's Guide*.

## **Running the Notification Service**

## Starting the service

Like all Orbix services, the notification service can be configured to start on demand, to start at system boot, or be started by a script generated by the configuration tool.

You can also manually start the notification service with the following command:

itnotify

## Stopping the Service

To stop the notification service you can use the stop script generated by the configuration tool or you can use the following command:

itnotify stop

## **Using Direct Persistence**

By running in direct persistence mode, the notification service can function as a stand-alone component. It does not require the Orbix infrastructure.

#### **Technical Details**

When the notification service runs in direct persistence mode it listens on a fixed host and port number. This information is embedded into the IOR that the service exports as an initial reference.

When a CORBA client asks for the notification service's initial reference, it receives the IOR containing the host and port information for the service. The client uses the embedded information to directly contact the notification service, bypassing the locator and node daemon normally used by Orbix CORBA services.

#### **Performance Issues**

While direct persistence liberates the notification service from the Orbix infrastructure, it also has a cost in terms of fault tolerance and flexibility. When running in direct persistence mode the notification service cannot be started on demand and must always listen on the configured host and port number.

## **Configuring Direct Persistence**

To configure the notification service to run in direct persistence mode complete the following steps:

 If the notification service is running, shut it down with the command

#### itnotify stop

2. Set plugins:notify:direct\_persistence to TRUE within the notification service's configuration scope. The default scope is iona\_services.notify.

**Note:** For information on changing configuration variables, see the *CORBA Administrator's Guide*.

- 3. Within the same configuration scope, set plugins:notify:iiop:port to some open port number.
- 4. Prepare the service, by running the command

#### itnotify prepare

This command causes the notification service to generate a new IOR for itself. The new IOR will be printed to the console. Save it for use in the next step.

- 5. Within the same configuration scope as used in steps 2 and 3, replace the value of initial\_references:NotificationService:reference With the IOR returned in step 4.
- 6. Start the service using the command

itnotify

## Managing a Deployed Notification Service

## Using the notification service console

The notification service console provides administrators the ability to monitor and control a deployed notification service. It provides controls to create and destroy notification channels, admin objects, proxy objects, and filters. It also provides controls to edit QoS properties and assign filters and subscriptions to objects in a deployed notification service.

To start the notification console use the following command:

#### itnotify\_console

The console has detailed context sensitive help to guide you in using it.

## **Example 1: Generating Trace Information**

#### Scenario

Your company recently installed an inventory control program using Orbix notification to facilitate communication between the sales, manufacturing, and purchasing departments. The sales department takes orders on PDAs and syncs them with the inventory and ordering system when they return to the office. The sales information triggers manufacturing jobs, which in turn produce materials requisitions. The inventory system checks the requisitions against what is in-stock. If all of the requisitions for a job can be filled, the requisitions are filled. If a requisition cannot be filled, the system alerts purchasing and the remaining requisitions are filled.

#### **Problem**

A large number of jobs are being held up because the needed materials are not being ordered. After looking for human causes and finding none, the company tasks you with finding the bottleneck in the new system.

#### Solution

The first step in your task is to determine if the purchasing system is receiving the alert that it needs to order new materials. To accomplish this task you need to turn on the notification services logging facility.

The logging facility is controlled using the variables in the plugins:notify:trace namespace. By default they are set to 0, which means no logging information is generated. To trace events as they pass through the notification service, use itadmin to set plugins:notify:trace:events to 1. If you need more detailed information, set the value higher.

## **Example 2: Failure Recovery**

#### Scenario

Your bank has just converted its ATM network to a system built using Orbix notification. Because of the sensitivity of the information and the fact that it processes information when service personnel may not be immediately available, the system needs to be extremely fault tolerant.

#### Solution

To increase the fault tolerance of Orbix notification you can change the settings of the variables in the plugins:notify:database namespace. These variables control the database used by persistent channels in a deployed notification service.

For example, if you wanted to retain archive copies of old checkpoint logs, you would set

plugins:notify:database:checkpoint\_archive\_old\_files to true. You could also reduce the interval between database checkpoints by setting plugins:notify:database:checkpoint\_interval to a smaller number.

## Part III

## The Telecom Log Service

## In this part

This part contains the following chapters:

| Telecom Log Service Basics       | page 109 |
|----------------------------------|----------|
| Developing Telecom Log Clients   | page 111 |
| Advanced Features                | page 125 |
| Managing the Telecom Log Service | page 151 |

# Telecom Log Service Basics

The telecom log service provides a mechanism for creating a persistent log of events in a distributed computing environment. It provides tools for reviewing past events and it also allows for the recovery of events in the event of a catastrophic failure.

## **Telecom Log Service Objects**

## **BasicLog**

BasicLog objects provide standard, event-unaware, CORBA objects write access to the telecom log service's persistent store. The BasicLog object can also query the service's persistent store.

## **EventLog**

EventLog objects provide event functionality to event-aware CORBA objects. The EventLog object can forward events from an event supplier to an event consumer. It also allows log clients to receive log generated events.

## **NotifyLog**

NotifyLog objects extend the functionality of the EventLog objects to take advantage of the notification service's filtering and QoS capabilities. NotifyLog objects can also filter the types of events that are logged to the persistent store. You must have a licensed and functioning notification service to use NotifyLog objects.

## **Factory objects**

Each type of log object also has an associated log factory object for creating and managing log objects.

## **Telecom Log Service Features**

Table 4 shows the features that each type of log object supports.

 Table 4:
 Log feature support

| Type of Log | Write<br>Operations                                                                               | Filtering                                                                                            | Event<br>Forwarding                                                            | Event<br>Generation | QoS                                                       |
|-------------|---------------------------------------------------------------------------------------------------|----------------------------------------------------------------------------------------------------|--------------------------------------------------------------------------------|---------------------|-----------------------------------------------------------|
| BasicLog    | Store data directly to the log.                                                                   | None                                                                                                 | None                                                                           | None                | Log level<br>QoS                                          |
| EventLog    | Write data<br>directly to<br>the log and<br>push/pull<br>style events.                            | None                                                                                                 | Supports<br>push and<br>pull style<br>forwarding of<br>unstructured<br>events. | Yes                 | Log level<br>QoS                                          |
| NotifyLog   | Write data directly to the log and push/pull style writing of structured and unstructured events. | Supports filtering of events being written to the log as well as notification style event filtering. | Supports push and pull style forwarding of structured and unstructured events. | Yes                 | Log level and<br>notification<br>service levels<br>of QoS |

## **Quality of Service**

The telecom log service offers three quality of service levels:

**QoSNone** specifies that log records are buffered in memory when received and are written to the persistent store by the log at preconfigured intervals.

**QoSFlush** specifies that log records are buffered in memory and are written to the persistent store when the  ${\tt flush}()$  method is invoked on the log object.

**QosReliability** specifies that log records are written directly to the persistent store.

# **Developing Telecom Log Clients**

Clients connect to the telecom log service to create a persistent record of their activities.

## Creating a Log

The telecom log service provides a factory object for each type of logging object. A factory object, which also acts as a manger for the log objects it creates, can be used to instantiate log objects of the same type. For example, a NotifyLogFactory object would be used to instantiate a NotifyLog object.

## **Steps**

To create a log object complete the following steps:

- 1. "Obtain a log factory"
- 2. "Obtain a log object"

## Obtain a log factory

You obtain a log factory by resolving the telecom log service's initial reference through the ORB, by calling resolve\_initial\_references() with the string for the type of log factory you wish to obtain.

Table 5 lists the string to use for each factory object.

 Table 5:
 Initial reference strings

| Factory          | Initial Reference String |
|------------------|--------------------------|
| BasicLogFactory  | BasicLoggingService      |
| EventLogFactory  | EventLoggingService      |
| NotifyLogFactory | NotifyLoggingService     |

Once you have obtained the object reference from resolve\_initial\_references(), you need to narrow it to the proper object type (BasicLogFactory, EventLogFactory, Or NotifyLogFactory).

Example 32 shows how to obtain the NotifyLogFactory.

**Example 32:** Obtaining a NotifyLogFactory

- DsNotifyLogAdmin::NotifyLogFactory\_var factory =
   DsNotifyLogAdmin::NotifyLogFactory::\_narrow(obj);
  - 1. Initialize the orb.
  - 2. Obtain a reference to the NotifyLoggingService.
  - 3. Narrow the object reference to the NotifyLogFactory.

## Obtain a log object

Once you have a log factory, you can then obtain a log object from it. The log factories provide three methods of obtaining a log object:

**find\_log()** allows you to find a log object using its unique id number.

**create()** creates a log object with an id assigned by the telecom log service.

create\_with\_id() creates a log object with a user assigned id.

## Finding a log

If you have a specific log object you wish to use and you know its id, you can call the log factory's  $find_{log}()$  method. It has the following syntax:

```
// IDL
Log find_log(in LogId id);
```

If the log exists  $find_{log}()$  returns a reference to the log object. Otherwise, it returns a nil object reference.

## Creating a BasicLog

A BasicLog object is created from the BasicLogFactory. Once you have obtained the BasicLogFactory from the ORB, you can use either the create() method or create\_with\_id() method to create a BasicLog.

#### create()

The  ${\tt BasicLogFactory'S\ create}$  () method has the following signature:

It takes the following parameters:

**full\_action** defines how the log will behave once it has reached it maximum size. Table 6 shows the possible values for full\_action.

**Table 6:** Settings for a log's full\_action

| Value | Behavior                                                                                                    |
|-------|----------------------------------------------------------------------------------------------------|
| halt  | The log stops logging events until the old events have been cleared out and the log's size is below its max size. |
| wrap  | The log will wipe out the oldest events to make room for new event logging.                                       |

max\_size specifies the maximum size of the log in bytes.

id is the unique id assigned to the log object by the log factory. create() will raise the InvalidLogFullAction exception if full\_action is not a valid LogFullActionType.

#### create\_with\_id()

The BasicLogFactory's create\_with\_id() method has the following signature:

It takes the following parameters:

id is the log object's unique id.

**full\_action** defines how the log will behave once it has reached it maximum size. Table 6 on page 113 shows the possible values for full\_action.

max\_size specifies the maximum size of the log in bytes.
create\_with\_id() raises the following exceptions:

**LogIdAlreadyExists** is raised if a log object is already using the id you passed as a parameter.

**InvalidLogFullAction** is raised if full\_action is not a valid LogFullActionType.

## Creating an EventLog

An EventLog object is created from the EventLogFactory. Once you have obtained the EventLogFactory from the ORB, you can use either the create() method or create\_with\_id() method to create an EventLog.

When a new log object is created, the EventLogFactory generates an ObjectCreation event.

#### create()

The EventLogFactory's create() method has the following signature:

The EventLogFactory's create() method is similar to the BasicLogFactory's create() method. See "create()" on page 112. However, the EventLogFactory adds the thresholds parameter. This parameter holds a sequence of short which specifies, as a percentage of max log size, the points at which an ThresholdAlarm event will be generated. If an invalid threshold value is passed to the method, InvalidThreshold exception is thrown.

#### create\_with\_id()

The create\_with\_id() method also takes the additional thresholds parameter and will throw InvalidThreshold. Otherwise it is identical to the BasicLogFactory's create\_with\_id() method. See "create\_with\_id()" on page 113.

## Creating a NotifyLog

A NotifyLog object is created from the NotifyLogFactory. Once you have obtained the NotifyLogFactory from the ORB, you can use either the create() method or create\_with\_id() method to create a NotifyLog.

#### create()

The  $NotifyLogFactory's\ create()$  method has the following signature:

The NotifyLogFactory's create() method extends the functionality of the EventLogFactory's create() method by including parameters to support a Notification Channel. These parameters are:

**initial\_qos** specifies the initial QoS properties for the log's associated notification channel.

**initial\_admin** specifies the initial admin properties for the log's associated notification channel.

id is the unique id assigned to the log object by the log factory.

#### create\_with\_id()

The NotifyLogFactory's create\_with\_id() method has the following signature:

When a new log object is created, the NotifyLogFactory generates an ObjectCreation event.

The NotifyLogFactory's create() and create\_with\_id() methods are similar to the EventLogFactory's create() and create\_with\_id() methods. See "Creating an EventLog" on page 113. However, the NotifyLogFactory inherits the CosNotifyChannelAdmin::ConsumerAdmin interface and NotifyLog objects take full advantage of the telecom log service's ability to provide notification channel functionality. Therefore, the NotifyLogFactory's create() and create\_with\_id() methods have two additional parameters. One configures its QoS properties and one configures its Admin properties. In addition, the NotifyLogFactory's methods throw both the CosNotification::UnsupportedQos exception and the CosNotification::UnsupportedAdmin exception. For more information see "Notification Service Properties" on page 39.

## **Example**

Example 33 creates a NotifyLog of type QoSNone that will generate a ThresholdAlarm when it reaches 90% of its maximum capacity. Note that by default, the log will be created with the QoSNone QoS property.

Example 33: Creating a NotifyLog

```
// C++
LogId id;
```

#### Example 33: Creating a NotifyLog

```
// create the notification QoS properties
QoSProperties qos;

// create the notification Admin properties
AdminProperties admin;

// set a threshold alarm at 90% full
CapacityAlarmThresholdList thresholds;

theresholds.length(1);
thresholds[0] = (UShort) 90;

// factory obtained previously
NotifyLog_var log = factory->create(halt, 0, thresholds, qos, admin, id);
```

- 1. Specify the QoS and Admin properties for the log object.
- 2. Specify the threshold list for the log object.
- 3. Call create() on the factory object to get the log object.

## **Logging Events**

Events are stored in the log's persistent database. This is accomplished by one of two mechanisms, for <code>BasicLog</code> objects you must directly call the <code>write\_records()</code> method or the <code>write\_recordlist()</code> method. You can use the <code>write\_records()</code> or the <code>write\_recordlist()</code> methods to write data directly to the log. In addition to using <code>write\_records()</code> and <code>write\_recordlist()</code>, you can record events in <code>EventLog</code> and <code>NotifyLog</code> objects using the push/pull mechanisms as you would when using the event or notification service.

When data is recorded in the log, it is assigned a unique id and the time it was recorded is noted. This information is stored in a record header that can be used to retrieve the data.

## Logging with a BasicLog

BasicLog objects have no knowledge of events or event channels and therefore must communicate directly with the log. The write\_records() method and a write\_recordlist() method, specified in DsLogAdmin::Log, provide BasicLog objects with this functionality.

## write\_records()

write records() has the following signature:

```
// IDL in DsLogAdmin::Log
typedef sequnce<any> Anys;

void write_records(in Anys records)
raises(LogFull, LogOffDuty, LogLocked, LogDisabled);
```

It takes a sequence of Any that contains the data to be logged. The data is recorded directly into the log without any filtering or indexing. It raises the following exceptions:

LogFull Raised if the log has reached its maximum size and its full action is set to half

its full action is set to halt.

LogOffDuty Raised when the log is not scheduled to receive

data.

LogLocked Raised when the log's administrative state is set to

locked.

LogDisabled Raised when the log's operational state is set to

disabled.

To store data using write records() complete the following steps:

- 1. Package the data to be logged into a DsLogAdmin::Anys, which is a sequence of Any.
- 2. Invoke write\_records() on the log.
- 3. Catch any exceptions.

Example 34 writes a record containing information about a cell phone call. The information logged is the number the call originated from, the number called, and the reason for the event.

Example 34: Writing data to a BasicLog object

```
// C++
1
     DsLogAdmin::Anys anys;
      anys.length(3);
      anys[0] <<= "7989028321";
      anys[1] <<= "8606531000";
      anys[2] <<= "connected"
2
      try
       log->write_records(anys); // log obtained previously
      catch(const DsLogAdmin::LogFull&)
3
       cerr << "'Basic log " << log->id() << "' is full" << endl;</pre>
      catch(const DsLogAdmin::LogOffDuty&)
       cerr << "'Basic log " << log->id() << "' is off dutty" <<
        endl:
      catch(const DsLogAdmin::LogLocked&)
       cerr << "'Basic log " << log->id() << "' is locked" << endl;</pre>
      catch(const DsLogAdmin::LogDisabled&)
       cerr << "'Basic log " << log->id() << "' is disabled" << endl;</pre>
```

## write\_recordlist()

write\_recordlist() has the following signature:

```
// IDL is DsLogAdmin.idl
struct NVPair
{
    string name;
    any value;
};

typedef sequence<NVPair> NVList;

struct LogRecord
{
    RecordId id;
    TimeT time;
    NVList attr_list; // attributes, optional any info;
};

typedef sequence<LogRecord> RecordList;

void write_recordlist(in RecordList list)
raises(LogFull, LogOffDuty, LogLocked, LogDisabled);
```

write\_recordlist() is functionally identical to write\_records(). It writes data directly to the log and raises the same exceptions. The major difference is that the record's data is stored in a LogRecord. This allows you to add a series of name/value pair attributes to assist in querying the log.

To store data using write\_recordlist() complete the following steps:

- 1. Package the data to be logged into a DsLogAdmin::RecordList, which is a sequence of LogRecord. Each record's id and time members will be filled in by the log.
- 2. Invoke write\_recordlist() on the log.
- 3. Catch any exceptions.

Example 34 writes a record to a BasicLog object using write\_recordlist(). The record includes a single attribute that identifies the type of minutes being billed.

**Example 35:** Writing data to a BasicLog object

```
// C++
      // Create a new LogRecord
1
     DsLogAdmin::LogRecord record = new DsLogAdmin::LogRecord();
      // create a new attribute list
      record.attr_list = new DsLogAdmin::NVList(1);
      record.attr list[0].name = CORBA::string dup("minute type");
      record.attr list[0].value <<= "free";</pre>
      // Load the data into an any
      CORBA:: Any data <<= "7989028321, 8606531000, connected";
      record.info = data;
      // Create a RecordList
      DsLogAdmin::RecordList records;
      records.length(1);
      records[0] = record;
2
      try
        log->write_recordlist(records); // log obtained previously
      catch(const DsLogAdmin::LogFull&)
3
        cerr << "'Basic log " << log->id() << "' is full" << endl;</pre>
      catch(const DsLogAdmin::LogOffDuty&)
       cerr << "'Basic log " << log->id() << "' is off duty" << endl;</pre>
      catch(const DsLogAdmin::LogLocked&)
        cerr << "'Basic log " << log->id() << "' is locked" << endl;</pre>
      catch(const DsLogAdmin::LogDisabled&)
       cerr << "'Basic log " << log->id() << "' is disabled" << endl;</pre>
```

## Logging Events with an EventLog

While an EventLog object can use the write\_records() method or the write\_recordlist() method to log data in a persistent data store, EventLog objects also take advantage of the CORBA event services push/pull mechanisms to log events.

#### **Procedure**

The procedure for logging events using an EventLog object is identical to sending an event through the event service. The object generating the event is an event service supplier and it either pushes events to the log or allows the log to pull events from it depending on the suppliers implementation.

The EventLog inherits from the CosEventChannelAdmin::EventChannel interface, thus it has the associated methods to connect an event supplier through a proxy consumer.

To log events using an EventLog, complete the following steps:

- 1. Obtain a SupplierAdmin from the log.
- 2. Obtain a proxy consumer from the SupplierAdmin.
- 3. Connect the proxy consumer to the log's event channel.
- 4. Send events to the log using either push() or pull() depending on the type of supplier you choose to use.

For more information on connecting supplier to an event channel, see the chapter on the event service in the *CORBA Programmer's Guide*.

Once the supplier is connected to the log, you can continue to pass events to the log until you explicitly disconnect from the log.

### **Example**

Example 36 logs events to an EventLog using a push supplier. The code is labeled according to the steps outlined in the procedure above.

Example 36: Logging events to an EventLog using a push supplier

```
1  CosEventChannelAdmin::SupplierAdmin_var sa =
    log->for_suppliers();
2  CosEventChannelAdmin::ProxyPushConsumer_var ppc =
    sa->obtain_push_consumer();
3  ppc->connect_push_supplier(CosEventComm::PushSupplier::_nil());
    CORBA::Any any;
    any <<= CORBA_string_dup("7989028321, 8606531000, connected");
4  ppc->push(any);
```

In step 3 a nil supplier reference is used because the log object does not need a disconnect notification.

## Logging Events with a NotifyLog

NotifyLog objects are similar to EventLog objects in that they use an event channel and use the push/pull methods to log data. However, NotifyLog objects also inherit from CosNotifyChannelAdmin, which enables them to log sturctured events and sequenced events.

#### **Procedure**

The procedure for connecting to a NotifyLog and logging events is the same as that used for a connecting to the notification service.

To log events using an NotifyLog, complete the following steps:

- 1. Obtain a SupplierAdmin from the log.
- 2. Obtain a proxy consumer from the SupplierAdmin.
- 3. Connect the proxy consumer to the log's event channel.
- 4. Send events to the log using either push() or pull() depending on the type of supplier you choose to use.

For information on connecting to the notification service, see the "Implementing a Supplier" on page 18.

## **Example**

Example 37 logs events to a NotifyLog using a push supplier.

Example 37: Logging events to a NotifyLog using a push supplier

```
CosNotifyChannelAdmin::SupplierAdmin_var sa =
1
        log->default_supplier_admin();
2
     CosNotifyChannelAdmin::ProxyID proxy id;
     CosNotifyChannelAdmin::ClientType ctype =
        CosNotifyChannelAdmin::ANY EVENT;
     CosNotifyChannelAdmin::ProxyConsumer_var obj =
        sa->obtain_notification_push_consumer(ctype, proxy_id);
3
     CosNotifyChannelAdmin::ProxyPushConsumer var pc =
        CosNotifyChannelAdmin::ProxyPushConsumer::_narrow(obj);
     pc->connect_any_push_supplier(CosEventComm::PushSupplier::_nil(
        ));
     CORBA:: Any any;
     any <<= "7989028321, 8606531000, connected";
     pc->push(any);
```

- Get the default supplierAdmin object for the log's notification channel.
- 2. Get a proxy consumer that uses unstructured events.
- 3. Narrow the returned proxy to a ProxyPushConsumer.
- Connect the proxy consumer to the log's notification channel.
   A nil reference can be passed because the log does not need to be notified of a disconnect.
- 5. Push the event to the log.

## **Getting Log Records**

When a record is stored in the log, the log creates a header for it that contains a unique id for the record and the time that the data was recorded. This header can also contain an optional attribute list. Using this data, you can retrieve records from the log.

The telecom log service provides two methods for getting records from the log:

- 1. You can retrieve a series of records based on the time when they were logged. For example, you can retrieve the first 100 records logged after 10pm February 3, 2014.
- 2. You can retrieve records based on a search criteria. For example, you can retrieve all of the events that record losses by your local rugby team.

## Retrieving records based on time logged

The retrieve() operation reads the log records in the log sequentially starting from any given time. It has the following signature:

```
// IDL
RecordList retrieve(in TimeT start, in long num, out Iterator i);
```

If a negative value for the number of records to retrieve is supplied, retirieve() will return records that were logged prior to the start time, starting with the most recently logged and ending with the oldest in the series

The iterator value is used to handle the retrieval of large amounts of data. If the number of records specified cannot fit in the return value, the iterator provides access to the remaining records. If the iterator is not needed it will be nil.

## Querying the log for records

Each log record contains the time it was logged, a unique record id, a set of optional attributes, and the data being logged. Queries can be constructed to retrieve log records based on any of this information.

Queries are constructed using a constraint language based on the standard OMG Trader Constraint Language with some modifications that make it more suitable for use in querying log records. For more information on the constraint language, see "Filter Constraint Language" on page 68.

The query() operation takes in a constraint and returns all of the records in the log that matches it. query() has the following signature:

```
// IDL
RecordList query(in string grammar, in Constraint match_string,
   out Iterator i)
raises(InvalidGrammar, InvalidConstraint);
```

The grammar parameter indicates how to interpret the constraint string. The default grammar is "EXTENDED\_TCL". The records which match the constraint, match\_string, are returned as a RecordList. An iterator may be returned to handle large query results. A nil object reference will be returned for the iterator if it is not needed.

query() can raise the following exceptions:

InvalidGrammar Raised if the log does not support the grammar

specified.

InvalidConstraint Raised if the constraint string is invalid.

Example 38 retrieves all of the records that have the attribute minute\_type set to "roaming".

#### Example 38: Querying a log for records

```
// C++
Iterator_var iterator;
RecordList_var list;
list = log->query("EXTENDED_TCL", "$minute_type == 'roaming'",
    iterator.out());
```

## **Deleting Records from the Log**

Records are removed from the log automatically once they reach their life expectancy. However, it is occasionally necessary to delete records from the log. The telecom log service provides you with the option of deleting specific records based on their record id or deleting records based on a constraint.

## Deleting records by id

The delete\_records\_by\_id() operation deletes specific log records from the log. It takes a sequence of RecordId as a parameter, and returns the number of records deleted. If no records match the ids specified, the operation will return 0.

## Using a constraint to delete records

The delete\_records() operation deletes records from the log based on a constraint. See "Querying the log for records" on page 122 for more information on how to form a constraint.

It returns the number of records deleted and can raise the following exceptions:

InvalidGrammar Raised if the implementation does not support

the specified grammar.

InvalidConstraint Raised if the constraint string is invalid.

InvalidAttribute Raised if one of the attributes specified in the

constraint string is invalid.

Example 39 deletes all of the records whose id is less than 10.

#### **Example 39:** Deleting records from a log

#### **Example 40:** Deleting records from a log

## **Ending a Logging Session**

To end a logging session, the client needs to release the object reference to the log object. For EventLog objects and NotifyLog objects, the developer must also disconnect the client from the event channel associated with the log.

Using the <code>destroy()</code> operation will eliminate the object instantiating the log in the telecom log service and destroy any records stored in the log.

## **Advanced Features**

The telecom log service provides a number of features to make it flexible enough to handle most enterprise level applications. Most of the features leverage the functionality of the event and notification services and are therefore only available to EventLogs and NotifyLogs.

## **Scheduling**

All log implementations allow you to schedule when the log is active. During this time, it will be fully functional and log messages. When the log is not scheduled to log new records, it will still be available for record retrieval and event forwarding.

## Scheduling scenario

The ability to schedule when the log records data can be valuable to control both the size of the persistent store and the overall performance of your system. For example, suppose you need to develop an application to monitor the performance of a cell phone network. During peak hours, there are millions of events generated per hour on the network and there are technicians on hand at all times. During off-peak hours, the number of events generated is cut in half and there is only a skeleton crew of technicians available to handle critical failures.

The added overhead of logging events during peak hours will most likely have serious implications in overall system performance and may, during particularly heavy periods, be prohibitive. Because there are a number of technicians and support personnel on hand to monitor the network manually, it may not be necessary to log events during peak hours. Therefore you could schedule the log to only log events during off-peak hours when the overhead would be lower and there are not enough technicians to constantly monitor the network.

#### Schedule data

Log schedules are specified using a WeekMask which is a struct defined in module DsLogAdmin.

```
// IDL in DsLogAdmin
struct Time24
    unsigned short hour; // 0-23
    unsigned short minute; // 0-59
struct Time24Interval
   Time24 start;
   Time24 stop;
typedef sequence<Time24Interval> IntervalsOfDay;
const unsigned short Sunday = 1;
const unsigned short Monday = 2;
const unsigned short Tuesday = 4;
const unsigned short Wednesday = 8;
const unsigned short Thursday = 16;
const unsigned short Friday = 32;
const unsigned short Saturday = 64;
typedef unsigned short DaysOfWeek;// Bit mask of week days
struct WeekMaskItem
 DaysOfWeek days;
  IntervalsOfDay intervals;
typedef sequence<WeekMaskItem> WeekMask;
```

The intervals field of a WeekMaskItem specifies the time, in 24 hour format, that the log will begin logging records and the time that the log will stop logging records.

The days field of WeekMaskItem indicates which days of the week to apply the start and stop times specified in the intervals field. It is created using a bitwise OR operation to create a bitmask specifying the days. For example, to specify that an interval should be valid on Friday, Saturday, and Sunday you would use the following code:

```
DaysOfWeek days = Friday | Saturday | Sunday;
```

### Setting a schedule

By default, a log has no set schedule and will log records continuously. If you want to alter that behavior, you use the set\_week\_mask() operation to set a schedule for the log. The operation has the following signature:

```
\\ IDL
void set_week_mask(in WeekMask masks)
raises (InvalidTime, InvalidTimeInterval, InvalidMask);
```

The masks parameter allows you to specify as complex a schedule as needed. For instance you can set a different logging interval for each day of the week or specify multiple intervals during a single day to log records (providing the intervals do not overlap).

When using an EventLog or a NotifyLog, an AttributeValueChange event is generated whenever the log's schedule is changed. See "Log Generated Events" on page 128 for more information.

 ${\tt set\_week\_mask}$ () raises the following exceptions:

InvalidTime One of the values specified for a start or stop time is not within the valid range.

InvalidTimeInterval One of the time intervals is improperly formed. For example, the stop time is before

formed. For example, the stop time is before the start. Also raised if the intervals overlap.

InvalidMask The days parameter is malformed.

Example 41 tells a log to log records from 12am until 8am and from 7:30pm until 11:59pm Monday through Friday.

**Example 41:** Setting a logs schedule

```
// C++
// Contruct the times between the log is to record data
IntervalsOfDay intervals;
intervals.length(2)
intervals[0].start.hour = 0;
intervals[0].start.minute = 0;
intervals[0].stop.hour = 8;
intervals[0].stop.minute = 0;
intervals[1].start.hour = 19;
intervals[1].start.minute = 30;
intervals[1].stop.hour = 23;
intervals[1].stop.minute = 59;
// Build the mask to specify the days on which
// the schedule is valid
DaysOfWeek days = Monday | Tuesday | Wednesday | Thursday |
   Friday;
// Package the schedule
WeekMask sched;
sched.length(1);
sched[0].days = days;
sched[0].intervals = intervals;
```

#### **Example 41:** Setting a logs schedule

```
// Apply the schedule to the log
try
{
   log->set_week_mask(sched);
}
// Handle any exceptions
catch(const InvalidTime&)
{
   ...
}
catch(const InvalidTimeInterval&)
{
   ...
}
catch(const InvalidMask&)
{
   ...
}
```

## Determining a log's schedule

You can determine what schedules, if any, have been set for a given log by calling the <code>get\_week\_mask()</code> method on it. <code>get\_week\_mask()</code> takes no parameters and returns the scheduling information for the log in a <code>WeekMask</code>.

## **Log Generated Events**

EventLogFactory and NotifyLogFactory objects can keep their clients informed of the telecom log service's state by generating events and forwarding the events onto their clients. This feature can be particularly useful for developing clients that need to respond gracefully to log failures or other status changes.

For example, you need to implement a system to process purchases made through your companies web site and you decide to use the telecom log service to create a persistent record of the purchases made outside of normal business hours, so that the orders can be handled the following business day. If the log being used to store the purchases reached its threshold before the new purchases could be processed, the log would have two options of how to react, depending on how you set its full\_action. The log could either stop recording the purchases, or it could write over the old records. Neither option is acceptable.

If you developed a client that received log generated events, you could design it to handle a full log gracefully. For instance, you could have the client stop accepting new purchases until the log was emptied or you could have it create a new log object and begin to record purchases there.

## Log events

Log objects generate events for the following reasons:

 Table 7:
 Events generated by a log factory

| Event                | Reason                                                                                                    |  |  |
|----------------------|----------------------------------------------------------------------------------------------------|--|--|
| ObjectCreation       | Generated when a log object is created.                                                                                                    |  |  |
| ObjectDeletion       | Generated when a log object is destroyed.                                                                                                    |  |  |
| ThersholdAlarm       | Generated when a log object's threshold capacity is reached. Alarms can be configured at different percentages of the logs capacity. For example, one alarm event can be generated when the log reaches 90% of capacity and another can be generated when the log reaches 95% of capacity. |  |  |
| AttributeValueChange | Generated when a log changes one of the following log attributes:  capacity alarm threshold  log full action  maximum log size  start time  stop time  week mask  adding/removing/changing a constraint expression on the log's filter object  max record life  quality of service         |  |  |
| StateChange          | Generated when a log object's operational or administrative state is changed.                                                                                                    |  |  |
| ProcessingErrorAlarm | Generated when a log generates an error.                                                                                                    |  |  |

## **Event propagation**

The EventLogFactory and NotifyLogFactory interface inherit from the CosEventChannelAdmin::ConsumerAdmin and the CosNotifyChannelAdmin::ConsumerAdmin interfaces, respectively. Therefore event service consumers, both push and pull style, can connect to an EventLogFactory to receive log generated events. Also, notification service consumers, both push and pull, can connect to a NotifyLogFactory to receive log generated events. For more information about event propagation see "Event Communication" on page 7.

## Receiving log generated events

To develop a telecom log service client that receives log generated events from the EventLogFactory or the NotifyLogFactory complete the following steps:

- Obtain a reference to the log factory, either EventLogFactory or NotifyLogFactory. See "Obtain a log factory" on page 111.
- 2. Obtain a proxy supplier from the log factory.
- 3. Connect to the proxy supplier using its connect method.
- 4. For a pull consumer, call pull() or try\_pull() to receive events. For a push consumer, you will need to implement the appropriate push() method.

For a more detailed description of how to connect an event consumer to an event channel, see the *CORBA Programmer's Guide* and "Implementing a Consumer" on page 29.

Example 42 implements a push consumer that receives events from the NotifyLogFactory.

**Example 42:** Receiving events from the NotifyLogFactory

```
// C++
class NotifyPushConsumer i : public virtual
   POA CosNotifyComm::PushConsumer
  public:
// ...
  void push(CORBA::Any event) throws (Disconected)
    // Process the event
    // ...
// client consumer program
int main(int argc, char *argv[])
  // ORB and POA activation not shown
  // ...
  // Create the push consumer
  NotifyPushConsumer i impl;
  CosNotifyComm::PushConsumer var consumer = impl. this();
  // get a reference to the NotifyLogFactory
  CORBA::Object var obj =
   orb->resolve_initial_references("NotifyLoggingService");
  DsNotifyLogAdmin::NotifyLogFactory_var factory =
   DsNotifyLogAdmin::NotifyLogFactory:: narrow(obj);
  // The client consumes events of type ANY
  CosNotifyChannelAdmin::ClientType type =
   CosNotifyChannelAdmin::AnyEvent;
  // get the push proxy supplier
  CosNotifyChannelAdmin::ProxyID proxy id;
```

```
try
       CosNotifyChannelAdmin::ProxySupplier_var obj =
      factory->obtain notification push supplier(type, proxy id);
     catch(CosNotifyChannelAdmin::AdminLimitExceeded err)
       // handle the exception
     CosNotifyChannelAdmin::ProxyPushSupplier_var pps =
      CosNotifyChannelAdmin::ProxyPushSupplier:: narrow(obj);
5
     try
       pps->connect_push_consumer(consumer)
     catch (CosEventChannelAdmin::AlreadyConnected ac)
       cerr << "Already connected to channel." << endl;
       exit (1);
     catch (CORBA::SystemException& se)
       cerr << "System exception occurred during connect: " << se
      << endl:
       exit(1);
    // ...
   } // main
```

- 1. Implement the consumer's class and its push() method.
- 2. Instantiate the consumer.
- 3. Obtain a reference to the NotifyLogFactory, which inherits from CosNotifyChannelAdmin::ConsumerAdmin.
- 4. Obtain a push supplier from the log factory and narrow it to a ProxyPushSupplier.
- 5. Connect the consumer to its proxy supplier.

Once the consumer is connected to its proxy it will continue to receive log generated events until it explicitly disconnects.

## **Event data types**

#### ObjectCreation event

An ObjectCreation event has the following data structure:

```
// IDL
struct ObjectCreation
{
  LogId id;
  TimeT time;
};
```

It contains the new log's id and the time that the new log was created.

#### ObjectDeletion event

An ObjectDeletion event has the following data structure:

```
// IDL
struct ObjectDeletion
{
  LogId id;
  TimeT time;
};
```

It contains the id of the deleted log and the time it was deleted.

#### ThresholdAlarm event

A ThresholdAlarm event has the following data structure:

```
// IDL
struct ThresholdAlarm
{
   Log logref;
   LogId id;
   TimeT time;
   Threshold crossed_value;
   Threshold observed_value;
   PerceivedSeverityType perceived_severity;
};
```

It contains the object reference and the id of the log whose alarm was set off and the time when the log reached its capacity alarm threshold. The <code>observed\_value</code> field indicates the log's size, as a percentage of the maximum log size. The <code>crossed\_value</code> field indicates the threshold level that was crossed. The <code>perceived\_severity</code> field is minor if log is not full, and <code>critical</code> otherwise.

#### AttributeValueChanged event

An  ${\tt AttributeValueChanged}$  event has the following data structure:

```
// IDL
struct AttributeValueChange
{
  Log logref;
  LogId id;
  TimeT time;
  AttributeType type;
  any old_value;
  any new_value;
};
```

Along with the affected log's object reference, the affected log's id, and the time of the event, the data structure includes the  ${\tt type}$  field which identifies the attribute that was changed, the old value of the attribute, and the new value of the attribute.

#### StateChange event

A StateChange event has the following data structure:

```
// IDL
struct StateChange
{
  Log logref;
  LogId id;
  TimeT time;
  StateType type;
  any new_value;
};
```

Along with the affected log's object reference, the affected log's id, and the time of the event, the data structure includes the type field, which identifies the attribute that was changed, and the new value field, which contains the new value of the attribute.

#### ProcessingErrorAlarm event

A ProcessErrorAlarm event has the following data structure:

```
// IDL
struct ProcessingErrorAlarm
{
   long error_num;
   string error_string;
};
```

It contains the error number and a textual description of the log object's error.

## Unpacking log generated events

Clients can determine how to unpack log generated events in one of two ways:

#### **Trial and Error**

You can code the client code to simply keep trying to stuff the returned any into the different log event data structures.

Example 43 shows client code for unpacking log generated events by trial and error.

**Example 43:** Unpacking an event by trial and error

```
// C++
CORBA::Any_var any = // the event received by the client.

const DsLogNotification::ObjectCreation* object_creation;
const DsLogNotification::ObjectDeletion* object_deletion;

if (any >>= object_creation)
{
    // An object creation event was received.
}
else if (any >>= object_deletion)
{
    // An object deletion event was received.
}
else
{
    // Some other event type...
}
```

#### **Type Codes**

You can also use the type code of the returned any to determine what type of event was returned and unpack it accordingly. Example 44 shows client code for unpacking log generated events based on their typecode.

**Example 44:** Upacking log generated events by typecode

```
// C++
CORBA::Any_var any = // the event received by the client.

CORBA::TypeCode_var tc(any.type());
if(tc -> equivalent(DsLogNotification::_tc_ObjectCreation))
{
    // An object creation event was received.
    // Unpack the event and handle the results.
}
else if(tc ->
    equivalent(DsLogNotification::_tc_ObjectDeletion))
{
    // An object deletion event was received.
    // Unpack the event and handle the results.
}
else
{
    // Some other event type...
}
```

When using NotifyLog clients, you can limit the type of events they receive from the log by filtering out the events you do not want the client to receive. See "Filtering" on page 140 and "Event Filtering" on page 57 for detailed information on event filtering.

## **Event Forwarding**

As seen in Figure 3 on page 6 the telecom log service encapsulates an event channel to provide added functionality to EventLog objects and NotifyLog objects. Therefore both EventLog objects and NotifyLog objects are capable of emulating an event channel and passing events between suppliers and consumers using both the push and pull methods. NotifyLog clients can also take advantage of the notification service style QoS properties and notification style filtering. See "Filtering" on page 140 and "Log Management" on page 142.

Logs will forward events as long as their ForwardingState attribute is set to on. Changing a log's administrative state or using a schedule to turn logging on and off does not affect the log's ability to forward events.

The basic steps involved in log event forwarding are:

- 1. Set the log's ForwardingState to on. This is the default for all newly created EventLog objects and NotifyLog objects.
- 2. Connect the clients to the log object via the event or notification channel interface it supports.
- 3. NotifyLog clients specify filters. See "Filtering" on page 140.
- 4. Suppliers send events to the log by using either <code>push()</code> for push style suppliers, or <code>pull()</code> for pull style suppliers. Pull style suppliers can also use <code>try pull()</code>.
- 5. If the log is set to log events, the events sent to the log object will be recorded.
- Consumers receive events from the channel.

## Developing a telecom log application that uses event forwarding

Developing a telecom log service that uses event forwarding is essentially identical to developing an event service or notification service application. However, the telecom log service has the added benefit that it will maintain a persistent and fully accessible history of the events that are being passed through the channel. The telecom log service suppliers can also be implemented to receive log generated events. See "Log Generated Events" on page 128.

To develop a telecom log service application that forwards events between event suppliers and event consumers complete the following steps:

- 1. Implement the required methods for the event supplier. If you use a pull style supplier, you will need to implement the appropriate pull() and/or try\_pull() method.
- 2. Implement the required methods for the event consumer class. If you use a push style consumer, you will need to implement the appropriate push() method.
- 3. Instantiate both the supplier's class and the consumer's class.
- 4. Obtain either an EventLog object or a NotifyLog object that has its ForwardingState Set to on.

- 5. Connect the supplier to the log's associated event channel by obtaining a SupplierAdmin from the log object. From the SupplierAdmin, you obtain a ProxyConsumer to connect to the channel.
- 6. Begin generating events.
- 7. Connect the consumer to the log's associated event channel by obtaining a ConsumerAdmin from the log object. From the ConsumerAdmin, you obtain a ProxySupplier to connect to the channel.

For a detailed description of implementing event consumers and event suppliers, see "Developing Suppliers and Consumers" on page 15 and the *CORBA Programmer's Guide*.

## NotifyLog features

If you are using a NotifyLog object, you can take full advantage of all of the notification services features. These include: event filtering, structured and sequence events, event subscription, and notification-style QoS properties for events. See "Notification Service Properties" on page 39.

### **Example**

The following example implements an application that passes an unstructured event containing the price of a stock from a notification push supplier to a notification push consumer. They both connect to a NotifyLog with the id 123. By using a log with a user defined id, you ensure that the consumer and the supplier are connected to the log object.

Example 45 implements the notification push supplier.

**Example 45:** *Implementing the push supplier.* 

```
// C++
#include <omg/DsNotifyLogAdmin.h>
#include <omg/CosNotifyChannelAdmin.h>
#include <ong/CosNotifyComm.h>

// Implement the required supplier methods for a push supplier class NotifyPushSupplier_i :
   public virtual POA_CosNotifyComm::StructuredPushSupplier {
   public:
     NotifyPushSupplier_i()
   { }
     ~NotifyPushSupplier_i()
   { }
     // ...
}
```

```
2 // client supplier program
   int main(int argc, char *argv[])
     supplier = new NotifyPushSupplier_i;
     CORBA::ORB_var orb = CORBA::ORB_init(argc, argv)
     CORBA::Obect var obj =
     orb->resolve_initial_references("NotifyLoggingService");
     DsNotifyLogAdmin::NotifyLogFactory_var factory =
     DsNotifyLogAdmin::NotifyLogFactory::_narrow(obj);
4
     // The log will have an id of 123
     LogId id = (ULong) 123;
     // Set the Log's QoS properties
     QoSProperties qos;
     qos.length(1);
     qos[0].name = Type;
     qos[0].value <<= QoSNone;
     AdminProperties admin;
     CapacityAlarmThresholdList thresholds;
     NotifyLog_var log = factory->create_with_id(id, halt, 0,
     thresholds, qos, admin);
     CosNotifyChannelAdmin::SupplierAdmin_var sa =
     log->default_supplier_admin();
     CosNotifyChannelAdmin::ProxyID proxy_id;
     CosNotifyChannelAdmin::ClientType ctype =
     CosNotifyChannelAdmin::ANY_EVENT;
     try
      CosNotifyChannelAdmin::ProxyConsumer var obj =
     sa->obtain notification push consumer(ctype, proxy id);
       }
     catch(CosNotifyChannelAdmin::AdminLimitExceeded err)
       // handle the exception
     CosNotifyChannelAdmin::ProxyPushConsumer_ptr ppc =
     CosNotifyChannelAdmin::ProxyPushConsumer::_narrow(obj);
     try
      {
     ppc->connect_push_supplier(supplier)
     catch (CosEventChannelAdmin::AlreadyConnected.value ac)
       // Handle the exception
```

#### **Example 45:** *Implementing the push supplier.*

```
CORBA::Any any;
any <<= "FKUSX, $33.02"
ppc->push(any);
// ...
}
```

The supplier code show in Example 45 does the following:

- 1. Implements the supplier's object class.
- 2. Instantiates a supplier object.
- 3. Initializes the ORB and uses resolve\_initial\_references() to get a reference to the NotifyLogFactory.
- 4. Creates a log with an id of 123 using <code>create\_with\_id()</code>. The log is of type <code>QosNone</code> and does not have any threshold alarms set.
- 5. Obtains a ProxyPushConsumer and connects to the log's associated notification channel.
- 6. Pushes a single event.

Example 46 implements the notification push consumer.

#### **Example 46:** *Implementing the push consumer*

```
// C++
   #include <omg/DsNotifyLogAdmin.h>
   #include <omg/CosNotifyChannelAdmin.h>
   #include <ong/CosNotifyComm.h>
  // Implement the required methods for a push consumer
   class NotifyPushConsumer_i : public virtual
      POA CosNotifyComm::PushConsumer
     public:
   // ...
     void push(CORBA::Any event) throws (Disconnected)
      CORBA::String stock price;
      if (!(event >>= stock price))
        cerr << "Invalid event" << endl</pre>
        cout << "Stock price is " << stock_price << endl;</pre>
  // client consumer program
   int main(int argc, char *argv[])
     consumer = new NotifyPushConsumer i;
3
     CORBA::ORB var orb = CORBA::ORB init(argc, argv)
     CORBA::Obect var obj =
     orb->resolve initial_references("NotifyLoggingService");
     DsNotifyLogAdmin::NotifyLogFactory_var factory =
      DsNotifyLogAdmin::NotifyLogFactory:: narrow(obj);
```

```
LogId id = (ULong) 123;
     NotifyLog_var log;
     if(!(log = factory->find_log(id))
       cerr << "Log not found" << end;
       exit(0);
5
     CosNotifyChannelAdmin::ConsumerAdmin_var ca =
      log->default_consumer_admin();
     CosNotifyChannelAdmin::ProxyID proxy_id;
     CosNotifyChannelAdmin::ClientType ctype =
     CosNotifyChannelAdmin::ANY_EVENT;
     try
       CosNotifyChannelAdmin::ProxySupplier_var obj =
      ca->obtain_notification_push_supplier(ctype, proxy_id);
     catch(CosNotifyChannelAdmin::AdminLimitExceeded err)
       // handle the exception
     CosNotifyChannelAdmin::ProxyPushSupplier_ptr pps =
      CosNotifyChannelAdmin::ProxyPushSupplier::_narrow(obj);
     try
      pps->connect_push_consumer(consumer)
     catch (CosEventChannelAdmin::AlreadyConnected.value ac)
       // Handle the exception
     orb->run();
```

The consumer code show in Example 46 does the following:

- 1. Implements the consumer's object class.
- 2. Instantiates a consumer object.
- 3. Initializes the ORB and uses resolve\_initial\_references() to get a reference to the NotifyLogFactory.
- 4. Uses find\_log() to obtain a reference the log created by the supplier.
- Obtains a ProxyPushSupplier and connects to the log's associated notification channel.
- 6. Turns control over to the ORB to wait for events.

## **Filtering**

NotifyLog objects support two types of filtering:

- Notification style filtering which determines if an event passes through the log's associated event channel.
- Log filtering which determines if an event is logged.

Figure 10 on page 140 shows the different types of filters that can be used by a NotifyLog. Notification style filters are applied to the admin and proxy objects in the NotifyLog object's associated event channel. Each admin and proxy object may have multiple filters associated with it. If an event is discarded due to a filter on a proxy consumer or supplier admin, it will not reach the log filter and will not be logged.

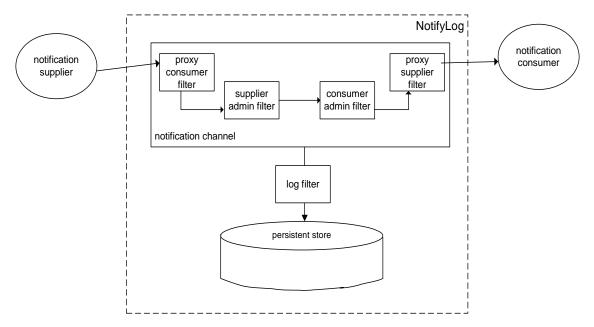

Figure 10: Filter points in event's life-cycle

Log filters are applied directly to the log object and do not effect the forwarding of an event. If the event does not pass the log filter, it will not be logged, but it will be passed on to the consumer admin. Unlike a proxy or admin object, a log object can only have one filter associated with it. The log filter can be useful in situations where the log's clients are generating a large number of events of varying types. If you are only interested in a few types of events, you can control the size of the log by applying filters. For example, you can log only events whose "severity" is greater than 4 or events with a "log" attribute of 1.

For a more detailed discussion of filtering, see "Event Filtering" on page 57.

## Implementing a filter

To implement a filter complete the following steps:

- 1. Obtain a filter factory from the log using the default filter factory() method.
- 2. Create a filter using the factory's create\_filter() method. Specify the EXTENDED\_TCL grammar, which is the same grammar used by the notification service. See "Filter Constraint Language" on page 68.
- 3. Build your constraints for the filter, and add them using the filter's add constraints() method.
- 4. Attach the filter to the desired object (proxy, admin, or log) using the appropriate method. Table 8 on page 141 shows the method used to attach a filter to the specified object.

 Table 8:
 Methods for attaching filters

| Object       | Method                                     |
|--------------|--------------------------------------------|
| log object   | set_filter(CosNotifyFilter::Filter filter) |
| proxy object | add_filter(CosNotifyFilter::Filter filter) |
| admin object | add_filter(CosNotifyFilter::Filter filter) |

Example 47 on page 141 creates a filter to log data error events whose severity is greater than 4 and attaches it to the log.

Example 47: Attaching a filter to a log object

```
1 // C++
   // NotifyLog log obtained earlier
   CosNotifyFilter::FilterFactory var dff =
     log->default_filter_factory();
CosNotifyFilter::Filter var filter =
     dff->create filter("EXTENDED TCL");
3 // create a constraint
   CosNotification::EventTypeSeq event_types(1);
   event_types.length(1);
   event types[0].domain name = string dup("Dial Up");
   event_types[0].type_name = string_dup("Data Error");
   CosNotifyFilter::ConstraintExpSeq constraint(1);
   constraint.length(1);
   constraint[0].event_types = event_types;
   constraint[0].constraint_expr = string_dup("$severity > '4'");
   CosNotifyFilter::ConstraintInfoSeq_var info =
      filter->add_constraints(constraint);
4 log->set filter(filter)
```

#### Filter evaluation

An event must pass each notification style filter before it is forwarded to the next point in the channel. If filters are set on an admin object and one of its proxies, events can be evaluated against both sets of filters, depending on whether the admin object was created with AND or OR semantics:

- AND semantics require events to pass both admin and proxy filters.
- OR semantics only require an event to pass an admin or proxy filter.

A filter evaluates an event against its set of constraints until one evaluates to true. A constraint evaluates to true when both of the following conditions are true:

- A member of the constraint's EventTypeSeq matches the message's event type.
- The constraint expression evaluates to true.

The first filter in which the event message evaluates to true forwards the event to the next delivery point in the channel. If the event message fails to pass any filters, the event may not be forwarded.

## Log Management

The telecom log service allows you to control the following attributes of a log:

- Administrative State
- Maximum log size
- Log duration
- Record lifetime
- Log QoS properties

You can also monitor a log's availability status, its operational state, and its current size (in bytes and number of records).

#### **Administrative State**

Administrative state can also be thought of as the "logging state" and is used to turn logging on and off. A log's administrative state does not affect the log's ability to forward events. If the administrative state of the log is locked, events will pass through the event channel as long as the log's forwarding state is set to on.

#### **States**

Logs can be put into one of two administrative states:

**Table 9:** Administrative states for a log

| Administrative<br>State | Log Functionality                                                                                                    |
|-------------------------|----------------------------------------------------------------------------------------------------|
| Unlocked                | The log is fully functional. New records can be added. Records can be retrieved and deleted from the log. Events can be forwarded. |
| Locked                  | The log will not create new records. All other functionality of the log is still available.                                        |

By default, the administrative state of a newly created log object is unlocked.

#### Methods

You can determine the administrative state of a log by using its get\_administrative\_state() method. It returns the administrative state in the enumerated type, AdministrativeState.

You set a log's administrative state using its set\_administrative\_state() method, which takes a single parameter of type AdministrativeState. A StateChange event is generated whenever the administrative state of a log is changed.

## **Example**

Example 48 checks to see if a log is locked and if it is changes its administrative state to unlocked.

Example 48: Setting a log's administrative state

```
// C++
// log obtained previously
if (log->get_administrative_state() == locked)
    {
    log->set_administrative_state(unlocked);
    cout << "Log " << log->id() << "is now unlocked." << endl;
}</pre>
```

## Maximum Log Size

## Setting

A log's set\_max\_size() method sets its maximum size in bytes. The method takes an unsigned long long. If a value of zero is supplied, then the log size will be set to have no predefined limit. If the new

maximum log size is less than the current log size, an InvalidParam exception will be raised. If the maximum size of the log is changed, an AttributeValueChange event is generated.

### Checking

A log's get max size() method returns its size in bytes.

## **Log Duration**

In addition to setting fine-grained scheduling intervals for a log to record data, you can also specify a course-grained duration for a log's functionality. By default, a log's functional duration is set to be the log's lifetime. It will start logging records immediately after it is created and continue to log events until it is destroyed.

However, you can program the log to start functioning at a specific time and stop functioning at a later date. Before the log's start time and after its stop time, it will not provide any logging functionality and any schedules set for the log will be invalid. The log will, however, forward events. See "Event Forwarding" on page 135.

## **Specifying**

A log's duration is specified using a TimeInterval structure which has the following signature:

```
\\ IDL
struct TimeInterval
{
   TimeT start;
   TimeT stop;
};
```

If you specify a start time of zero, the log will become functional as soon as it is enabled. A stop time of zero causes the log to remain functional until it is destroyed.

## Setting

You use a log's set\_interval() method to set a log's functional interval. It takes a single TimeInterval parameter. An InvalidTimeInterval is thrown if the start time is before the stop time. If the log's functional duration is successfully changed, an AttributeValueChange event is generated.

**Note:** A race condition could exist when setting the start/stop time. For instance, if a log's start time is too close to the time the set\_interval() method is invoked, then the time the log may have missed some events that should have been logged before it could be activated.

#### **Record Lifetime**

The lifetime of records in a log determines the amount of time between when the log creates the record and when the log compacts, or deletes the record. By default, all logs have a record life of zero, which specifies that records have an infinite lifespan. However, this also means that the log can not perform any automatic garbage collecting.

For logs with a limited amount of persistent storage space, or for logs that store large volumes of records, you may want to have records expire and be automatically compacted.

## Setting

You set a log's record lifetime using the log's set\_record\_life()
method. It specifies the record's lifetime in seconds. When you successfully change a log's record lifetime, an AttributeValueChange event is generated.

## Checking

The  $get_{max}_{record}_{life}()$  method returns the log's record lifetime setting.

## **Log QoS Properties**

The telecom log service supports a lightweight QoS framework that specifies the level of assurance that logged records will be stored in a log's persistent data store.

## **Properties**

Log objects support the following QoS settings:

Table 10: Log QoS settings

| QoS Setting          | Log Behavior                                                                                                    |
|----------------------|----------------------------------------------------------------------------------------------------|
| QoSNone<br>(default) | Records are buffered in memory when they are logged. The log flushes its memory buffer to the persistent store at intervals specified in the telecom log service's configuration database. This level of service provides no guarantee that logged records will be stored to the persistent store. |

 Table 10:
 Log QoS settings

| QoS Setting    | Log Behavior                                                                                                    |
|----------------|----------------------------------------------------------------------------------------------------|
| QoSFlush       | Records are buffered in memory when they are logged. The log's memory buffer is flushed when a client invokes the log's flush() method. This level of service also provides no guarantee that logged records will be written to the persistent store. However, it does provide log clients with greater control over when a log's memory buffer is flushed to the persistent store. |
| QoSReliability | Records are written directly to the persistent store when they are logged. This level of service guarantees that all records will be available in the persistent store and provides a high level of recoverability in the event of a crash. It will suffer a performance hit due to the increased amount of disk access.                                                            |

## Setting

The set\_log\_qos() operation sets the quality of service properties of the log. If the QoS properties of a log is changed, an AttributeValueChange event is generated. If set\_log\_qos() is passed an invalid QoSList type, it will raise a DsLogAdmin::UnsupportedQoS exception.

## Flushing the buffer

The  ${\tt flush}()$  method writes out a log's memory buffer to the persistent store. It guarantees that all events recorded by the log before the invocation of the  ${\tt flush}()$  operation will be written to the persistent store.

## **Example**

Example 49 on page 147 sets a log's QoS to QoSFlush and then calls flush() on it.

## **Availability Status**

The telecom log service updates monitors the availability of all active logs. Depending on scheduling and the amount of data stored in a log, it may not be available for recording new records. Determining a log's availability can provide valuable feedback for clients. For example, a log's clients might generate an alarm if the log is not available because it is full.

```
// C++
//log object obtained previously
QoSList qos;
qos.length(1);
qos[0] = QoSFlush;

try
    {
    log->set_log_qos(qos);
    }
catch (DsLogAdmin::UnsupportedQoS)
    {
        // handle the exception
    }

// ...
// write the log's memory buffer to disk
log->flush();
```

#### **States**

A log can be in one of three availability states:

Table 11: Availability states for a log

| State    | Log Behavior                                                                                                    |
|----------|----------------------------------------------------------------------------------------------------|
| On duty  | The log is fully functional. It can log new records, forward events, and retrieve records.                           |
| Off duty | The log is not scheduled to log new records. All other functionality is still available.                             |
| Log full | The log has reached its maximum size and is no longer able to log new records. All other functionality is available. |

## Checking

The telecom log service provides the <code>get\_availability\_status()</code> method to check a log's availability to log new records. The method returns an <code>AvailabilityStatus</code> structure, shown in below.

```
// IDL
struct AvailabilityStatus
{
boolean off_duty;
boolean log_full;
};
```

It is possible that both the off\_duty and log\_full fields can be true at the same time. A log is on duty if both fields are false and its operational state is enabled.

### **Operational State**

In addition to monitoring logs availability to log new records, the telecom log service also monitors the operation state of log objects. The operation state differs from the availability status of a log in that a log's operational state indicates possible processing errors within a log.

#### States

Table 12 shows the possible operational states for a log.

**Table 12:** Log operational states

| Operational<br>State | Reason                                                                                                    |
|----------------------|----------------------------------------------------------------------------------------------------|
| enabled              | The log is healthy and its full functionality is available for use.                                                                                                    |
| disabled             | The log has encountered a runtime error and is unavailable. The log will not accept any new records and it may not be able to retrieve valid records. The log will still attempt to forward events if its  ForwardingState is set to on. |

## Checking

To check the operational state of a log, invoke its get\_operational\_state() method. get\_operational\_state() returns a value of OperationalState, which is an enumerated type with the values enabled and disabled.

## State change events

A StateChange event is generated whenever the operational state of a log changes.

## **Qualities of Service**

In addition to the QoS properties offered by the telecom log service, NotifyLog objects can specify notification service level Qualities of Service for events. The additional QoS settings provide greater control over the reliability of messages reaching consumers and the scalability of the telecom log service. The notification service QoS properties include:

- the level of assurance the events will get delivered
- the persistence of client connection information
- an event's priority
- an event's lifetime in the channel
- the order in which the channel discards stale events

- the maximum number of times a proxy tries to contact a client before giving up
- the amount of time between a proxy consumer's calls to pull()

For a full listing of the notification service's QoS properties and their descriptions, see "Notification Service Properties" on page 39.

## **Setting QoS properties**

To set notification service level QoS on a NotifyLog you use the log's set\_qos() method. See "Log QoS Properties" on page 145. Example 50 on page 149 sets a log's EventReliability and ConnectionReliability QoS to Persistent.

**Example 50:** Setting notification level QoS on a NotifyLog object

```
// C++
QoSProperties qos;
qos.length(2);
qos[0].name = EventReliability;
qos[0].value <<= Persistent;
qos[1].name = ConnectionReliability;
qos[1].value <<= Persistent;
log->set_qos(qos);
```

## Managing the Telecom Log Service

The telecom log service has several configuration variables that determine its behavior. They can control the speed and reliability of the telecom log service.

## Configuring the Telecom Log Service

The telecom log service can be customized by adjusting the service's configuration settings. Using this mechanism you can set the service's persistence mode, the maximum number or records returned from a query before an iterator object is used("Getting Log Records" on page 122), and the interval between flushes of the log object's internal memory buffer("Flushing the buffer" on page 146).

## **Configuration scopes**

Most of the configuration variables for the telecom log service are found in the following configuration scopes:

- iona\_services.basic\_log The variables in this scope set the database location, tracing level, persistence mode, and other default settings used by BasicLog objects.
- iona\_services.event\_log The variables in this scope set the database location, tracing level, persistence mode, and other default settings used by EventLog objects.
- iona\_services.notify\_log The variables in this scope set the database location, tracing level, persistence mode, and other default settings used by NotifyLog objects.

The initial reference for the telecom log service is set in the configuration's root scope, as are the variables for using the telecom log service with the Orbix management service.

## **Namespaces**

The telecom log service's configuration variables are in the following namespaces:

**plugins:tlog** contains variables to control the general performance of the telecom log service. The variables in this namespace effect all log objects.

**plugins:tlog:database** contains variables to configure the database used as the persistent store for log objects.

**plugins:basic\_log** contains variables that are related to the generic server plug-in.

**plugins:event\_log** contains variables that are related to the generic server plug-in.

**plugins:notify\_log** contains variables that are related to the generic server plug-in.

In addition to the namespaces that are specifically used to configure telecom log service properties, the following namespace is used to configure the telecom log service's collocated notification service:

plugins:notify contains variables to control the performance of the collocated notification service used by NotifyLog objects. To effect the telecom log service the variables in the plugins:notify namespace must occur in the iona\_services.notify\_log scope. The variables specified under the iona\_services.notification scope do not effect the telecom log service.

## Performance tuning variables

Modifying the telecom log service's configuration variables effects the overall performance of the service in terms of the amount of resources it consumes and the speed at which it processes events. You can use the configuration variables to tune the telecom log service's performance to meet you specific needs.

Some of the variables that effect performance are listed in Table 13.

**Table 13:** Telecom log service configuration variables

| Variable         | Effect                                                                                                    |
|------------------|----------------------------------------------------------------------------------------------------|
| flush_interval   | Specifies the time in seconds between automated flushes of a log object's memory buffer. This property only effects log objects with the QoSNone quality of service. Setting the value to 0 disables automatic flushing. The default value is 5 minutes. See "Log QoS Properties" on page 145. |
| max_records      | Specifies the maximum number of records that a query or retrieve operation can return without using an iterator. The default is 100. See "Getting Log Records" on page 122.                                                                                                    |
| iterator_timeout | Specifies the lifetime of an inactive iterator object in seconds. Iterator objects that have been inactive for longer than the time specified are reaped. Setting the value to 0 disables iterator reaping. The default value is 4 hours.                                                      |

## **Further reading**

For a complete listing of the telecom log service's configuration variables and a detailed description of how to set them see the *Application Server Platform Administrator's Guide*.

## **Running the Telecom Log Service**

### Starting the service

Like all Orbix services, the telecom log service can be configured to start on demand, to start at system boot, or be started by a script generated by the configuration tool.

You can also manually start the telecom log service with the following command:

#### **Basic Logging**

C:\Program Files\IONA\asp\6.2\bin\itbasic\_log.exe -background run -ORBdomain\_name < domain\_name> -ORBconfig\_domains\_dir "C:\Program Files\IONA\etc\domains" -ORBname iona services.basic log

#### **Event Logging**

C:\Program Files\IONA\asp\6.2\bin\itevent\_log.exe -background run
-ORBdomain\_name <domain\_name> -ORBconfig\_domains\_dir "C:\Program
Files\IONA\etc\domains" -ORBname iona services.event log

#### Notification Logging

C:\Program Files\IONA\asp\6.2\bin\itnotify\_log.exe -background run
-ORBdomain\_name <domain\_name> -ORBconfig\_domains\_dir "C:\Program
Files\IONA\etc\domains" -ORBname iona\_services.notify\_log

## Stopping the service

To stop the telecom logging service you can use the stop script generated by the configuration tool or you can use <code>itadmin</code>. You stop the telecom log service with the following <code>itadmin</code> command:

#### **Basic Logging**

% basic\_log stop

#### **Event Logging**

% event\_log stop

#### **Notification Logging**

% notify\_log stop

## Further reading

For a detailed description of using itadmin to start and stop Orbix services see the *Application Server Platform Administrator's Guide*.

## Managing a Deployed Telecom Log Service

## Using the telecom log service console

The telecom log service console provides administrators the ability to monitor and control a deployed telecom log service. It provides controls to create and destroy logs, admin objects, proxy objects, and filters. It also provides controls to edit QoS properties, schedules, and lifespans.

To start the telecom log service console use the following command:

#### itlogging console

The console has detailed context sensitive help to guide you in its use.

## **Part IV**

# The JMS-Notification Bridge Service

## In this part

This part contains the following chapters:

| JMS-Notification Message Translation         | page 157 |
|----------------------------------------------|----------|
| Managing the JMS-Notification Bridge Service | page 163 |

## JMS-Notification Message Translation

The JMS-Notification bridge translates messages between JMS and the notification service based on OMG specified standards.

## JMS Message to Notification Event

JMS messages are translated into structured events. The JMS header properties which define lifetime, priority, and persistence are mapped to the corresponding QoS properties in the variable header of the structured event. All other JMS header properties are stored in the filterable data portion of the structured event. The method used to translate the JMS message body into the structured event body depends on the type of JMS message being translated.

Figure 11 shows how a JMS message is mapped to a structured event that a notification service consumer can understand.

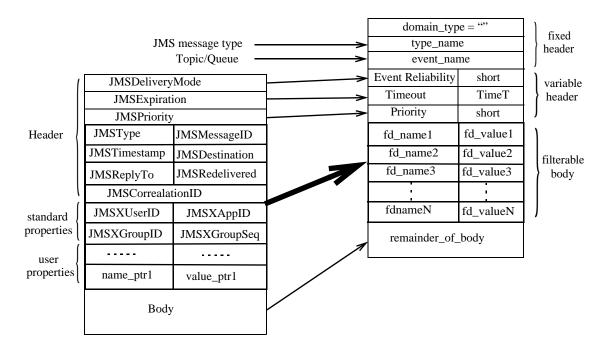

Figure 11: JMS message to structured event mapping

#### Structured event fixed header data

A structured event's fixed header fields are mapped as follows:

#### domain\_name

The domain name field is set to an empty string.

#### type\_name

The type\_name field is set to indicate the JMS message's type. The message's type specifier is prefixed with the percent ("%") character. For example, a JMS text message would have a type\_name of "%TextMessage".

#### event\_name

The event\_name field is set to the name of the JMS destination from which the message was forwarded.

## Persistence, lifetime, and priority property mapping

A JMS message's header uses three fields to specify a message's persistence, lifetime, and priority. These fields are mapped directly to notification service QoS properties in the structured event variable header. They are mapped as follows:

#### **JMSDeliveryMode**

The JMSDeliveryMode field of the JMS message header is mapped to the EventReliability QoS property and is set in the structured event's variable header field. If the JMSDeliveryMode is specified as Persistent, EventReliability is set to Persistent. All other JMSDeliveryMode settings are mapped to BestEffort.

#### **JMSExpiration**

The JMSExperation field of the JMS message header is mapped to the Timeout QoS property. The value is converted from milliseconds, JMS units for message timeout, to units of 100 nanoseconds, the notification service's units for message timeout.

#### **JMSPriority**

The JMSPriority field of the JMS message header is mapped to the Priority QoS property.

#### Other JMS header fields

The remaining fields of the JMS message header have no direct mapping into QoS property settings in a structured event's header field. Therefore, the remaining fields are mapped into the filterable data section of the structured event. They are inserted into the filterable data section as name-value pairs using the CosNotification::PropertySeq data structure. JMS header fields with null values are omitted upon translation.

## Optional JMS property fields

A JMS message can contain a number of optional property fields to further specify the message's origin and content. These properties, if specified, are placed into the structured event's filterable body along with the JMS header fields. They are also inserted using the CosNotificatioin::PropertySeq data structure.

### JMS Message body

The body of a JMS message is inserted into the <code>remainder\_of\_body</code> portion of the structured event as a <code>CORBA::Any. JMS</code> message bodies are mapped differently depending on the type of JMS message body passing through the bridge. The different message types are mapped as follows:

#### **TextMessage**

A JMS TextMessage consists of a Java string. The data is inserted into the remainder\_of\_body by insertiting the string in a CORBA::Any as a wide string.

#### StreamMessage

A JMS streamMessage consists of a stream of Java primitive types. The data in the stream is inserted into the remainder\_of\_body by translating each piece of data using the standard IDL to Java mapping and encapsulating the stream into a CORBA::AnySeq.

#### MapMessage

A JMS MapMessage consists of a sequence of name-value pairs where the name is a Java string and the value is a Java primitive type. The data is inserted into the remainder\_of\_body by translating the sequence of name-value pairs into a CosNotification::PropertySeq data structure. The Java primitive types are translated using the standard Java to IDL mapping.

#### **BytesMessage**

A JMS BytesMessage consists of uninterpreted stream data from either a Java DataInputStream or a Java DataOutputStream. The data is inserted into the remainder\_of\_body as an untranslated IDL OctetSeq.

#### ObjectMessage

A JMS ObjectMessage consists of a Java object that supports the Serializable interface. The data is inserted into the remiander\_of\_body as an OctetSeq. The data in the OctetSeq can be reconstructed by a notification consumer, but it is up to the consumer's developer to implement the reconstruction process.

## **Notification Event to JMS Message**

All styles of notification events, Any, Sequence, and Structured, are treated as structured events when being mapped to a JMS message. The mapping of Any and Sequence events follows the standard mapping specified by the OMG. The QoS properties EventRelaibility, Timeout, and Priority are mapped to the corresponding fields in the JMS message header. THe remainder of the variable header fields and the filterable body are mapped into the user defined properties section of the JMS message as name-value pairs. The reamiander\_of\_body portion of the structured event is mapped to the JMS message body. The JMS message is assigned a JMSType of StructuredEvent. The remaining header and property fields of the JMS message are filled in by the bridge using default values.

Figure 12 shows how a structured event is mapped to a JMS message.

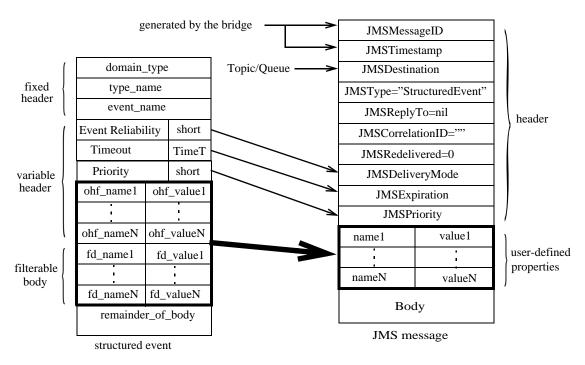

Figure 12: Structured event to JMS message mapping

## **QoS** properties

The notification service properties EventReliability, Timeout, and Priority are mapped to the JMSDeliveryMode, the JMSExpiration, and the JMSPriority fields in the JMS message header.

#### **EventReliability**

If the EventReliability property is set in the event's variable header, the value is mapped to the JMSDeliveryMode field. If the EventReliability property is not set, JMSDeliveryMode is set to Persistent.

#### **Timeout**

If the Timeout property is set in the event's variable header, the value is mapped to the JMSExpiration field. The value is converted from units of 100 nanoseconds into milliseconds. If the Timeout property is not set, JMSExpiration is set to unlimited.

#### **Priority**

If the Priority property is set in the event's variable header, the value is mapped to the  ${\tt JMSPriority}$  field. If  ${\tt Priority}$  is not set,  ${\tt JMSPriority}$  is set to 4.

#### Remainder of the JMS header

The remainder of the JMS message header fields are filled in by the bridge. Table 14 shows how the remaining header fields are filled in.

Table 14: JMS Message Header Completion

| JMS header<br>field | Value                                                              |
|---------------------|--------------------------------------------------------------------|
| JMSMessageID        | A unique key prefixed by 'ID'.                                     |
| JMSTimestamp        | The time that the message was passed to JMS for delivery.          |
| JMSDestination      | The name of the Topic or Queue to which the message is being sent. |
| JMSType             | 'StructuredEvent'                                                  |
| JMSReplyTo          | nil                                                                |
| JMSCorrelationID    | "                                                                  |
| JMSRedelivered      | 0                                                                  |

#### Structured event fixed header

The three fields of the structured events fixed header are converted into name value pairs and inserted in the JMS message as user defined properties. The names of the properties are prefixed by a '\$' and the values are mapped to Java string. For example the domain\_name field would be mapped to the JMS property \$domain name.

## Remaining variable header fields

Any properties, other than the QoS properties, set in the structured event's variable header are converted into name value pairs and mapped to user defined properties in the JMS message.

The name of the event property is prefixed with a '\$' when mapped to its corresponding JMS property. The value of the event property is mapped to the corresponding Java primitive type. For example, an event property score would be mapped to the JMS property \$score.

#### Filterable data

The structured event's filterable data is mapped to the user defined properties section of the JMS message. Each name value pair in the filterable data is mapped to a JMS user defined property using the same mapping used for the variable header fields.

## **Event body**

How the structured event's remainder\_of\_body is mapped to the JMS message body depends upon the complexity of the data packaged into the CORBA::Any.

Table 15 shows how the data in the remiander\_of\_body is mapped into the JMS message body.

Table 15: CORBA::Any to JMS message mapping

| CORBA::Any             | JMS message body                                                                                                    |
|------------------------|----------------------------------------------------------------------------------------------------|
| IDL basic types        | Each element maps to a java primitive using the standard IDL to Java mapping. The data is inserted into the JMS message as a StreamMessage body.                                                                     |
| Single string          | Inserted directly into the JMS message body as a String.                                                                                                    |
| PropertySeq            | Each property is mapped to a name-value pair where the values are mapped to the corresponding Java primitive using the standard IDL to Java mapping. The data is inserted into the JMS message as a MapMessage body. |
| OctetSeq               | The data is mapped directly into an unfiltered byte stream and inserted as a ByteMessage body.                                                                                                    |
| User constructed types | The data is mapped directly into an unfiltered byte stream and inserted as a ByteMessage body. The burden of reconstructing the data type is left to the JMS consumer.                                               |

## Managing the JMS-Notification Bridge Service

The JMS-Notification bridge service is a light weight, easy to use service that can be managed using command line tools or through programatic interfaces.

## Configuring the Bridge Service

## Configuring the environment

Once the notification service and JMS are configured and deployed into your configuration, the bridge is automatically configured and deployed.

## Administrative properties

The bridge has only one configuration property:

jms notify bridge: endpoint admin name

This property sets the name of the notification service endpoint admin object. This property does not need to be set unless you are running more than one notification service that is to be bridged.

## **Optimization**

The bridge is optimized by optimizing JMS and the notification service. There are no configuration variables that directly effect the performance of the bridge itself.

## **Running the Bridge Service**

## Launching the service

To launch the JMS-Notification bridge you need to launch the notification service, the JMS broker, and have a valid license to use the bridge service. The administrative services for the bridge are handled by the JMS broker, so there are no separate services that need to be launched.

For information on starting the notification service, see "Running the Notification Service" on page 102.

## **Creating bridges**

You can create a bridge in either of these ways:

- using itadmin.
- programatically.

## Managing the Bridge Service with itadmin

The command line admin tool, itadmin, can be used to create, manage and monitor bridges and their endpoints.

## Creating a bridge

A bridge can be created using the following itadmin command:

The bridge create command has the following arguments:

source\_admin The IOR or initial reference of the administrative

object used to connect to the message source. To use the default notification endpoint admin use "IT\_NotificationEndpointAdmin"; to use the default JMS endpoint admin use "IT JMSEndpointAdmin".

source\_type

The type of object that will be passing messages

into the bridge. It can take one of three values:

**topic** if the messages will originate from a JMS topic.

**queue** if the messages will originate from a JMS queue.

**channel** if the messages will originate from a notification channel.

source\_name The name of the object that will be passing messages into the bridge.

sink\_admin The IOR or initial reference of the a

The IOR or initial reference of the administrative object used to connect to where messages are being forwarded. If the message source is a notification channel, the message sink should be a JMS Destination. To use the default notification admin use "IT\_NotificationEndpointAdmin"; to use the default JMS admin use "IT\_JMSEndpointAdmin".

sink\_type The type of object that will be receiving messages from the bridge. It can take one of three values:

**topic** if the messages are being forwarded to a JMS topic.

**queue** if the messages are being forwarded to a JMS queue.

**channel** if the messages are being forward to a notification channel.

sink\_name The name of the object that will receive messages

from the bridge.

bridge name The name of the bridge. This must be a unique

string value that will be used to identify this bridge.

For example, to create a bridge, sports\_bridge, from a notification channel, sports\_channel, to a JMS topic, sports\_topic, you could use the following command:

When a bridge is created it is in stopped state and cannot begin passing messages until it is explicitly started.

## Controlling the flow of messages through a bridge

A bridge can either be started, suspended, or stopped. If a bridge is started, messages are forwarded through the bridge. If the bridge is suspended, messages are collected at the source of the bridge, but the messages are not forwarded until the bridge is restarted. If the bridge is stopped, messages are not forwarded by the bridge.

To start the flow of messages through a bridge use the following command:

```
itadmin bridge start <br/>
bridge name>
```

To suspend the flow of messages through a bridge use the following command:

```
itadmin bridge suspend <bridge name>
```

To stop the flow of messages through a bridge use the following command:

```
itadmin bridge stop <br/>
<br/>
bridge name>
```

### Monitoring bridges

itadmin provides commands for discovering and displaying the status of bridges and their endpoints.

To list all of the instantiated bridges in a deployment use the following command:

```
itadmin bridge list
```

To display the status of a bridge use the following command:

```
itadmin bridge show <bridge name>
```

## Monitoring bridge endpoints

To display an endpoint admin's name and the type of endpoints it supports use the following command:

```
itadmin endpoint_admin show <IOR | INIT_REF_KEY>
```

To list the endpoints associated with an endpoint admin use the following command:

```
itadmin endpoint list <-source | -sink> -admin <IOR |
INIT_REF_KEY>
```

You need to select whether you wish to list the source endpoints or the sink endpoints associated with the specified admin.

To display the status and attributes of a particular endpoint use the following command:

## **Destroying bridges**

itadmin provides commands for destroying endpoints and bridges. To destroy an endpoint use the following command:

```
itadmin endpoint destroy <-source | -sink> -admin <IOR |
    INIT_REF_KEY> <bridge name>
```

You need to specify whether the endpoint is a message source or a message sink and what type of admin object with which it is associated.

To destroy a bridge use the following command:

```
itadmin bridge destroy <br/>
bridge name>
```

## Managing the Bridge Service Programatically

The JMS-notification bridge provides a APIs for both JMS and notification clients to use in creating and managing bridges. These APIs are specified in the following IDL modules:

- IT MessagingBridgeAdmin
- IT MessagingBridge
- IT\_NotifyBridge

#### Actions

Applications that programatically manage bridges perform the following actions:

- Get a BridgeAdmin object which serves as a factory for bridges.
- Locate existing bridges.
- Get MessagingEndpoint Objects.
- Create new bridges.
- Start message flow through a bridge.
- Stop the flow of messages through a bridge.
- Destroy bridges.

## Getting a BridgeAdmin

The BridgeAdmin interface, defined in IT\_MessagingBridgeAdmin, is a bridge factory. You get an instance of the BridgeAdmin by using the standard CORBA call resolve\_initial\_references() with the key "IT\_MessagingBridge" and narrowing the returned object.

Example 51 shows the code used to get a BridgeAdmin.

Example 51: Getting a BridgeAdmin instance

```
CORBA::Object_var obj =
   orb->resolve_initial_references("IT_MessagingBridge");
IT_MessagingBridgeAdmin::BridgeAdmin_var bridge_admin =
   IT MessagingBridgeAdmin::BridgeAdmin:: narrow(obj);
```

## Getting a Bridge

## **Operations**

The BridgeAdmin interface provides three operations for getting a bridge:

## Creating endpoints

The create\_bridge() and find\_bridge() operations require that you first specify both the source and sink endpoints of the bridge using an IT\_MessagingBridgeAdmin::EndpointInfo element. EndpointInfo contains three fields:

admin specifies the EndpointAdmin to which the endpoint will be associated. The EndpointAdmin is obtained by calling resolve\_initial\_references() using "IT\_NotificationEndpointAdmin" to obtain an endpoint in the notification service or "IT\_JMSEndpointAdmin" to obtain an endpoint in JMS.

**type** specifies the type of the endpoint. It can take one of three values:

- IT\_MessagingBridge::JMS\_TOPIC
   IT\_MessagingBridge::JMS\_QUEUE
- ♦ IT\_MessagingBridge::NOTIFY\_CHANNEL

 $\ensuremath{\textbf{name}}$  specifies the name of the messaging object to which the endpoint is associated.

The code in Example 52 creates a source endpoint for connecting to a JMS topic.

#### **Example 52:** Creating an endpoint

```
// C++

IT_MessagingBridgeAdmin::EndpointInfo endpt;

CORBA::Object_var
   obj=orb->resolve_initial_references("IT_JMSEndpointAdmin");

endpt.admin = IT_MessagingBridge::EndpointAdmin::_narrow(obj);
endpt.name = CORBA::string_dup("sports_topic");
endpt.type = IT_MessagingBridge::JMS_TOPIC;
```

The previous example does the following:

- 1. Get a reference to the JMS EndpointAdmin by calling resolve\_initial\_references() and narrowing the returned object reference.
- 2. Specify the name of the messaging object to which the endpoint is going to be associated.
- 3. Specifies that the endpoint will connect to a JMS topic.

### Creating a bridge

You create new unidirectional bridges by calling the BridgeAdmin's create bridge() operation. The operation takes three parameters:

**bridge\_name** is a unique string identifier for the new bridge. If the specified name is already used by another bridge the operation will raise the

IT MessagingBridge::BridgeNameAlreadyExists exception.

**source** specifies the endpoint that connects to the source of the messages being forwarded through the bridge. It is specified as an EndpointInfo.

**sink** specifies the endpoint that connects to the destination of the messages being forwarded through the bridge. It is specified as an <code>EndpointInfo</code>.

For information on specifying endpoints see "Creating endpoints" on page 168.

Before the newly created bridge will begin forwarding messages, it must be explicitly started by calling the start() operation on it.

## Finding existing bridges

You can get a reference to an already existing bridge by either specifying the bridge's name or by specifying the bridge's endpoints.

The <code>BridgeAdmin's get\_bridge()</code> operation allows you to discover an existing bridge using its unique name. The operation will return a reference to the specified bridge if it exists; otherwise it will raise <code>IT MessagingBridgeAdmin::BridgeNotFound</code>.

If you do not know the bridge's unique name, but do know the bridge's endpoints you can use the <code>BridgeAdmin's find\_bridge()</code> operation to get a reference to the bridge. <code>find\_bridge()</code> takes the source and sink <code>EndpointInfo</code> for the bridge and will return a reference to the bridge if it exists. If the bridge does not exist it will raise <code>IT MessagingBridgeAdmin::BridgeNotFound</code>.

## Managing Message Flow Through a Bridge

## **Operations**

The IT\_MessagingBridgeAdmin::Bridge interface defines three operations to control the flow of messages through a bridge:

**start()** begins the flow of messages through the bridge. The bridge will forward messages until another call stops or suspends the flow of messages.

**Note:** When a bridge is first created it must be explicitly started before messages can flow through it.

**suspend()** stops the flow of messages through the bridge. The bridge will continue to queue messages for forwarding when the bridge is restarted.

**stop()** stops the flow of messages through the bridge. The bridge will not continue to accept any messages for forwarding until it is restarted.

These operations take no parameters.

## **Example**

The code in Example 53 gets a bridge named "sports\_bridge" and starts the flow of messages through it.

Example 53: Starting a bridge

```
// C++
try
{
    IT_MessagingBridgeAdmin::Bridge_var bridge=
    bridge_admin->get_bridge("sports_bridge");
}
catch(IT_MessagingBridgeAdmin::BridgeNotFound)
{
    // handle the exception
}
bridge->start();
```

## **Destroying a Bridge**

## Operation

You destroy a bridge by calling its  ${\tt destroy}()$  operation. The bridge's  ${\tt destroy}()$  operation frees all resources used to maintain the bridge.

## **Example**

The code in Example 54 gets the bridge named "sports\_bridge" and destroys it.

## **Example 54:** Destroying a bridge

```
// C++
try
{
    IT_MessagingBridgeAdmin::Bridge_var bridge=
    bridge_admin->get_bridge("sports_bridge");
}
catch(IT_MessagingBridgeAdmin::BridgeNotFound)
{
    // handle the exception
}
bridge->destroy();
```

# **Glossary**

A administration

All aspects of installing, configuring, deploying, monitoring, and managing a system.

client

C

An application (process) that typically runs on a desktop and requests services from other applications that often run on different machines (known as server processes). In CORBA, a client is a program that requests services from CORBA objects.

## configuration

A specific arrangement of system elements and settings.

## configuration domain

Contains all the configuration information that Orbix ORBs, services and applications use. Defines a set of common configuration settings that specify available services and control ORB behavior. This information consists of configuration variables and their values. Configuration domain data can be implemented and maintained in a centralized Orbix configuration repository or as a set of files distributed among domain hosts. Configuration domains let you organize ORBs into manageable groups, thereby bringing scalability and ease of use to the largest environments. See also configuration file and configuration repository.

## configuration file

A file that contains configuration information for Orbix components within a specific configuration domain. See also configuration domain.

## configuration repository

A centralized store of configuration information for all Orbix components within a specific configuration domain. See also configuration domain.

## configuration scope

Orbix configuration is divided into scopes. These are typically organized into a root scope and a hierarchy of nested scopes, the fully-qualified names of which map directly to ORB names. By organizing configuration properties into scopes, different settings can be provided for individual ORBs, or common settings for groups of ORB. Orbix services have their own configuration scopes.

#### **CORBA**

Common Object Request Broker Architecture. An open standard that enables objects to communicate with one another regardless of what programming language they are written in, or what operating system they run on. The CORBA specification is produced and maintained by the OMG. See also OMG.

## **CORBA** objects

Self-contained software entities that consist of both data and the procedures to manipulate that data. Can be implemented in any programming language that CORBA supports, such as C++ and Java.

## D deployment

The process of distributing a configuration or system element into an environment.

#### event

The occurrence of a condition or state change, or the availability of some information that is of interest to one or more modules in a system. Suppliers generate events and consumers subscribe to receive them.

#### event channel

Accepts incoming events from client suppliers and forwards supplier-generated events to all connected consumers. From a supplier's perspective, the event channel appears as a single consumer; from a consumer's perspective, the event channel appears a a single supplier.

#### event service

See Orbix event service.

#### IDL

Interface Definition Language. The CORBA standard declarative language that allows a programmer to define interfaces to CORBA objects. An IDL file defines the public API that CORBA objects expose in a server application. Clients use these interfaces to access server objects across a network. IDL interfaces are independent of operating systems and programming languages.

## HOP

Internet Inter-ORB Protocol. The CORBA standard messaging protocol, defined by the OMG, for communications between ORBs and distributed applications. IIOP is defined as a protocol layer above the transport layer, TCP/IP.

#### installation

The placement of software on a computer. Installation does not include configuration unless a default configuration is supplied.

## Interface Definition Language

See IDL.

#### invocation

A request issued on an already active software component.

#### IOR

Interoperable Object Reference. See object reference.

174 Orbix Enterprise Messaging Guide: C++

F

ı

## J

## **Java Messaging Service**

An implementation of Sun's Java Messaging Service Specification. Provides a native mechanism for Java applications to participate in messaging systems.

#### **JMS**

See Java Messaging Service.

## **JMS-Notification Bridge**

An implementation of the OMG's Notification/JMS Interworking specification. Allows JMS and CORBA notification clients to share messages.

## N

#### node daemon

Starts, monitors, and manages servers on a host machine. Every machine that runs a server must run a node daemon.

#### notification service

See Orbix notification service.

## O

## object reference

Uniquely identifies a local or remote object instance. Can be stored in a CORBA naming service, in a file or in a URL. The contact details that a client application uses to communicate with a CORBA object. Also known as interoperable object reference (IOR) or proxy.

#### **OMG**

Object Management Group. An open membership, not-for-profit consortium that produces and maintains computer industry specifications for interoperable enterprise applications, including CORBA. See <a href="https://www.omg.com">www.omg.com</a>.

## ORB

Object Request Broker. Manages the interaction between clients and servers, using the Internet Inter-ORB Protocol (IIOP). Enables clients to make requests and receive replies from servers in a distributed computer environment. Key component in CORBA.

#### Orbix event service

An implementation of the OMG Event Service Specification. Decouples communication between objects. Defines two roles for objects: a supplier role and a consumer role. Suppliers produce event data and send it to consumers through an event channel.

#### Orbix notification service

An implementation of the OMG Notification Service Specification. Extends the CORBA Event Service Specification to include qualities of service, subscription mechanisms, filtering and structured messages.

#### **Orbix OTS**

An implementation of the OMG Transaction Service Specification. Provides interfaces to manage the demarcation of transactions and the propagation of transaction contexts.

## Orbix telecom log service

An implementation of the OMG Telecom Log Specification. The telecom log service encompasses and builds on the functionality of the event and the notification services by providing a durable and searchable log.

P POA

Portable Object Adapter. Maps object references to their concrete implementations in a server. Creates and manages object references to all objects used by an application, manages object state, and provides the infrastructure to support persistent objects and the portability of object implementations between different ORB products. Can be transient or persistent.

#### protocol

Format for the layout of messages sent over a network.

S serve

A program that provides services to clients. CORBA servers act as containers for CORBA objects, allowing clients to access those objects using IDL interfaces.

T TCP/IP

Transmission Control Protocol/Internet Protocol. The basic suite of protocols used to connect hosts to the Internet, intranets, and extranets.

## telecom log service

See Orbix telecom log service.

## TLS

Transport Layer Security. An IETF open standard that is based on, and is the successor to, SSL. Provides transport-layer security for secure communications.

176 Orbix Enterprise Messaging Guide: C++

## Index

| Λ                                               | initial reference 151                         |
|-------------------------------------------------|-----------------------------------------------|
| A                                               | iterator_timeout 152                          |
| add_constraints() 60, 141                       | max_records 152                               |
| add_filter() 141                                | namespaces 151                                |
| add_mapping_constraints() 66                    | plugins:basic_log 151                         |
| administration properties 39                    | plugins: event_log 152                        |
| accessor operations 39                          | plugins: notification 152                     |
| obtaining 44                                    | plugins: notify_log 152                       |
| setting 41                                      | plugins: tlog 151                             |
| administrative state 142                        | configuration scope 151                       |
| checking 143                                    | configuration variables                       |
| locked 143                                      | plugins: notification 101                     |
| setting 143                                     | plugins: notify 101                           |
| unlocked 143                                    | plugins: notify: database: checkpoint_int     |
| AdministrativeState data type 143               | erval 105                                     |
| ALL_NOW_UPDATES_OFF                             | plugins: notify: database: checkpoint_old     |
| consumer 83                                     | _files 105                                    |
| supplier 77                                     | plugins: notify: trace: events 104            |
| ALL_NOW_UPDATES_ON                              | scope 151                                     |
| consumer 83                                     | using itadmin 101                             |
| supplier 77                                     | connect_group_any_push_consumer 95            |
| AlreadyConnected exception 95, 96               | connect_group_sequence_push_consume           |
| AttributeValueChange event 127, 129, 133,       | r 96                                          |
| 144, 145, 146                                   | connect_group_structured_push_consum          |
| Availability status 147                         | er 96                                         |
| availability status 146                         | ConnectionReliability 149                     |
| checking 147                                    | ConnectionReliability property 47             |
| log full 147                                    | constraint                                    |
| off_duty 147<br>on_duty 147                     | applying to all events 69                     |
| on_duty 147                                     | constraints                                   |
| В                                               | adding to a filter 141                        |
|                                                 | constraint language 122                       |
| BAD_QOS exception 43                            | grammar 123, 141                              |
| BasicLog 109                                    | using to find records 122                     |
| BasicLogFactory 111                             | consumer                                      |
| create() 112                                    | connecting to event channel 30                |
| create_with_id() 113, 115 Bridge::destroy() 170 | connecting to proxy supplier 33               |
| Bridge::start() 169                             | disconnecting from event channel 36           |
| Bridge::suspend() 170                           | implementing 29                               |
| BridgeAdmin interface 167                       | instantiating 19                              |
| bridge endpoints 12                             | obtaining proxy supplier 32                   |
| creating 168                                    | consumer admin                                |
| bridges                                         | creating 31                                   |
| destroying 170                                  | forwarding filters 63                         |
| starting 169                                    | obtaining default 30 obtaining non-default 31 |
| suspending 170                                  | CosEventChannelAdmin::ConsumerAdmin           |
| BytesMessage 159                                | 129                                           |
| -                                               | CosNotification::UnsupportedAdmin             |
| C                                               | exception 115                                 |
| ChannelAlreadyExists exception 18               | CosNotification::UnsupportedQoS               |
| compacting 145                                  | exception 115                                 |
| configuration 151                               | CosNotification module 24                     |
| flush_interval 152                              |                                               |

| CosNotifyChannelAdmin::ConsumerAdmi                  | sending 26                                                   |
|------------------------------------------------------|--------------------------------------------------------------|
| n 129                                                | pull supplier 27                                             |
| CosNotifyChannelAdmin module 21                      | push supplier 26                                             |
| CosNotifyComm module 15                              | sequence 24                                                  |
| CosNotifyFilter::Filter 141                          | structured 24                                                |
| create() 112                                         | subscribing 75                                               |
| create_bridge() 168, 169                             | type conversion 34                                           |
| create_channel() 16                                  | untyped 24                                                   |
| create_filter() 58, 141<br>create_named_channel() 17 | event channel administration properties 54                   |
| create_named_channer() 17 create_with_id() 112       |                                                              |
| create_wiii_id() 112<br>creating a bridge 169        | connecting an endpoint group 95 connecting consumer 30       |
| creating a bridge 109                                | connecting consumer 30                                       |
| D                                                    | creating 16                                                  |
|                                                      | creating to                                                  |
| DaysOfWeek 126                                       | disconnecting an endpoint group 99                           |
| default_consumer_admin() 30                          | disconnecting an endpoint group 33 disconnecting consumer 36 |
| default filter constraint language                   | disconnecting supplier 28                                    |
| grammar 70                                           | finding by id 17                                             |
| shorthand notation 71                                | finding by la 17                                             |
| specifying 58                                        | listing all by names 17                                      |
| wildcard characters 70                               | obtaining 15                                                 |
| default_filter_factory() 141                         | obtaining 13 obtaining administration properties 41          |
| default_supplier_admin() 20                          | obtaining administration properties 41                       |
| delete_records() 123                                 | event channel factory                                        |
| delete_records_by_id() 123                           | OMG operations 16                                            |
| destroy() 124                                        | Orbix extensions 16                                          |
| direct persistence 102                               | event communication 7                                        |
| DiscardPolicy property 51                            | mixing push and pull models 9                                |
| disconnect operation                                 | pull model 8                                                 |
| consumer 37, 99<br>supplier 28                       | push model 7                                                 |
| disconnect_structured_push_supplier() 3              | event data                                                   |
| 7, 99                                                | AttributeValueChange 133                                     |
| documentation                                        | filtering 140                                                |
| .pdf format x                                        | ObjectCreation 132                                           |
| updates on the web x                                 | ObjectDeletion 132                                           |
| domain_name 157                                      | ProcessingAlarmError 133                                     |
| DsLogAdmin::UnsupportedQoS                           | StateChange 133                                              |
| exception 146                                        | ThresholdAlarm 132                                           |
|                                                      | unpacking                                                    |
| E                                                    | trial and error 133                                          |
| EndpointAdmin 168                                    | type codes 134                                               |
| endpoint group 89                                    | EventLog 109                                                 |
| connecting to event channel 95                       | EventLogFactory 111                                          |
| disconnecting from event channel 99                  | create() 114                                                 |
| event subscription 98                                | create_with_id() 114                                         |
| filters 98                                           | event_name 158                                               |
| implementing 91                                      | EventReliability 149, 158, 160                               |
| POA policies 93                                      | EventReliability property 47                                 |
| recieving events 98                                  | events                                                       |
| registering object reference 94                      | subscription 136                                             |
| event                                                | event subscription 136                                       |
| advertising 81                                       | EventTypeSeq 59, 142                                         |
| creating 24                                          | exceptions                                                   |
| delivery queue order 48                              | AleadyConnected 95, 96                                       |
| filter evaluation 61                                 | BAD_QOS 43                                                   |
| name-value pair notation 70                          | BridgeNameAlreadyExists 169                                  |
| obtaining 34                                         | BridgeNotFound 169                                           |
| pull consumer 35                                     | ChannelAlreadyExists 18                                      |
| push consumer 34                                     | CosNotification::UnsupportedAdmin 11                         |
| publishing 81                                        | 5                                                            |
| •                                                    | CosNotification::UnsupportedQoS 115                          |

| DsLogAdmin∷UnsupportedQoS 146<br>InvalidAttribute 123 | ForwardingState 135 full_action 113                                |
|-------------------------------------------------------|--------------------------------------------------------------------|
| InvalidConstraint 66, 123                             | G                                                                  |
| InvalidGrammar 123<br>InvalidLogFullAction 113        |                                                                    |
| InvalidMask 127                                       | garbage collection 145                                             |
| InvalidParam 144                                      | get_admin() 39, 44<br>get_administrative_state() 143               |
| InvalidThreshold 114                                  | get_all_channels() 16                                              |
| InvalidTime 127                                       | get_all_consumeradmins() 31                                        |
| InvalidTimeInterval 127, 144                          | get_all_supplieradmins() 21                                        |
| LogDisabled 117                                       | get_availability_status() 147                                      |
| LogFull 117                                           | get_bridge() 169                                                   |
| LogIdAlreadyExists 113 LogLocked 117                  | get_consumeradmin() 31                                             |
| LogOffDuty 117                                        | get_event_channel() 16                                             |
| NO_IMPLEMENT 81, 87                                   | get_max_record_life() 145<br>get_max_size() 144                    |
| TRANSIENT 52                                          | get_operational_state() 148                                        |
| TypeError 95, 96                                      | get_qos() 39, 44                                                   |
| UnsupportedAdmin 42                                   | get_supplieradmin() 21                                             |
| EXTENDED_TCL grammar 123, 141                         | get_week_mask() 128                                                |
| F                                                     | GroupNotifyPublish interface 90                                    |
|                                                       | GroupProxyPushSupplier interface 95, 96                            |
| filter                                                | GroupPushConsumer interface 90                                     |
| adding constraints 60 constraint expression data      | GroupSequencePushConsumer interface 90                             |
| structures 68                                         | GroupSequencePushSupplier interface 96                             |
| match operations 61, 67                               | GroupStructuredPushConsumer                                        |
| and invalid operands 72                               | interface 90                                                       |
| processing events with 61                             | •                                                                  |
| See also forwarding filter, mapping                   | 1                                                                  |
| filter                                                | initial references                                                 |
| filterable data fields 71                             | BasicLoggingService 111                                            |
| FilterableEventBody 25<br>FilterAdmin interface 76    | EventLoggingService 111                                            |
| filtered data, referencing 70                         | IT_JMSEndpointAdmin 164, 168<br>IT_MessagingBridge 167             |
| filter factory 64                                     | IT_NotificationEndpointAdmin 164, 168                              |
| obtaining 58                                          | NotificationService 15                                             |
| Filter interface 76                                   | NotifyLoggingService 111                                           |
| filters                                               | interface                                                          |
| adding constraints 141                                | BridgeAdmin 167                                                    |
| AND semantics 142 attaching to an object 141          | FilterAdmin 60                                                     |
| creating 141                                          | FilterFactory 58, 64                                               |
| evaluation 142                                        | GroupNotifyPublish 90 GroupProxyPushSupplier 95                    |
| implementing 141                                      | GroupPushConsumer 90                                               |
| log filtering 140                                     | GroupSequenceProxyPushSupplier 96                                  |
| notification style 140                                | GroupSequencePushConsumer 90                                       |
| NotifyLog 140                                         | GroupStructuredProxyPushSupplier 96                                |
| obitaining a factory 141 OR semantices 142            | GroupStructuredPushConsume 90                                      |
| find_bridge() 169                                     | IT_MessagingBridgeAdmin::Bridge 169                                |
| find_bridge() operation 168                           | InvalidAttribute exception 123 InvalidConstraint exception 66, 123 |
| find_channel() 17                                     | InvalidGrammar exception 123                                       |
| find_channel_by_id() 17                               | InvalidLogFullAction exception 113                                 |
| find_log() 112                                        | InvalidMask exception 127                                          |
| flush() 146                                           | InvalidParam exception 144                                         |
| flush_interval 152 forwarding filter 57               | InvalidThreshold exception 114                                     |
| forwarding filter 57<br>implementing 57               | InvalidTime exception 127                                          |
| modifying 76                                          | InvalidTimeInterval exception 127, 144 iona_services.basic_log 151 |
| setting constraints 58                                | iona_services.event_log 151                                        |
| <b>5</b>                                              | iona_oor vioco.cvciit_log 101                                      |

| ona_services.notify_log 151               | implementing 63                                      |
|-------------------------------------------|------------------------------------------------------|
| tadmin 101                                | overriding Priority property 66                      |
| terator_timeout 152                       | overriding Timeout property 66                       |
| T_MessagingBridge::BridgeNameAlready      | processing events 67                                 |
| Exists exception 169                      | setting constraints 65                               |
| T_MessagingBridge::JMS_QUEUE 168          | traversing multiple 67                               |
| T_MessagingBridge::JMS_TOPIC 168          | match() 61                                           |
| T_MessagingBridge::NOTIFY_CHANNEL         | match_structured() 61                                |
| 168                                       | MaxConsumers property 54                             |
| T_MessagingBridgeAdmin::Bridge            | MaxEventsPerConsumer property 51                     |
| interface 169                             | MaximumBatchSize property 52                         |
| T_MessagingBridgeAdmin::BridgeNotFou      | maximum log size 143                                 |
| nd exception 169                          | MaxProxyConsumerRetries property 27, 54              |
| T_MessagingBridgeAdmin::EndpointInfo      | MaxQueueLength property 55                           |
| data structure 168                        | max_records 152                                      |
| T_MessagingBridgeAdmin module 167         | MaxSuppliers property 54                             |
| T_NotifyChannelAdmin module 95            | MIOP 89                                              |
| T_NotifyComm module 89                    | module                                               |
| I                                         | IT_MessagingBridgeAdmin 167                          |
|                                           | IT_NotifyChannelAdmin 95                             |
| MSDeliveryMode 158, 160                   | IT_NotifyComm 90<br>Mulitcast consumer               |
| MSExpiration 158, 160                     |                                                      |
| MSPriority 158, 160                       | connecting to an event channel 95 Multicast consumer |
|                                           | registering for object reference 94                  |
| <u></u>                                   | Multicast consumers 89                               |
| ifetime_filter() 66                       | disconnecting from event channel 99                  |
| ifetime properties 49                     | event subscription 98                                |
| ist_channels() 17                         | filters 98                                           |
| og buffer                                 | instantiating 91                                     |
| flushing 146<br>LogDisabled exception 117 | POA policies 93                                      |
| og duration 144                           | recieving events 98                                  |
| setting 144                               | B.1                                                  |
| og events                                 | N                                                    |
| AttributeValueChange 127, 129, 133, 144,  | namespaces                                           |
| 145, 146                                  | plugins: basic_log 151                               |
| filtering 140                             | plugins:event_log 152                                |
| ObjectCreation 114, 115, 129, 132         | plugins: notification 101, 152                       |
| ObjectDeletion 129, 132                   | plugins: notify 101                                  |
| ProcessingAlarmError 129, 133             | plugins: notify: database 105                        |
| StateChange 129, 133, 143, 148            | plugins:notify:trace 104                             |
| ThresholdAlarm 114, 129, 132              | plugins: notify_log 152                              |
| unpacking                                 | plugins: tlog 151                                    |
| trial and error 133                       | plugins: tlog: database_151                          |
| type codes 134                            | new_for_consumers() 31                               |
| og factories 111                          | new_for_suppliers() 20                               |
| og filters 140                            | NO_IMPLEMENT exception 81, 87                        |
| _ogFullActionType 113                     | notification console 46                              |
| ogFull exception 117                      | notification service properties descriptions 47      |
| LogIdAlreadyExists exception 113          | inheritance 40                                       |
| LogLocked exception 117                   | setting 41                                           |
| LogOffDuty exception 117<br>og QoS 145    | NotifyLog 109                                        |
| setting 146                               | filtering events 140                                 |
| og scheduling 7, 126                      | QoS 148                                              |
| og seriedaling 7, 120                     | Quality of Service 148                               |
| M                                         | NotifyLogFactory 111                                 |
| MapMessage 159                            | create() 114, 115                                    |
| mapping filter 57, 63                     | create_with_id() 115                                 |
| adding constraints 66                     | NotifySubscribe interface 79                         |
| default value 64                          |                                                      |
|                                           |                                                      |

| 0                                                        | obtaining proxy consumer 22                                       |
|----------------------------------------------------------|-------------------------------------------------------------------|
| ObjectCreation event 114, 115, 129, 132                  | push() 26, 34, 130<br>push and pull model mixed 8                 |
| ObjectDeletion event 129, 132                            | push consumer                                                     |
| ObjectMessage 159 obtain_notification_pull_consumer() 22 | obtaining messages 34                                             |
| obtain_notification_pull_supplier() 32                   | obtaining proxy supplier 32                                       |
| obtain_notification_push_consumer() 22                   | push model 8                                                      |
| obtain_notification_push_supplier() 32                   | push_structured_event() 26, 35<br>push_structured_events() 26, 35 |
| obtain_offered_ types() 83                               | push supplier                                                     |
| obtain_offered_types() 81                                | obtaining proxy consumer 22                                       |
| obtain_subscription_types() proxy consumer 77            |                                                                   |
| proxy supplier 75                                        | Q                                                                 |
| offer_change() 81, 84                                    | QoS                                                               |
| adding new event 82                                      | ConnectionReliability 149                                         |
| arguments 82                                             | EventReliability 149 log properties 145                           |
| calling from supplier 81                                 | notification service level 148                                    |
| implementing 86<br>removing event 82                     | NotifyLog 148                                                     |
| OperationalState 148                                     | setting 149                                                       |
| operational state                                        | setting on log 146                                                |
| checking 148                                             | QoSFlush 110, 146<br>QoSNone 110, 145                             |
| OperationTimeoutInterval property 52                     | flush_interval 152                                                |
| OrderPolicy property 48                                  | QoSProperties 146                                                 |
| P                                                        | QoSReliability 110, 146                                           |
| PacingInterval property 52                               | Quality of Service 110                                            |
| Priority 158, 160                                        | ConnectionReliability 149                                         |
| priority_filter() 66                                     | EventReliability 149 log properties 145                           |
| Priority property 49                                     | notification service level 148                                    |
| ProcessingErrorAlarm event 129, 133                      | NotifyLog 148                                                     |
| properties  Managing with the notification               | setting 149                                                       |
| console 46                                               | setting on log 146                                                |
| proxy consumer                                           | quality-of-service properties 39 accessor operations 39           |
| connecting supplier 22                                   | list of 39                                                        |
| creating 21                                              | obtaining 44                                                      |
| interfaces 21 proxy pull consumer                        | setting 42                                                        |
| quality-of-service properties 54                         | setting on structured event 43                                    |
| proxy push supplier                                      | setting on supplier admin 21                                      |
| quality-of-service properties 53                         | query() 122                                                       |
| proxy supplier 23                                        | R                                                                 |
| connecting consumer 33 creating 31                       | record compacting 145                                             |
| interfaces 32                                            | record lifetime 145                                               |
| pull operations 35                                       | getting 145                                                       |
| publication list 75, 82                                  | infinite 145                                                      |
| adding new event 82                                      | setting 145<br>remainder_of_body 25                               |
| modifying 82 notifying consumer of changes 83            | retrieve() 122                                                    |
| removing event 82                                        |                                                                   |
| pull() 27, 35, 130                                       | S                                                                 |
| pull consumer                                            | sequence of structured event                                      |
| obtaining messages 34, 35                                | messages 24                                                       |
| obtaining proxy supplier 32                              | maximum batch size 52 pacing interval 52                          |
| PullInterval property 54 pull model 8                    | Serializable 159                                                  |
| pull_structured_event() 27, 35                           | set_admin() 39, 41                                                |
| pull_structured_events() 27, 35                          | set_administrative_state() 143                                    |
| pull supplier                                            | set_fliter() 141                                                  |

| set_interval() 144                                                     |
|------------------------------------------------------------------------|
| set_log_qos() 146                                                      |
| set_max_size() 143                                                     |
| set_qos() 39, 42, 149                                                  |
| set_record_life() 145                                                  |
| set_week_mask() 127                                                    |
| StartTime Property 50                                                  |
| StartTimeSupported property 50<br>StateChange event 129, 133, 143, 148 |
| StopTime property 49                                                   |
| StopTime property 49 StopTimeSupported property 50                     |
| StreamMessage 159                                                      |
| structured event 24                                                    |
| components 25                                                          |
| constructing message 25                                                |
| FilterableEventBody 25                                                 |
| fixed header fields 25                                                 |
| header 25                                                              |
| identifying data components 70                                         |
| optional header fields 25                                              |
| remainder_of_body 25                                                   |
| setting properties on 25, 43                                           |
| StructuredPushSupplier 12                                              |
| subscription_change() 76                                               |
| implementing 75, 79                                                    |
| obtaining subscriptions 77, 78 subscription list 75, 76                |
| adding event type 76                                                   |
| notifying supplier of changes 77                                       |
| subscriptions, obtaining 77                                            |
| supplier                                                               |
| connecting to proxy consumer 23                                        |
| disconnecting from event channel 28                                    |
| implementing 18                                                        |
| supplier admin                                                         |
| creating 20                                                            |
| forwarding filters 63                                                  |
| obtaining 20                                                           |
| obtaining default 20                                                   |
| obtaining non-default 21                                               |
| setting quality-of-service properties 21 supplier proxy                |
| forwarding filters 63                                                  |
| system exceptions                                                      |
| See exceptions                                                         |
| •                                                                      |
| T                                                                      |
| TextMessage 159                                                        |
| ThresholdAlarm event 114, 129, 132                                     |
| TimeInterval 144                                                       |
| Timeout 158, 160                                                       |
| Timeout property 50                                                    |
| TopicSubscriber 12                                                     |
| TRANSIENT exception 52                                                 |
| try_pull() 27, 35, 130                                                 |

## U

UnsupportedAdmin exception 42 UnsupportedQoS exception 42 error codes 42 untyped event message 24 untyped events filtering 61

## V

validate\_event\_qos() 43

## W

WeekMask 126 WeekMaskItem 126 write\_recordlist() 118 write\_records() 116

try\_pull\_structured\_event() 27, 28, 35 try\_pull\_structured\_events() 27, 35

TypeError exception 95, 96

type\_name 158